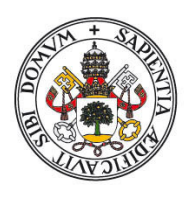

# **Universidad deValladolid** Facultad de Ciencias

Trabajo Fin de Grado

Grado en Estadística

# **Optimización de Carteras de Inversión**

*Autor:* **Autor:** 

D. Isabel Martín Sánchez

**Tutor:** The contract of the contract of the contract of the contract of the contract of the contract of the contract of the contract of the contract of the contract of the contract of the contract of the contract of the c

D. Ricardo Josa Fombellida

A mis padres y hermano.

#### **Resumen**

El modelo de Markowitz es un referente en la selección de carteras de inversión. El modelo, determina la frontera eficiente planteando un problema de programación no lineal, concretamente de programación cuadrática. En este trabajo se quiere mostrar como crear carteras eficientes aplicando el modelo de Markowitz y la supuesta eficiencia de las carteras.

**Palabras Claves**: Selección de carteras, Frontera eficiente, Modelo de Markowitz, Programación Cuadrática

#### **Abstract**

The Markowitz model is a benchmark in the selection of investment portfolios. The model determines the efficient frontier posing a nonlinear programming problem, namely quadratic programming. In this paper we show how to create efficient portfolios using Markowitz model and the supposed efficiency of portfolios.

**Key words** words: Portfolio Theory, Efficient Frontier, Model Markowitz, Quadratic Programming.

# ÍNDICE

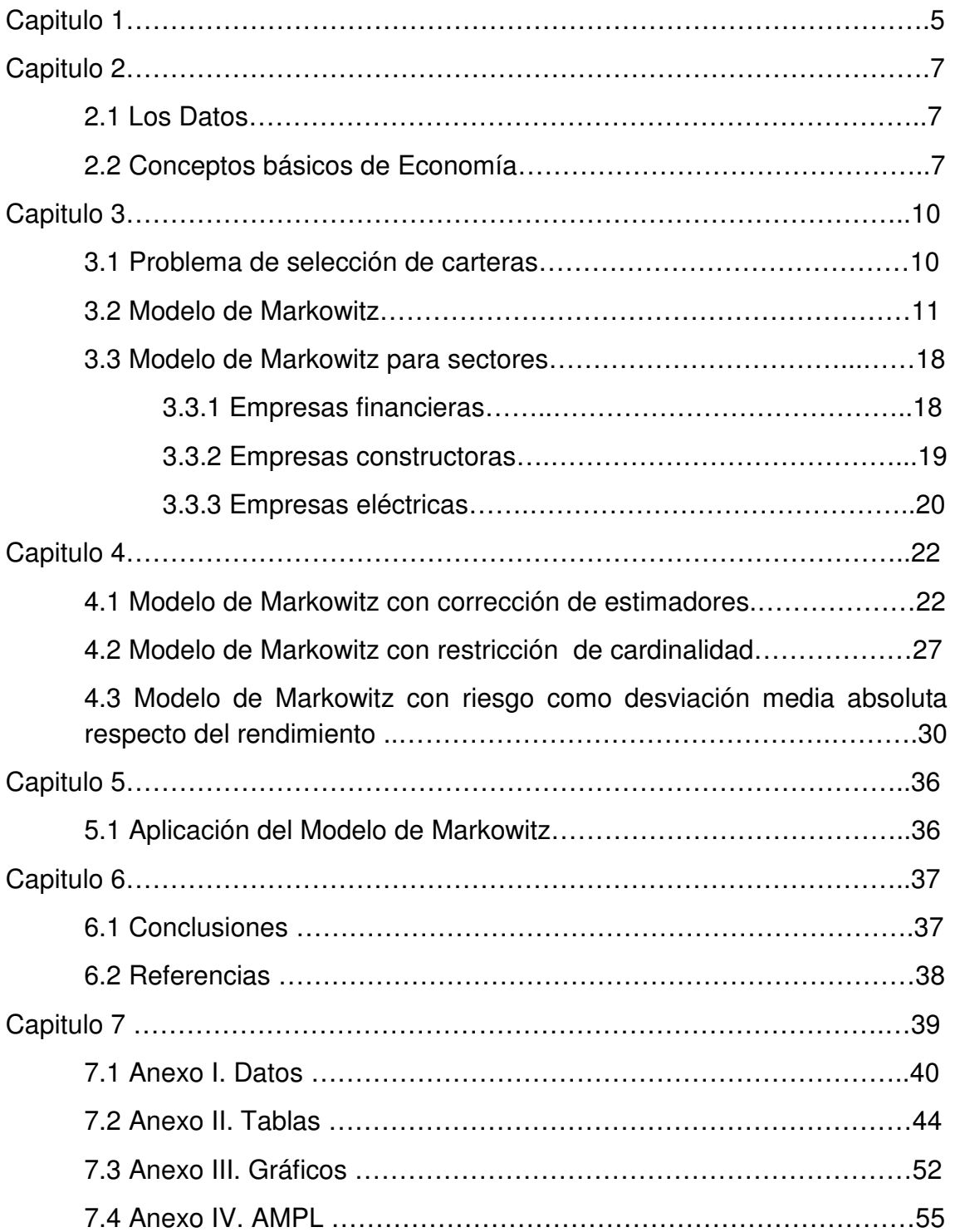

# CAPITULO 1

l

La Programación No Lineal presenta un gran número de aplicaciones en multitud de ámbitos empresariales, industriales, de gestión y en general, de toma de decisiones. También en las finanzas.

Un problema al que se tienen que enfrentar diariamente los bancos, los gestores de inversión, y compañías de seguros es la selección de carteras de inversión. Una cartera de inversión esta formada por un conjunto de activos financieros donde se invierte un capital.

El principal objetivo en la construcción de una cartera de inversión consiste en distribuir óptimamente la inversión entre distintos activos, minimizando su riesgo y maximizando su rentabilidad. En este trabajo se presentan varios modelos de selección de carteras que pueden servir de ayuda a la elección óptima de estos activos e inversiones.

Aunque a primera vista puede parecer sencillo, configurar una cartera de inversiones que se ajuste al perfil de cada inversor y a la situación del mercado no es una tarea fácil. Por ello existen profesionales que se dedican exclusivamente a crear y gestionar estos portafolios de productos financieros.

La mayoría de las técnicas para la construcción y administración de carteras de inversión están basadas en la Teoría de la Selección de Carteras, desarrollada en 1952 Harry Markowitz. Este autor fue galardonado, junto a Merton Miller y William Sharpe, con el Premio Nobel de Economía en 1990. En este trabajo se introdujo el concepto de cartera eficiente y de solución eficiente.

 El problema de selección óptima de carteras es uno de los ejemplos más comunes en programación cuadrática.

El objetivo principal en este trabajo es utilizar modelos de programación lineal y programación cuadrática para crear carteras eficientes en empresas que cotizan en bolsa y se encuentran en el IBEX 35. No es propósito del trabajo predecir la evolución de las cotizaciones de las empresas, ni desarrollar una estrategia en particular.

EL trabajo se desarrolla de la siguiente forma. Después de la introducción en el capítulo 2 se darán a conocer los datos con los que se va trabajar y algunos conceptos necesarios para la buena compresión del trabajo. En los capítulos 4 y 5 se explicara el Modelo de Markowitz y se verán algunas de las correcciones que se pueden hacer. El capítulo 6 servirá para ver un ejemplo práctico de lo que es una cartera de inversión y finalmente se presentarán las conclusiones.

# CAPITULO 2

## **2.1 Los datos.**

Para la realización de este trabajo se han utilizado datos reales de cotizaciones de empresas del IBEX35, del 02/01/2012 hasta 02/04/2012. En total se tienen datos de 66 días hábiles. Para un mejor manejo de los datos se ha calculado la proporción de ganancias diarias por 1€ invertido, a partir de las cotizaciones de apertura y cierre. No se han tenido en cuenta los dividendos para los cálculos. La tabla nº2 muestra las cotizaciones por euro invertido, por ejemplo 1€ invertido en ENAGAS el 24/02/2012 proporcionó 1,022€ al final del día.

## **2.2 Conceptos básicos de Economía.**

Para comprender mejor el trabajo que se va a realizar conviene entender algunos de los conceptos básicos de economía.

#### Índice bursátil.

Un índice bursátil corresponde a un registro compuesto, usualmente por un número, que trata de reflejar las variaciones de valor o rentabilidades promedio de las acciones que lo componen. Estas acciones suelen tener características comunes como pertenecer a una misma bolsa de valores, tener una capitalización bursátil similar o pertenecer a una misma industria.

El índice bursátil de donde se han sacado los datos para el trabajo es IBEX 35.

#### Dividendos.

El término dividendo puede tener dos acepciones distintas, se puede distinguir entre el dividendo activo y el dividendo pasivo.

El dividendo activo, es la parte del beneficio obtenido por la empresa que se reparte entre los accionistas. El dividendo pasivo es el crédito que ostenta la empresa frente al socio. La diferencia entre las aportaciones y el desembolso inicial de los accionistas.

#### Beneficio por acción

Este ratio es el más importante para el inversor, más incluso que el propio número de acciones.

#### BPA=Beneficio neto/nº acciones

#### PAY-OUT

Indica el porcentaje de beneficios que la empresa reparte con los accionistas como dividendos. La política pay-out incide directamente en la cotización.

Pay-out=dividendos/beneficio neto

#### Renta fija

La renta fija se da en las inversiones en donde se conoce de antemano (o al menos en un nivel de predicción aceptable) cuáles serán los flujos de renta que generarán, estos no tienen que ser necesariamente constantes o regulares. Un ejemplo de renta fija son los activos financieros o títulos de valores como los bonos, las obligaciones, las letras y pagarés. Los depósitos a plazo y a las cuentas de ahorro también son un ejemplo de renta fija. Estas inversiones se suelen realizar a largo plazo.

#### Renta variable.

La renta variable se da en las inversiones en donde no se conoce de antemano cuáles serán los flujos de renta que generarán (los cuáles incluso pueden llegar a ser negativos), pues estos dependen de diversos factores como la caída de una empresa, el comportamiento del mercado y la evolución de la economía. Por lo general las inversiones de renta variable tienen mayor rentabilidad que las inversiones de renta fija pero también tienen un riesgo más alto.

Ejemplo de inversiones de renta variable son las acciones, las participaciones en fondos de inversión y los bonos y obligaciones convertibles.

En nuestro caso trabajaremos con inversiones de renta variable.

#### Cartera de inversiones.

La cartera de inversiones o el portafolio de inversiones es el conjunto de activos financieros en el que se invierte. Está compuesta por una combinación de instrumentos de renta fija y variable y debe estar bien diversificada para minimizar el riesgo.

#### Clasificación de empresas.

Las empresas del se pueden clasificar según su comportamiento o el sector al que pertenecen.

#### Empresas Cíclicas.

Son empresas de sectores como aerolíneas, acereras y químicas, Hay que tener cuidado con ellas, si salimos de una recesión o periodo de crisis y entramos en una economía vigorosa estas empresas crecerán más rápido que otras. Pero si se invierte en el momento equivocado del ciclo se puede perder gran cantidad de dinero. Empresas como Repsol y las inmobiliarias se consideran cíclicas.

#### Empresas Sólidas.

Estas empresas en periodos de recesión o crisis económica como la actual se suelen comportar mejor que el mercado. No se puede esperara grandes beneficios en poco tiempo, son inversiones a largo plazo, con poco riesgo. Un claro ejemplo de empresa sólida dentro del IBEX 35 es Inditex.

#### Empresas utilities.

Son las que mantienen y explotan infraestructuras de servicios públicos como el gas, agua, electricidad y a veces telecomunicaciones. Suelen ser monopolios naturales, con su actividad fuertemente regulada. Las empresas que trabajan en la construcción de autopistas son algunas de ellas.

#### Empresas tecnológicas.

Son aquellas empresas que están relacionadas con las telecomunicaciones tales como la telefonía, el diseño, instalación, gestión y mantenimiento de redes e infraestructura de comunicaciones. También incluyen actividades de electrónica y software y empresas dedicadas a la fabricación y distribución de hardware tecnológico y equipamiento.

# CAPITULO 3

l

En este capítulo se presentan el modelo de selección de carteras y el modelo de Markowitz.

### **3.1 El problema de Selección de carteras.**

El problema de selección de carteras consiste en encontrar la cartera de inversiones que minimiza el riesgo entre todas las que obtienen una rentabilidad mayor o igual que una cantidad prefijada k>0.

Sea R<sub>j</sub>(t )= rendimiento diario de la empresa j en el tiempo t, t= 1,...,T; j=1,...,n. Realmente los Rj son variables aleatorias cuyos momentos se estiman con los datos históricos.

Se define como el rendimiento esperado de la empresa j:

$$
r_{j} = \text{E}R_{j} = \frac{1}{T} \sum_{t=1}^{T} R_{j}(t)
$$

A si mismo el riesgo de la inversión en la empresa j:

$$
\sigma_j^2 = VarR_j \frac{1}{T} \sum_{t=1}^T (R_j(t) - r_j)^2
$$

El riesgo se puede reducir diversificando la inversión Así si,  $x_i$  la proporción de riqueza invertida en la empresa j, j=1,..., n y x=( $x_1$ ,..., $x_n$ ) es una cartera de inversiones.

El rendimiento o rentabilidad de la cartera se define como:  $R(x) = \sum^{n}$ = = n j  $R(x) = \sum x_j R_j$ 1  $\left( x\right)$ 

El riesgo esperado de la cartera:

$$
\sigma^{2}(x) = VarR = E(R - r(x))^{2} = \frac{1}{T} \sum_{t=1}^{T} x_{j} (R_{j}(t) - r_{j}))^{2}
$$

 El problema básico de selección de carteras se formula como un problema de programación cuadrática:

$$
\min f(x) = \sigma^2(x) = \frac{1}{T} \sum_{i=1}^{T} \left( \sum_{j=1}^{n} x_j (R_j(t) - r_j) \right)^2
$$
  

$$
s.a: \sum_{j=1}^{n} x_j = 1
$$
  

$$
\sum_{j=1}^{n} r_j x_j \ge k
$$
  

$$
x_j \ge 0, j = 1, ..., n
$$

El problema proporciona una solución óptima  $(x^*)$  para la cual la rentabilidad de la cartera será igual o superior a k.

#### **3.2 Modelo 1: Modelo de Markowitz**

El propósito es para cada nivel de rendimiento k, minimizar el riesgo. También se puede plantear en el sentido reciproco, para cada riesgo maximizar el rendimiento. Es un problema biobjetivo y no se pueden alcanzar la solución óptima. Por ello se habla en términos de eficiencia y usaremos el llamado Modelo de Markowitz.

El modelo de Markowitz parte de las siguientes hipótesis:

1.- La rentabilidad de cualquier titulo o cartera, es una variable aleatoria de carácter subjetivo, cuya distribución de probabilidad para el periodo de referencia es conocido por el inversor. El valor medio o esperanza matemática de dicha variable aleatoria se acepta como medida de la rentabilidad de la inversión.

2.- Se acepta como medida del riesgo la dispersión, medida por la varianza o la desviación standard, de la variable aleatoria que describe la rentabilidad, ya sea de un valor individual o de una cartera.

3.- La conducta del inversor le lleva a preferir aquellas carteras con una mayor rentabilidad y menor riesgo.

En la primera etapa se determina el conjunto de Carteras Eficientes cuando

proporciona la máxima ganancia para un riesgo (medido por la varianza) dado, o bien, proporciona el mínimo riesgo para un valor dado de ganancia (Esperanza matemática).

A continuación se determina la Cartera Óptima como la que produce una mayor rentabilidad para un riesgo dado.

Como se dijo antes el objetivo principal del Modelo de Markowitz es generar la frontera eficiente.

#### FRONTERA EFICIENTE

La frontera eficiente, en términos del mundo de los portafolios de inversión, es la curva de Rendimiento vs. Riesgo que representa el conjunto de carteras consideradas como óptimas, es decir, aquellas carteras que para un riesgo dado, se obtiene un máximo rendimiento, o visto de otro modo, para un rendimiento deseado, se obtiene un mínimo riesgo. Es un subconjunto del conjunto de varianza mínima.

Las carteras en la frontera eficiente son soluciones razonables, mientras que las que se encuentran fuera de la frontera eficiente se pueden mejorar estrictamente.

Una solución eficiente es aquella que verifica

 $x^* = (x_1^*, \ldots, x_n^*)$  tal que no existe x factible con

 $r(x) \ge r(x^*)$ ,  $\sigma^2(x) \le \sigma^2(x^*)$  y al menos una desigualdad estricta

A partir de las soluciones eficientes se obtiene la frontera eficiente.

Frontera eficiente: puntos $(r(x^*), \sigma^2(x^*)),$ con x\*cartera eficiente

La formulación del modelo de Markowitz es:

$$
\min f(x) = \mu \sigma^{2}(x) - r(x) = \mu \frac{1}{T} \sum_{i=1}^{T} (\sum_{j=1}^{n} x_{j} (R_{j}(t) - r_{j}))^{2} - \sum_{j=1}^{n} x_{j} r_{j}
$$
  
s.  $a: \sum_{j=1}^{n} x_{j} = 1$   
 $x_{j} \ge 0 \quad j = 1, ..., n.$   
 $0 \le \mu \le \infty$ 

µ es un parámetro, donde el valor grande pone más énfasis a minimizar el riesgo y el valor pequeño a maximizar el rendimiento.

#### Enfoque Ratio de Sharpe

Para poder elegir que cartera de la frontera eficiente es la mejor, se puede utilizar el índice o ratio de Sharpe. El ratio de Sharpe es una medida de rentabilidad-riesgo desarrollada por el premio Nobel de Economía (1990) William F. Sharpe**.** Es una variable que sirve para valorar la calidad de un fondo de inversión, comparándolo con los fondos de su mismo tipo Un rato de sharpe alto significa que el rendimiento es mejor, pero un ratio bajo quiere decir que un activo con menos riesgo rendiría más. La mayor utilidad que le podemos dar a este ratio en concreto es la de medir varias inversiones que estén dentro del nivel de riesgo que consideremos "aceptable". Al comparar los ratios de las distintas inversiones, concluiremos cómo cada inversión nos compensa según el riesgo tomado. El ratio de Sharpe mide el exceso de rentabilidad por unidad de riesgo. Puede tomar valores negativos.

$$
SR(x) = \frac{r(x) - \bar{r}}{\sigma(x)}
$$

Donde  $\bar{r}$  es la rentabilidad media del activo sin riesgo (tipo de interés del mercado).Para los cálculos se ha tomado un tipo de interés anual del 1.7%.El tipo de interés diario normalizado es 1.000007014.

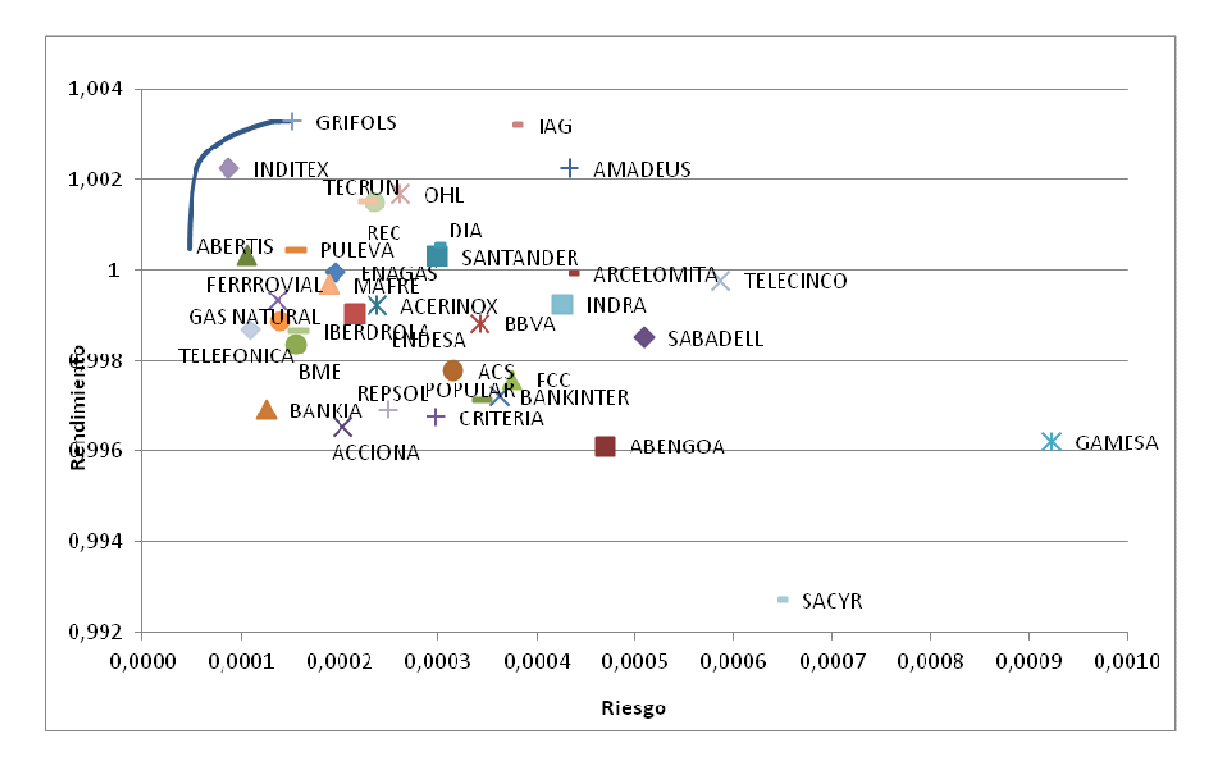

Gráfico 1. Frontera Eficiente Modelo Básico

En el gráfico se ha representado la frontera eficiente y las carteras formadas por una única empresa. Estas son las rentabilidades y riesgos de las empresas.

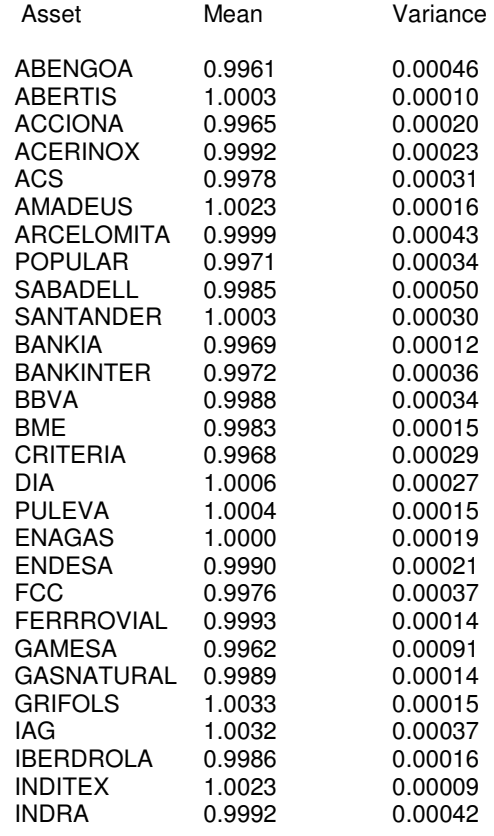

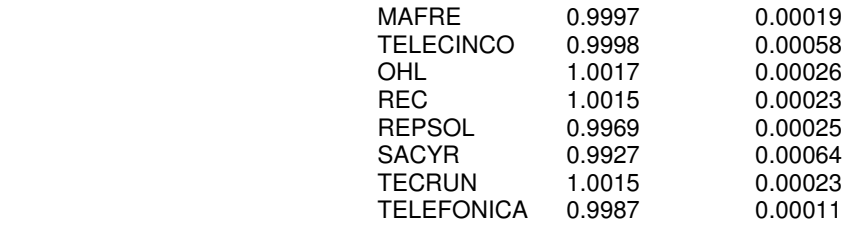

Para los cálculos se ha utilizado el sotfware AMPL con los solver minos y cplex. Es un lenguaje de modelado algebraico para programación matemática, capaz de expresar en notación algebraica problemas de optimización tales como problemas de programación lineal y no lineal. En el anexo IV se ajuntan los programas.

Vemos que las empresas relacionadas con los servicios bancarios se encuentran agrupadas en el centro del gráfico, es normal que las empresas del mismo sector se encuentren próximas entre ellas. Algunas de las constructoras se ven muy alejadas de la frontera y que tienen muy poca rentabilidad y mucho riesgo, como es el caso de SACYR, esto es debido a la crisis económica que ya afectaba duramente al sector de la construcción el año pasado. Las empresas relacionadas con los bienes de consumo, por lo general se encuentran más cerca de la frontera, por ejemplo Inditex y Ebro Puleva.

Se puede observar que GRIFOLS e INDITEX son las empresas más próximas a la frontera eficiente, lo que nos dice que son las dos empresas con una rentabilidad más alta para un riesgo más bajo. El motivo por el cual las empresas están tan dispersas en el gráfico, es que tienen rentabilidad y riesgo muy diferentes. No todas las empresas del IBEX 35 se comportan igual.

A lo largo del trabajo se utilizará el valor de  $\mu$  más alto (el que pone más énfasis en minimizar el riesgo) para comparar, aunque se podría tomar otro valor de µ.Cualquier cartera de la frontera eficiente es válida Para el valor de µ más alto la cartera eficiente estaría compuesta por los siguientes activos

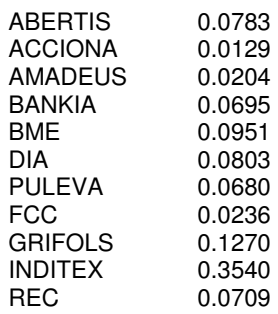

Esta sería la cartera óptima si buscásemos un riesgo mínimo. Si lo que buscamos es maximizar la rentabilidad, sin importarnos tener un riesgo mayor, la cartera eficiente sería la que corresponde a  $\mu$ =0. Esta estaría formada por una única empresa GRIFOLS que es la que se encuentra en la frontera eficiente.

Si lo que se busca es el punto óptimo entre rentabilidad y riesgo, debemos fijarnos en la cartera con el ratio de Sharpe más alto. En ese caso la cartera de inversión sería:

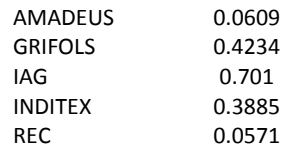

El valor más alto de ratio de Sharpe Ratio es 0.321. Para este valor la cartera estaría formada únicamente por GRIFOLS e IAG.

| μ   |        |        | ABERTIS   ACCIONA   AMADEUS   BANKIA |        | <b>BME</b> | DIA           | <b>PULEVA</b> | <b>FCC</b> | <b>GRIFOLS</b>                                                                                       | IAG    | <b>INDITEX</b> | <b>REC</b> | <b>RENDIM.</b> | <b>RIESGO</b> | <b>SR</b> |
|-----|--------|--------|--------------------------------------|--------|------------|---------------|---------------|------------|----------------------------------------------------------------------------------------------------|--------|----------------|------------|----------------|---------------|-----------|
| 0   |        |        |                                      |        |            |               |               |            | $\mathbf{1}$                                                                                         |        |                |            | 1.003285       | 0.000150      | 0.268     |
| 1   |        |        |                                      |        |            |               |               |            | 0.8879                                                                                               | 0.1121 |                |            | 1.003275       | 0.000135      | 0.281     |
| 2   |        |        |                                      |        |            |               |               |            | 0.385                                                                                                | 0.1655 |                |            | 1.003271       | 0.000132      | 0.284     |
| 3   |        |        |                                      |        |            |               |               |            | 0.8167                                                                                               | 0.1833 |                |            | 1.003269       | 0.000131      | 0.285     |
| 4   |        |        |                                      |        |            |               |               |            | 0.8078                                                                                               | 0.1922 |                |            | 1.003268       | 0.000131      | 0.285     |
| 5   |        |        |                                      |        |            |               |               |            | 0.8025                                                                                               | 0.1975 |                |            | 1.003268       | 0.000131      | 0.285     |
| 6   |        |        |                                      |        |            |               |               |            | 0.7849                                                                                               | 0.1957 | 0.0194         |            | 1.003248       | 0.000128      | 0.287     |
| 7   |        |        |                                      |        |            |               |               |            | 0.7139                                                                                               | 0.172  | 0.1141         |            | 1.003153       | 0.000113      | 0.296     |
| 8   |        |        |                                      |        |            |               |               |            | 0.6606                                                                                               | 0.1542 | 0.1852         |            | 1.003082       | 0.000103      | 0.303     |
| 9   |        |        |                                      |        |            |               |               |            | 0.6192                                                                                               | 0.1401 | 0.2404         |            | 1.003027       | 0.000097      | 0.307     |
| 10  |        |        |                                      |        |            |               |               |            | 0.5861                                                                                               | 0.1293 | 0.2846         |            | 1.002982       | 0.000092      | 0.31      |
| 11  |        |        | 0.0122                               |        |            |               |               |            | 0.5537                                                                                               | 0.1184 | 0.3157         |            | 1.002939       | 0.000088      | 0.313     |
| 12  |        |        | 0.0249                               |        |            |               |               |            | 0.5231                                                                                               | 0.1073 | 0.3343         |            | 1.002889       | 0.000084      | 0.315     |
| 13  |        |        | 0.0343                               |        |            |               |               |            | 0.497                                                                                                | 0.0975 | 0.3485         |            | 1.002844       | 0.000080      | 0.317     |
| 14  |        |        | 0.0424                               |        |            |               |               |            | 0.4747                                                                                               | 0.892  | 0.3607         | 0.0331     | 1.002806       | 0.000077      | 0.319     |
| 15  |        |        | 0.0494                               |        |            |               |               |            | 0.4553                                                                                               | 0.082  | 0.3712         | 0.0421     | 1.002772       | 0.000075      | 0.32      |
| 17  |        |        | 0.0609                               |        |            |               |               |            | 0.4234                                                                                               | 0.701  | 0.3885         | 0.0571     | 1.002717       | 0.000071      | 0.321     |
| 20  |        |        | 0.0724                               |        |            | 0.0033        |               |            | 0.388                                                                                                | 0.0566 | 0.4065         | 0.0732     | 1.002650       | 0.000068      | 0.321     |
| 25  |        |        | 0.0757                               |        |            | 0.03          |               |            | 0.3507                                                                                               | 0.0406 | 0.4163         | 0.0868     | 1.002541       | 0.000063      | 0.32      |
| 30  |        |        | 0.0778                               |        |            | 0.0478        |               |            | 0.3258                                                                                               | 0.03   | 0.4228         | 0.0958     | 1.002468       | 0.000060      | 0.317     |
| 35  |        |        | 0.0794                               |        |            | 0.0605        |               |            | 0.308                                                                                                | 0.0224 | 0.4275         | 0.1023     | 1.002416       | 0.000059      | 0.315     |
| 40  |        |        | 0.0806                               |        |            | 0.0701        |               |            | 0.2947                                                                                               | 0.0167 | 0.431          | 0.1071     | 1.002378       | 0.000058      | 0.312     |
| 45  |        |        | 0.0815                               |        |            | 0.0815        |               |            | 0.2843                                                                                               | 0.0122 | 0.4337         | 0.1109     | 1.002347       | 0.000057      | 0.31      |
| 50  |        |        | 0.0822                               |        |            | 0.0834        |               |            | 0.276                                                                                                | 0.0087 | 0.4358         | 0.1139     | 1.002323       | 0.000056      | 0.309     |
| 55  |        |        | 0.0828                               |        |            | 0.0883        |               |            | 0.2692                                                                                               | 0.0058 | 0.4376         | 0.1163     | 1.002303       | 0.000056      | 0.307     |
| 60  |        |        | 0.0831                               |        |            | 0.0922        | 0.0014        |            | 0.2632                                                                                               | 0.0033 | 0.4387         | 0.1181     | 1.002284       | 0.000056      | 0.305     |
| 65  |        |        | 0.0827                               |        |            | 0.0945        | 0.01          |            | 0.2566                                                                                               | 0.0012 | 0.4372         | 0.1179     | 1.002256       | 0.000055      | 0.303     |
| 70  |        |        | 0.0822                               |        |            | 0.0965        | 0.0173        |            | 0.2508                                                                                               |        | 0.4357         | 0.1176     | 1.002233       | 0.000055      | 0.301     |
| 75  |        |        | 0.0814                               |        |            | 0.0981        | 0.0237        |            | 0.2457                                                                                               |        | 0.4339         | 0.1173     | 1.002213       | 0.000055      | 0.299     |
| 100 | 0.0228 |        | 0.0748                               |        |            | 0.1037        | 0.0438        |            | 0.2232                                                                                               |        | 0.4199         | 0.1118     | 1.002104       | 0.000053      | 0.287     |
| 125 | 0.0476 |        | 0.0662                               |        |            | 0.1045        | 0.0536        |            | 0.206                                                                                                |        | 0.4079         | 0.1046     | 1.001988       | 0.000052      | 0.274     |
| 150 | 0.0601 |        | 0.0564                               |        |            | 0.1031        | 0.0579        |            | 0.1922                                                                                               |        | 0.3996         | 0.0983     | 1.001856       | 0.000051      | 0.258     |
| 175 | 0.0686 |        | 0.0489                               |        |            | 0.1026        | 0.0607        | 0.0109     | 0.182                                                                                                |        | 0.393          | 0.0941     | 1.001754       | 0.000051      | 0.245     |
| 200 | 0.0705 |        | 0.0433                               |        |            | 0.1023        | 0.0627        | 0.0152     | 0.1743                                                                                               |        | 0.3881         | 0.09       | 1.001677       | 0.000050      | 0.236     |
| 500 | 0.0787 | 0.0108 | 0.0218                               | 0.0652 |            | 0.0924 0.0819 | 0.0681        | 0.0233     | 0.1298                                                                                               |        | 0.3557         | 0.0723     | 1.001042       | 0.000048      | 0.149     |
| 550 | 0.0783 | 0.0129 | 0.0204                               | 0.0695 |            | 0.0951 0.0803 | 0.068         | 0.0236     | 0.127<br>$T = b \cdot a + b \cdot b = d \cdot b = d \cdot b \cdot b \cdot d \cdot a \cdot d \cdot b$ |        | 0.354          | 0.0709     | 1.000998       | 0.000048      | 0.143     |

Tabla 1.Modelo de Markowitz

Todas las carteras que se muestran en la Tabla 1 son eficientes. Por ejemplo, si se quiere alcanzar una rentabilidad de 1.002378 la cartera estaría formada por AMADEUS(0.0806),DIA(0.0701),GRIFOLS(0.2947),IAG(0.0167),INDITEX(0.431),REC( 0.1071) y el riesgo sería 0.000058.

Las empresas que componen las carteras eficientes son Abertis ,Acciona ,Amadeus, Bankia, BME, DIA, Ebro Puleva ,FCC ,Grifols ,IAG, Inditex y REC.

Las carteras que se encuentran en la frontera eficiente tienen entre 0.000047 y 0.00015. Las carteras que tenga un riesgo fuera de este intervalo no son eficientes, se podrían mejorar con cualquier cartera de la frontera.

La rentabilidad máxima que se puede alcanzar es 1,003284; ninguna cartera nos dará un rendimiento mejor.

Mirando la tabla también se puede ver que % es el máximo que podemos invertir en una empresa, por ejemplo una cartera en la que se invierta más de un 10,45% en DIA no es eficiente.

### **3.3 Modelo de Markowitz por sectores**

Por supuesto, es posible buscar carteras eficientes para subconjuntos de empresas del IBEX 35. Hemos considerado los grupos de finanzas, construcción y electricidad.

#### 3.3.1 Empresas financieras

Se ha hecho una selección con algunos de los bancos más importantes que cotizan en el IBEX 35 y se ha incluido también Mapfre una aseguradora, porque su actividad está dentro de los servicios financieros.

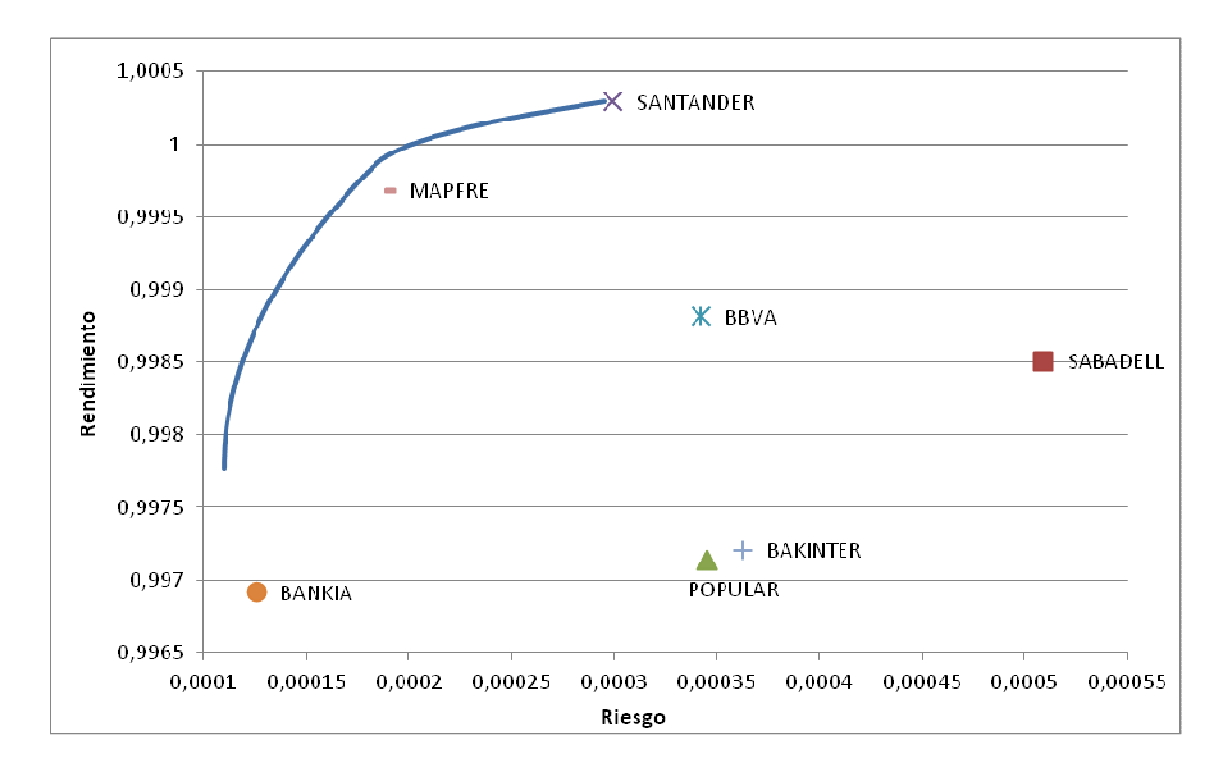

Gráfico 2.Frontera eficiente Financieras

Como era previsible el Banco Santander, el mayor banco de España, se encuentra en la frontera eficiente, también es destacable la proximidad de Mapfre a la frontera eficiente. El resto de las empresas se encuentran más alejadas de la frontera.

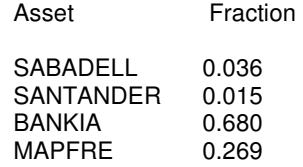

Bankia tiene un rendimiento muy bajo pero también un riesgo muy bajo, como se ve en la gráfica. Si se realizasen los cálculos con datos actuales, con casi total seguridad Bankia no aparecería en la cartera eficiente.

3.3.2 Empresas Constructoras.

.

Algunas de las empresas de construcción más importantes son Acciona, ACS, FCC, Ferrovial y OHL. Se podría decir que son empresas utilities ya que se dedican a la construcción de infraestructuras.

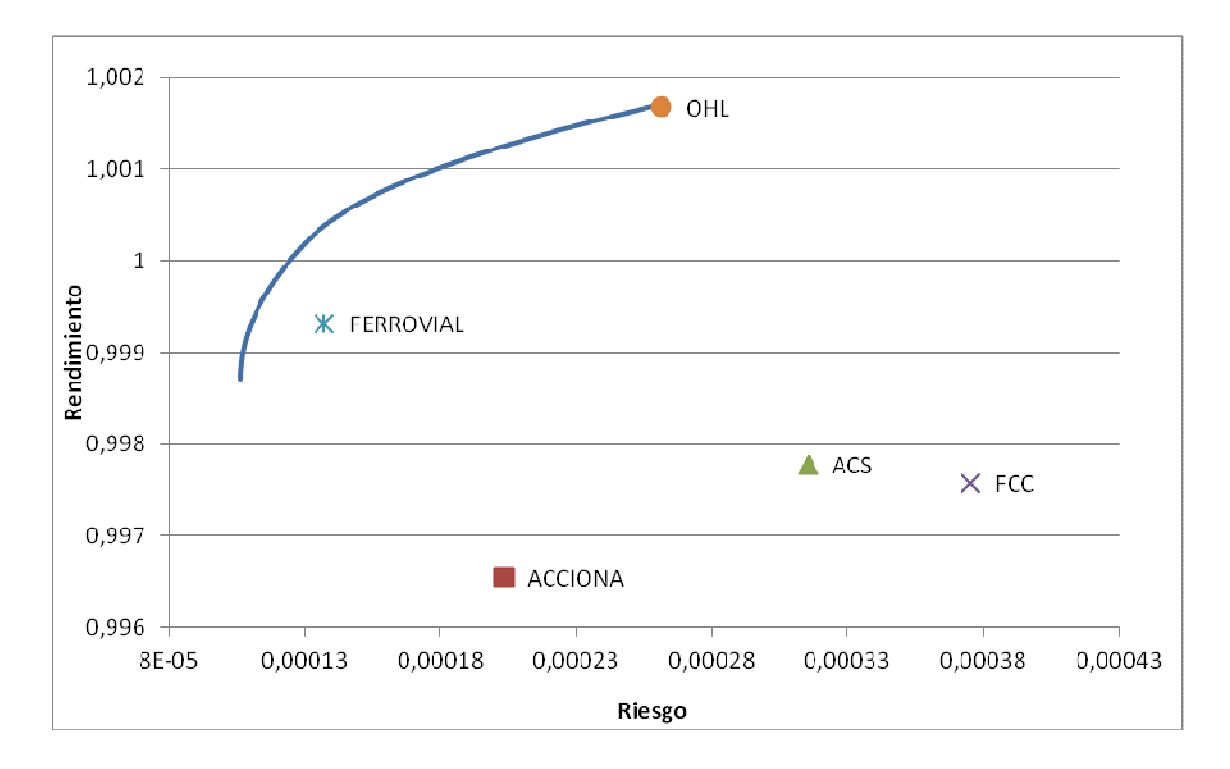

Gráfico 3. Frontera Eficiente Constructoras

OHL y Ferrovial son las que más se aproximan la frontera eficiente, en cambio FCC se encuentra muy apartada. La cartera eficiente para un riesgo mínimo estaría compuesta por:

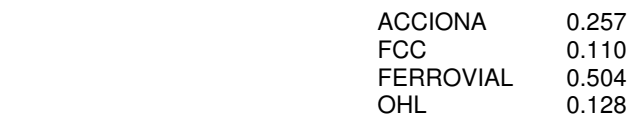

Aquí vuelven a coincidir la cartera de  $\mu$ =0 con la elegida usando el ratio de Sharpe.

3.3.3. Empresas Eléctricas.

Para el apartado de empresas eléctricas se ha escogido a REC, Endesa, Gas Natural e Iberdrola.

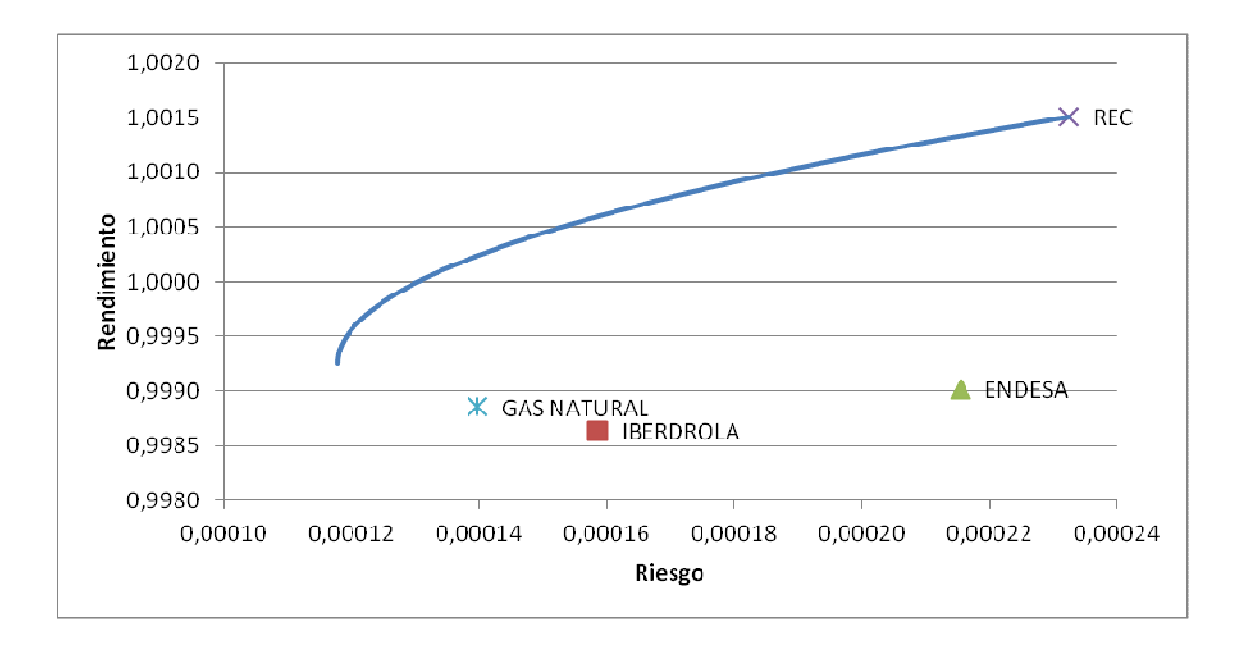

Gráfico 4.Frontera Eficiente.Electricas.

La cartera eficiente que resulta de minimizar el riesgo está formada por Iberdrola, REC y Gas Natural, quedando fuera Endesa. En ningún momento Endesa ha entrado en alguna de las carteras de la frontera eficiente.

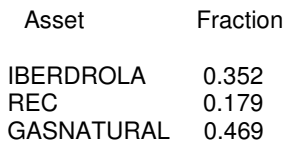

Para  $\mu$ =0 la única empresa que compone la cartera es REC, en este caso alcanzaríamos la máxima rentabilidad pero a un riesgo muy alto.

# CAPITULO 4

l

En este bloque consideramos, a partir del problema básico (modelo 1), otros modelos de Markowitz: el modelo de Markowitz con corrección de estimadores, el modelo de Markowitz con restricción de cardinalidad y el modelo de Markowitz con riesgo medio como la desviación media absoluta respecto del rendimiento medio.

#### **4.1 Modelo 2: Modelo de Markowitz con corrección de estimadores.**

Una de las modificaciones que se pueden hacer en el modelo es corregir los estimadores, añadiendo pesos para dar más importancia a las cotizaciones recientes. Cualquier hecho pasado tiene menos que ver con el futuro que hechos recientes, de ahí el dar más importancia a las cotizaciones de los últimos días. Por ejemplo, para p=1 todas las cotizaciones tienen todas la misma importancia (equivale al modelo básico), y a medida que desciende el valor de p, aumenta la importancia que se le da a las cotizaciones más recientes. Entonces definimos el rendimiento de la empresa j como

$$
r_{j} = \frac{\sum_{t=1}^{T} p^{T-t} R_{j}(t)}{\sum_{t=1}^{T} p^{T-t}}
$$

Otro problema que surge es la estimación del rendimiento. Por ejemplo una inversión devuelve 1.1 un año y al año siguiente devuelve 0.9. El valor al final de los dos años es de (1.1)(0.9)=0.99. Ahora tenemos una inversión que devuelve 2.0 un año y un año después 0.5, el valor final es de  $(2.0)(0.5)=1$ , pero el promedio es  $(2.0+1.5)/2=1.25$ . Hay una diferencia significativa entre una inversión plana y una que produce un rendimiento del 25%. Para corregir este efecto, se incluyen logaritmos en el modelo. La media se estima usando:

$$
r_j = \exp\left(\frac{\sum_{i=1}^T p^{T-t} * \log R_j(t)}{\sum_{i=t}^T p^{T-t}}\right)
$$

Con esta nueva estimación de la rentabilidad media, el modelo se formula así

$$
\min f(x) = \mu \sigma^{2}(x) - r(x) = \mu \frac{1}{T} \sum_{t=1}^{T} (\sum_{j=1}^{n} x_{j} (R_{j}(t) - r_{j}))^{2} - \sum_{j=1}^{n} x_{j} r_{j}
$$
  
s.  $\alpha \sum_{j=1}^{n} x_{j} = 1$   
 $x_{j} \ge 0 \quad j = 1, ..., n.$   
 $0 \le \mu \le \infty$ 

A continuación se muestran los resultados para p=0.5 y p=0.8.

#### $P = 0.5$

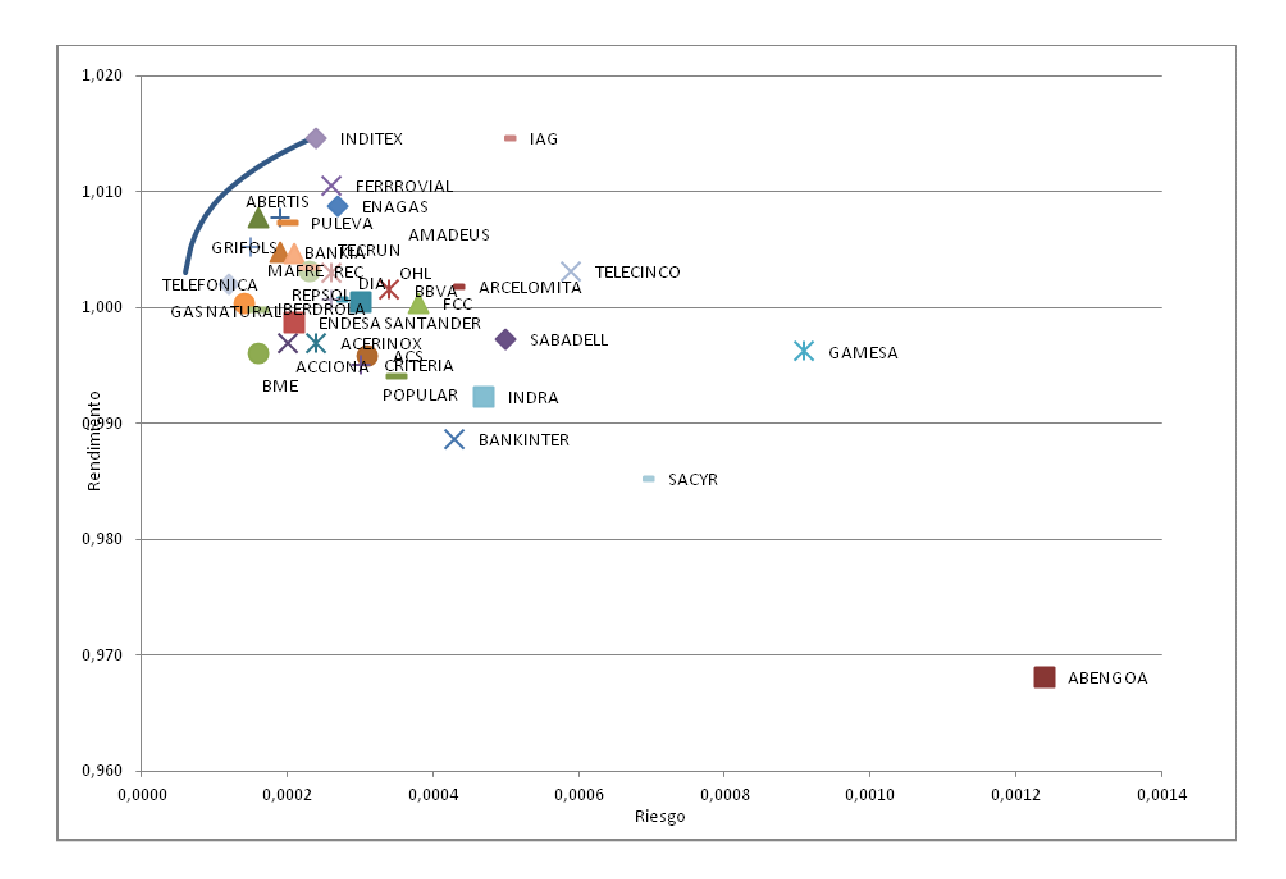

Gráfico 5. Frontera Eficiente Modelo Continuo (p=0.5)

Con este modelo la empresa que se encuentra en la frontera eficiente es INDITEX no GRIFOLS, aunque GRIFOLS sigue teniendo mucho peso en la frontera. Se encuentra entre las empresas más próximas a la frontera eficiente.

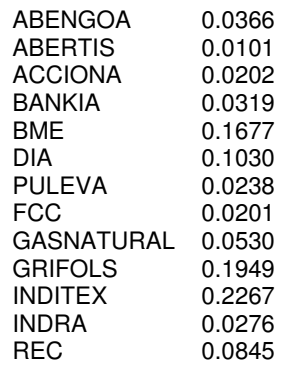

Esta es la cartera que resulta de minimizar el riesgo Como se observaba en el gráfico las mayores inversiones se realizan en INDITEX y GRIFOLS.

Respecto el modelo básico hay varias diferencias en la composición de la cartera. Vemos que en el modelo corregido entran y salen algunos de los activos. La cartera inicial estaba compuesta por 11 activos aquí la cartera está más diversificada tenemos hasta 13 activos en la cartera eficiente.

La cartera con el ratio de Sharpe más alto está formada por dos empresas Sharpe Ratio = 0.9594

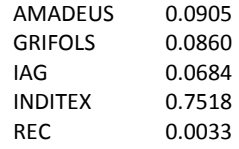

Observamos que en la nueva cartera ha salido GRIFOLS, para dar entrada INDITEX, en comparación con el modelo básico.

Para este modelo la cartera que corresponde a  $\mu$ =0 está formada únicamente por INDITEX, cuando en el modelo básico estaba formada por GRIFOLS.

 $P = 0.8$ 

Para p=0.8 la cartera de inversión para un riesgo mínimo es:

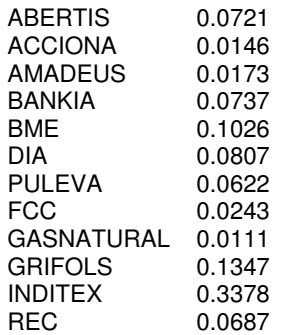

Nuevamente para µ=0 habría que invertir todo a INDITEX.

En este caso la cartera la forman 12 activos, GRIFOLS e INDITEX continúan siendo las empresas en las que más se debería invertir y AMADEUS que no aparecía en el modelo con p=0.5 vuelve a aparecer aquí. Al haber aumentado el peso el modelo se aproxima más al modelo básico es por esto que la composición de la cartera se aproxima más a la inicial.

El ratio de Sharpe más alto (0.7054) nos dice que la cartera eficiente es invertir en IAG e INDITEX.

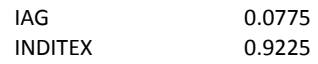

Del mismo modelo que el caso anterior entra INDITEX y sale GRIFOLS. INDITEX nuevamente se encuentra en la cartera eficiente en µ=0.

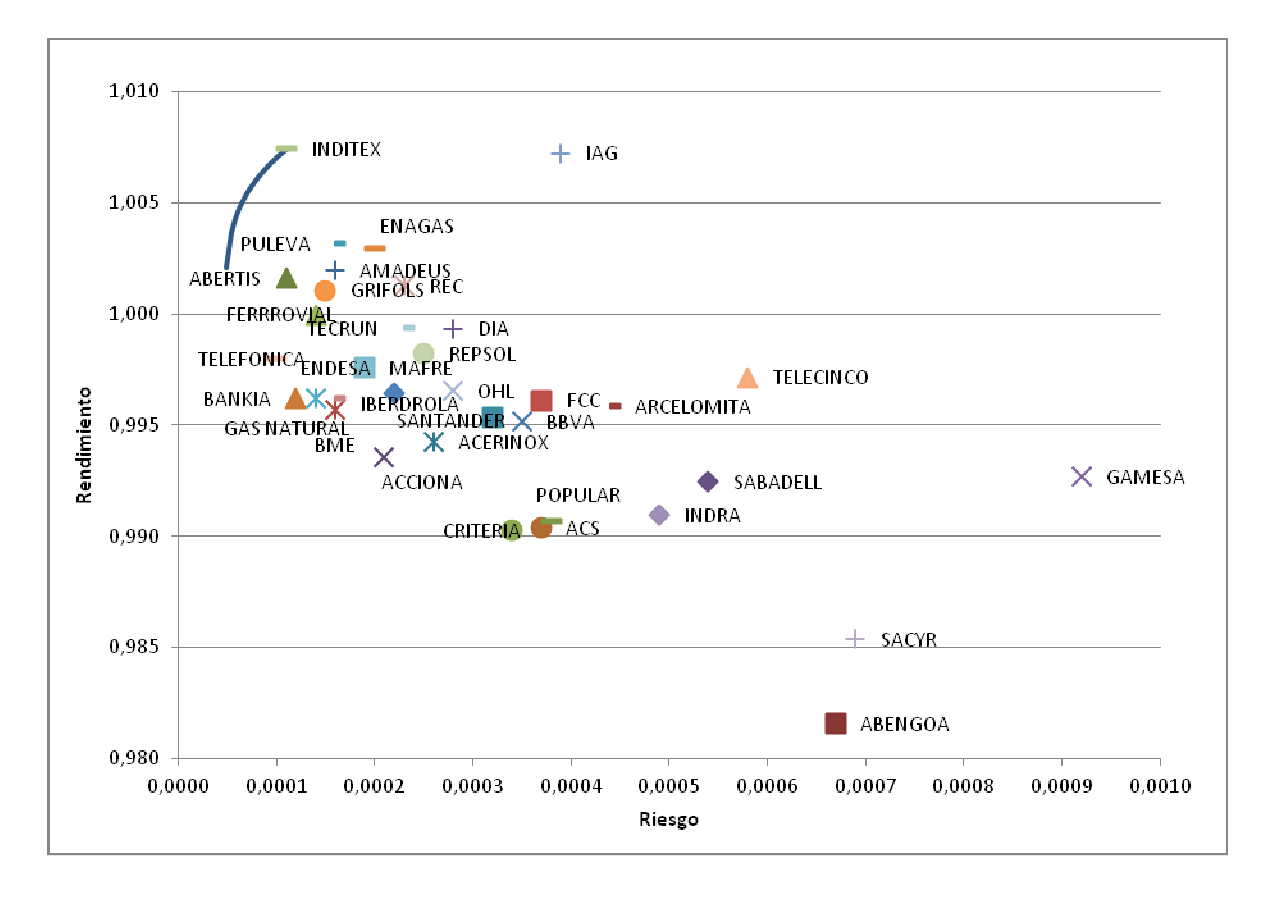

Gráfico 6. Frontera Eficiente. Modelo Continuo (p=0.8)

A continuación se muestra la comparativa entre las fronteras eficientes vistas hasta ahora.El modelo continuo con p=0.5 es el que alcanzaría mayor rentabilidad pero tambien a un riesgo mayor. En cambio el modelo continuo con p=0.8 no alcanza tanta rentabilidad pero está por encima del modelo básico y es el que menor riesgo supone. En la gráfica también se observa que la frontera eficiente del modelo continuo con p=0.8 está más cerca de la del model básico, esto ya se vio al compararar la composición de las carteras eficientes finales. Donde la cartera eficiente para p=0.8 se asemejaba más a la cartera eficiente inicial.

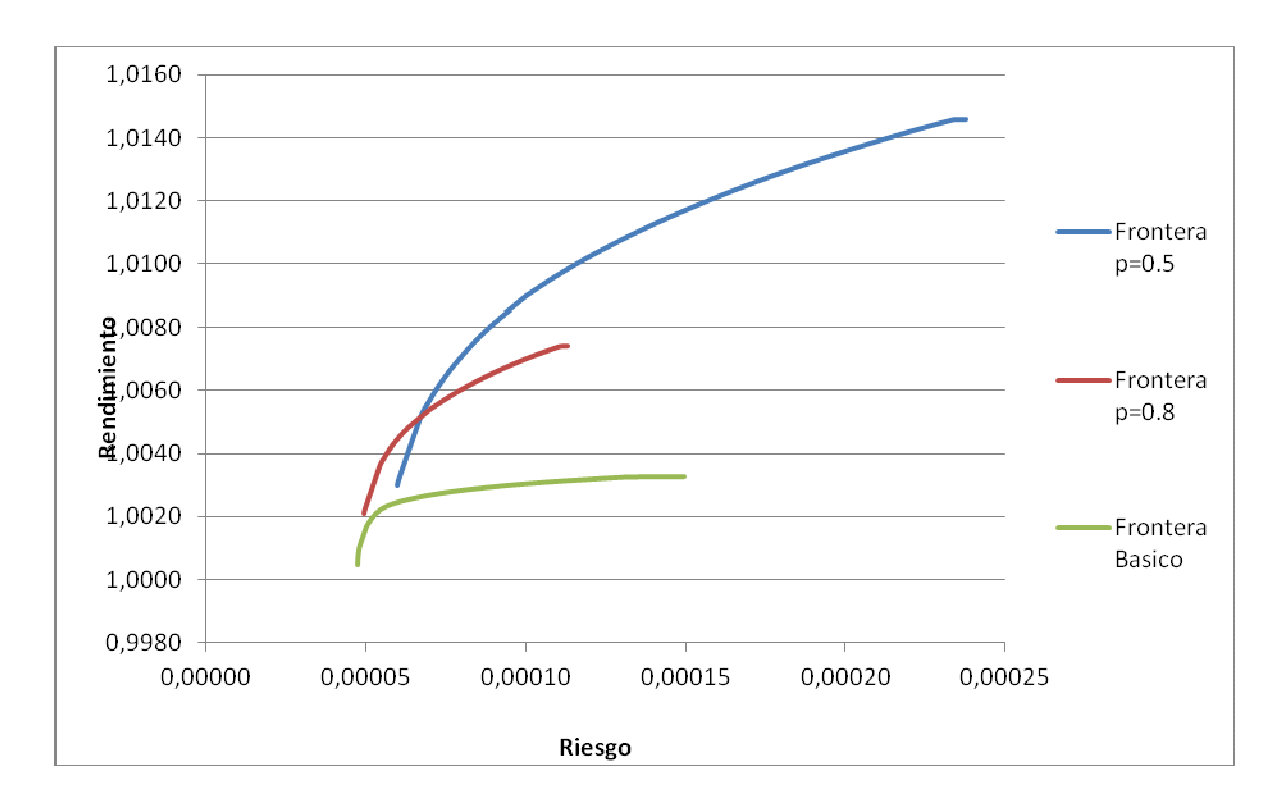

Gráfico 7 .Frontera eficiente.Modelo Continuo.

Apartir de p=0.9 la composición de la cartera eficiente coincide con la cartera del modelo básico en los activos, no así en las cantidades a invertir en cada uno de ellos. Hasta llegar a p=1 que prácticamente coinincide con nuestra cartera original.

p=0.9

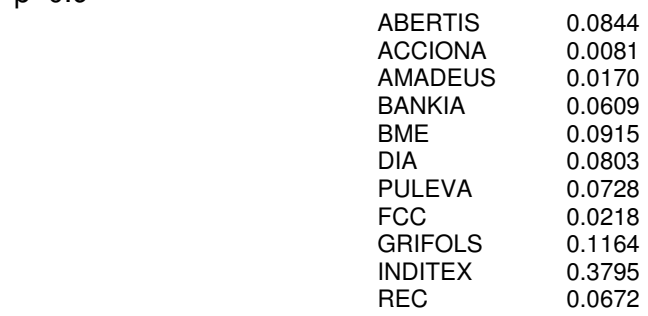

# **4.2 Modelo 3: Modelo de Markowitz con restricciones de cardinalidad**

Otro de los problemas que puede surgir es el número máximo de empresas en cada cartera. Un inversor quiere invertir su dinero en número determinado de activos 2, 3,4…Para calcular la frontera eficiente se añade una restricción de cardinalidad, especificando cuantos activos queremos que formen la cartera eficiente.

$$
\min f(x) = \mu \sigma^{2}(x) - r(x) = \mu \frac{1}{T} \sum_{t=1}^{T} (\sum_{j=1}^{n} x_{j} (R_{j}(t) - \eta_{j}))^{2} - \sum_{j=1}^{n} x_{j} \eta_{j}
$$
  
s. a:  $\sum_{j=1}^{n} x_{j} = 1$   

$$
\sum_{j=1}^{n} y_{j} \le N
$$
  
 $x_{k} \le y_{k} S_{k}, k = 1,..., n$   
 $L_{k} y_{k} \le x_{k}, k = 1,..., n$   
 $x_{j} \ge 0$   $j = 1, ..., n$ .  
 $y_{j} \in \{0,1\}j = 1,..., n$   
 $0 \le \mu \le \infty$ 

Donde  $L_k$  y  $S_k$  son cotas inferiores y superiores, respectivamente. En nuestro caso tomamos  $L_k=0.001$  y  $S_k=1$ . En este caso se puede hacer un análisis de sensibilidad variando el cardinal. En el modelo básico la cartera eficiente con más empresas tenía 11. A continuación resolveremos el problema poniendo como condición que nuestra cartera final este formada como máximo por 2, 3, 4,5 y 6 empresas diferentes.

Estas son las carteras eficientes para un riesgo mínimo en cada uno de los casos:

 $N=6$ 

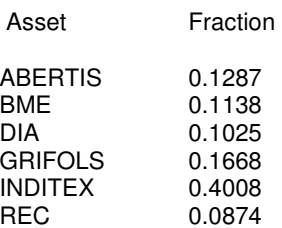

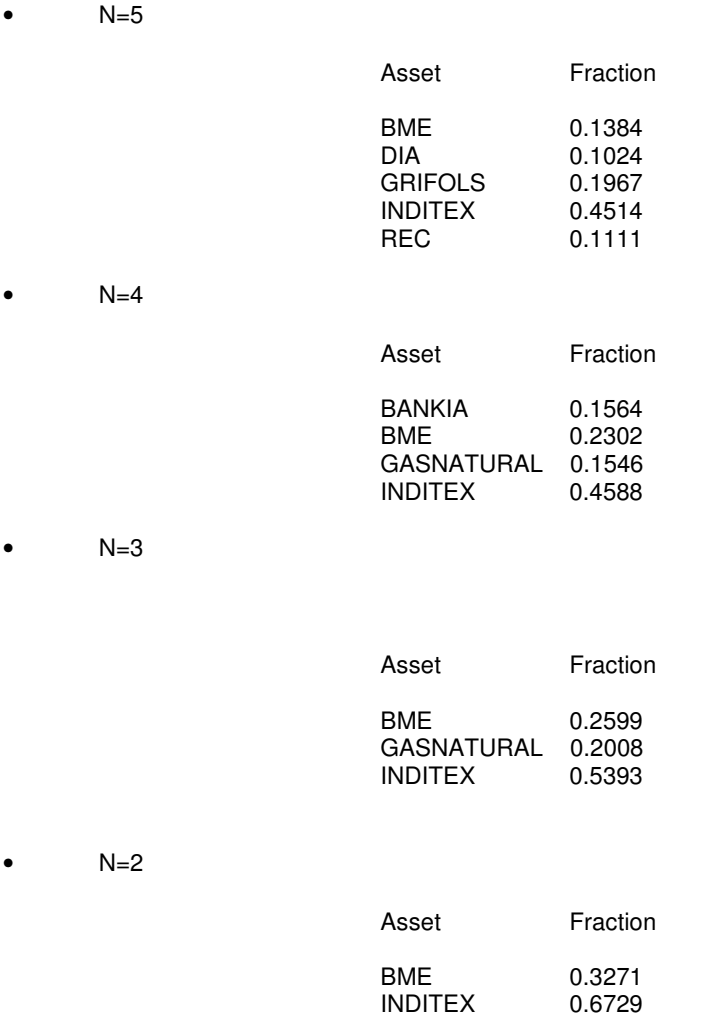

De los resultados obtenidos podemos decir que INDITEX y BME siempre están en la composición de la cartera final. Empresas como GRIFOLS, que tenía mucho peso en el modelo básico y en el continuo, en las carteras con un número de activo ≤4 ya no aparecen. En cambio GAS NATURAL que no aparecía en el modelo básico, vuelve aparecer en aquí al igual que en el modelo continuo. A partir de n≥5 todos los activos que aparecen en las carteras también aparecen en la cartera del modelo básico. Cada vez que se aumenta un cardinal va incluyendo una cartera, hasta llegar a n=11 donde encontraríamos nuestra cartera inicial.

Para µ=0, el caso en el que la rentabilidad es más alta, las carteras están compuestas únicamente por GRIFOLS, para todos N.

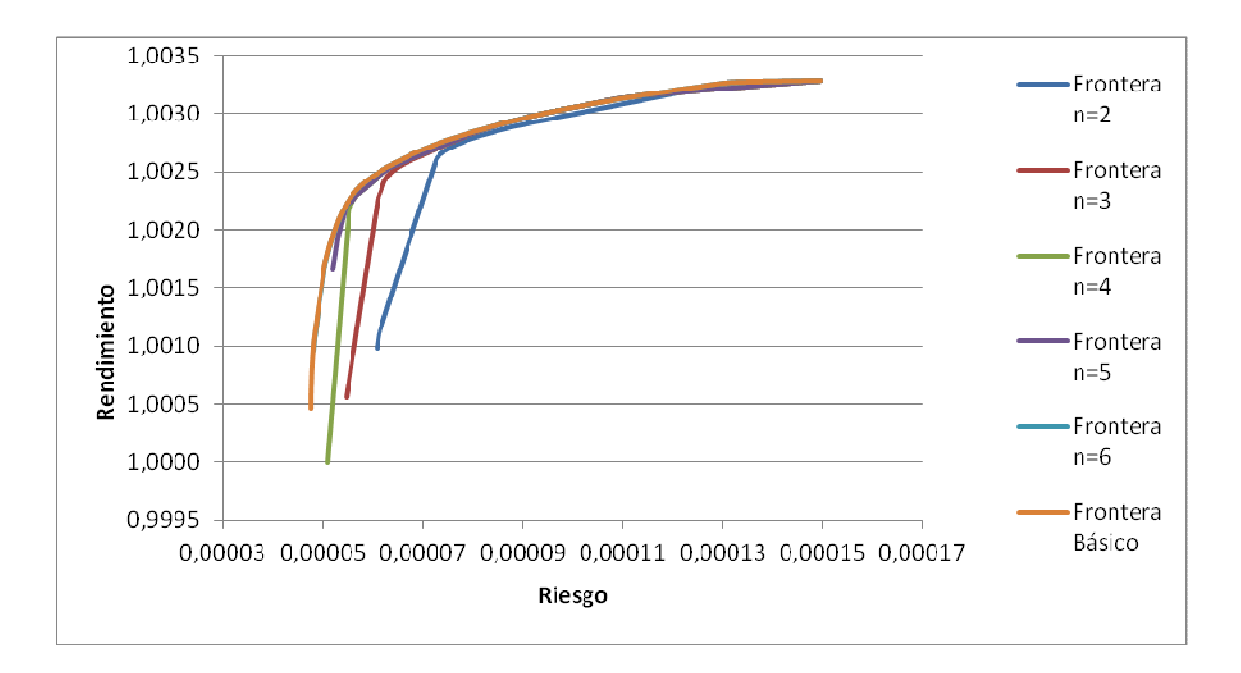

Gráfico 8.Frontera Eficiente.Modeo con restricción de cardinalidad.

Aquí observamos que al principio las fronteras en las que se ha incluido una cota de cardinalidad se encuentran por debajo de la frontera inicial, lo que quiere decir que para un riesgo bajo el modelo básico alcanza mayor rentabilidad. A medida que aumentamos el número de activos va disminuyendo el riesgo, por lo tanto, a más diversificación en la cartera, menor es el riego que corremos. La frontera para n=6 está muy próxima a la del modelo básico, prácticamente coinciden, por eso no se aprecia con en el gráfico. Si queremos una cartera que tenga un riesgo menor que 0.00050 tiene que estar compuesta por al menos 5 empresas, todas las carteras compuestas por un número menor, tienen un riesgo mayor.

## **4.3 Modelo 4: Modelo de Markowitz con riesgo medido como la desviación media absoluta respecto del rendimiento medio.**

A continuación construimos el modelo básico pero corregimos el riesgo como la desviación absoluta respecto del rendimiento medio. El nuevo problema de programación matemática se formularía así:

$$
\min f(x) = \mu * \frac{1}{T} \sum_{t=1}^{T} \left| \sum_{j=1}^{n} x_j (R_j(t) - r_j) \right| - \sum_{j=1}^{n} r_j x_j
$$
  
s.a:  $\sum_{j=1}^{n} x_j = 1$   
 $x_j \ge 0 \text{ } j = 1, ..., n.$ 

#### $0 \leq \mu \leq \infty$

Debido a los valores absolutos es un problema de Programación No Lineal se ha convertido a uno de Programación Lineal introduciendo las variables "y" y dos restricciones nuevas.

$$
\min f(x) = \mu * \frac{1}{T} \sum_{t=1}^{T} y_t - \sum_{j=1}^{n} r_j x_j
$$
  

$$
s.a: \sum_{j=1}^{n} x_j = 1
$$
  

$$
\sum_{j=1}^{n} R_j(t) x_j \le y_t
$$
  

$$
\sum_{j=1}^{n} R_j(t) x_j \ge -y_t
$$
  

$$
x_j \ge 0 \quad j = 1, ..., n.
$$
  

$$
y_t \ge 0 \quad y = 1, ..., T
$$
  

$$
0 \le \mu \le \infty
$$

En el gráfico no se observan grandes diferencias respecto al modelo básico. GRIFOLS e INDITEX continúan en la frontera eficiente o muy próxima a ella.

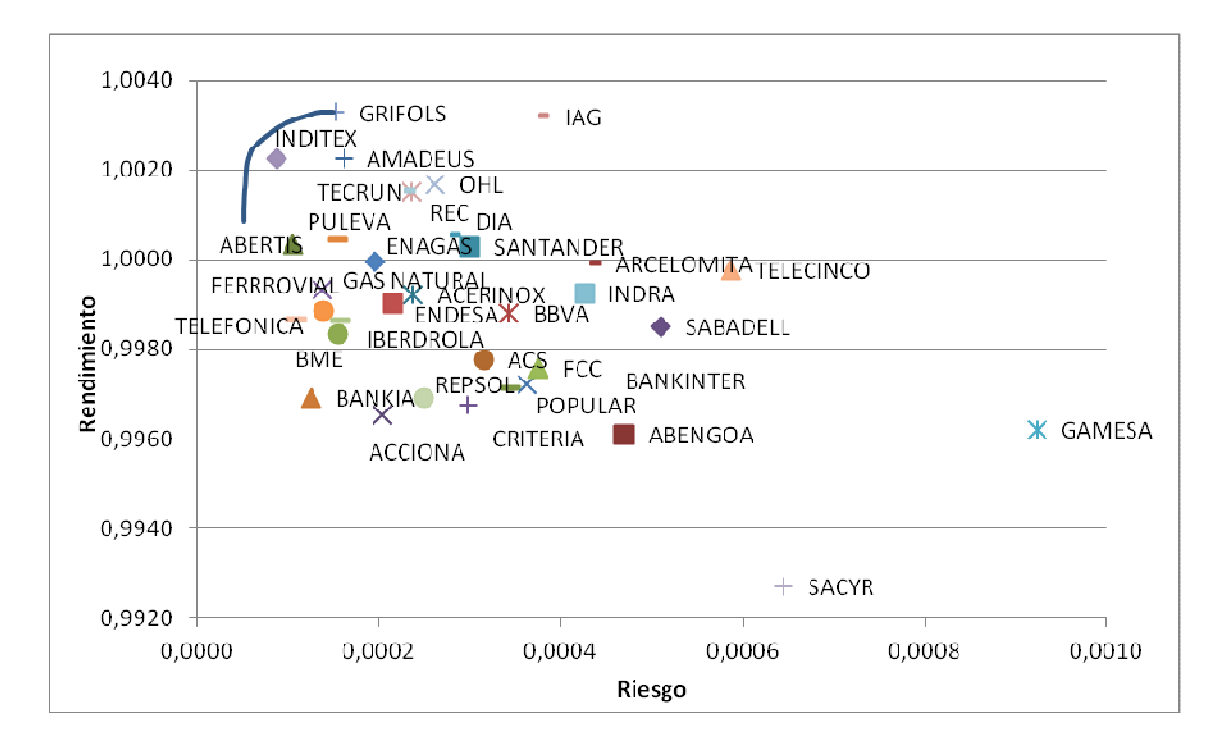

Gráfico 9.Frontera Eficiente. Desviación absoluta.

Para un riesgo mínimo la cartera eficiente sería esta. Los activos que la forman siguen siendo los mismos que en el modelo básico a excepción de AMADEUS que aquí ha salido de la cartera. También se puede observar que la cantidad a invertir en GRIFOLS, una de las empresas que ha aparecido durante todo el trabajo en las carteras eficientes, ha disminuido notablemente del modelo básico (0.1270) a este. Se ha distribuido entre otros activos que antes tenían menos peso. INDITEX se mantiene en valores similares a los anteriores.

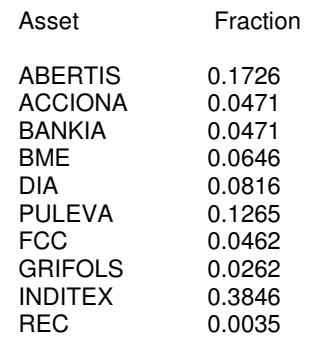

El ratio de Sharpe alcanza su valor más alto en 0.3148 y la cartera está formada por IAG y GRIFOLS.

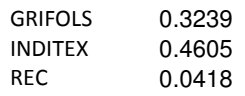

Esta cartera es muy parecida a la cartera eficiente que nos daba el ratio de Sharpe para el modelo básico, está formada por las mismas carteras y la cantidad a invertir en cada una de ellas es similar.

Para µ=0 la cartera está formada por GRIFOLS exclusivamente. Es la cartera con más rentabilidad pero también con más riesgo.

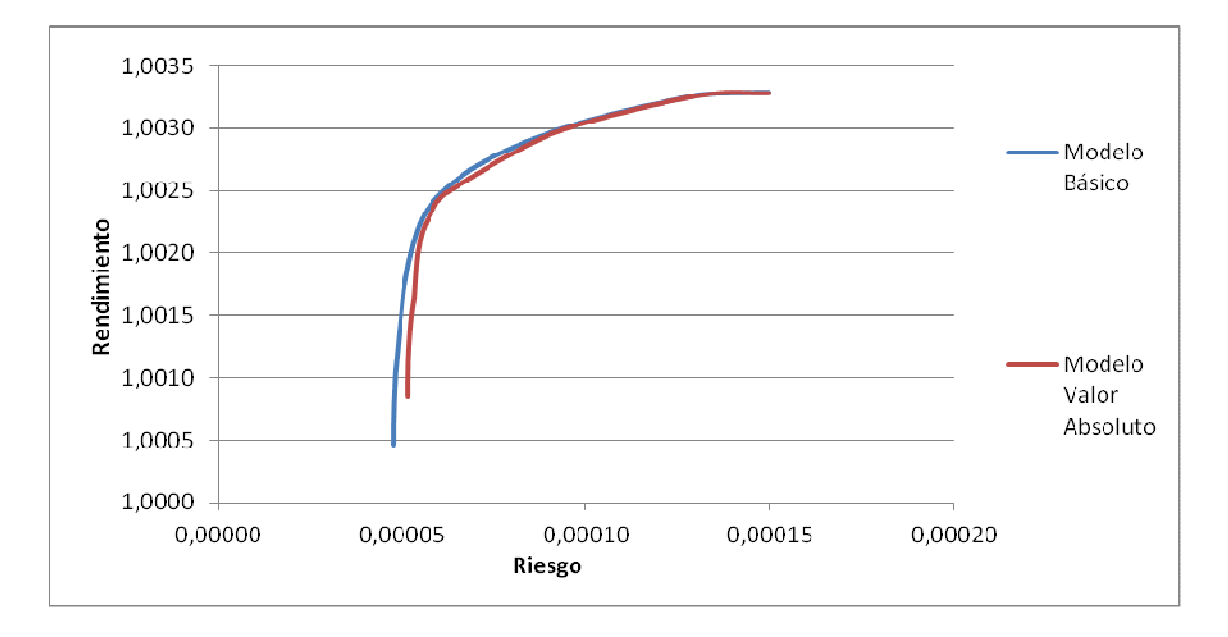

Gráfico 10. Frontera Eficiente Desviación Media Absoluta.

La nueva frontera eficiente está ligeramente por debajo de la frontera inicial. A un riesgo elevado alcanza una rentabilidad prácticamente igual a la obtenida con el modelo básico, pero si disminuimos el riesgo también perderemos rentabilidad respecto el modelo básico. Para valores muy bajos de riesgo las carteras que se encuentre en la frontera eficiente del modelo básico alcanzarán mayor rentabilidad. No obstante es una buena alternativa al modelo básico porque usa la Programación Lineal.

# CAPITULO 5

l

# **5.1 UNA COMPARACION DE MODELOS**

A continuación vamos a hacer un estudio práctico de la eficiencia de los modelos. Supongamos que estamos a 2 de Abril de 2012, ultimo día del que disponemos datos y disponemos de 30.000€ para invertir. Vamos a crear carteras ficticias con resultados de algunos de los modelos que tenemos. Por ejemplo, con el modelo de Markowitz con restricciones de cardinalidad para 2 y 3 activos.

Cartera 1: BME (0.2599), Gas Natural (0.2008), Inditex (0.5393)

Cartera 2: BME (0.3271), Inditex (0.6729)

Tenemos que invertir

Cartera 1: BME 7.797 €, Gas Natural 6.024 €, Inditex 16.179 €

Cartera 2: BME 9.813 €, Inditex 20.187 €

| Cartera 1            | Inversión | 2-Abril-2012 | Nº Acciones |          |
|----------------------|-----------|--------------|-------------|----------|
| <b>BME</b>           | 7.797 €   | 19,125€      | 408         |          |
| <b>Gas Natural</b>   | 6.024 €   | 11,99€       | 502         |          |
| Inditex              | 16.179€   | 73,51 €      | 220         | 30.000 € |
| Cartera <sub>2</sub> |           |              |             |          |
| <b>BME</b>           | 9.813€    | 19,125€      | 513         |          |
| Inditex              | 20.187€   | 73,51 €      | 274         | 30.000 € |

Ahora veamos lo que valen nuestras carteras el 2 de Mayo de 2012, un mes después.

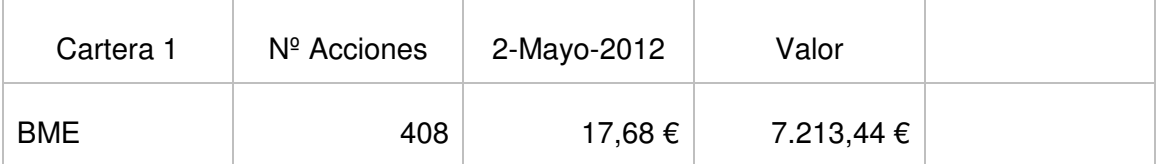

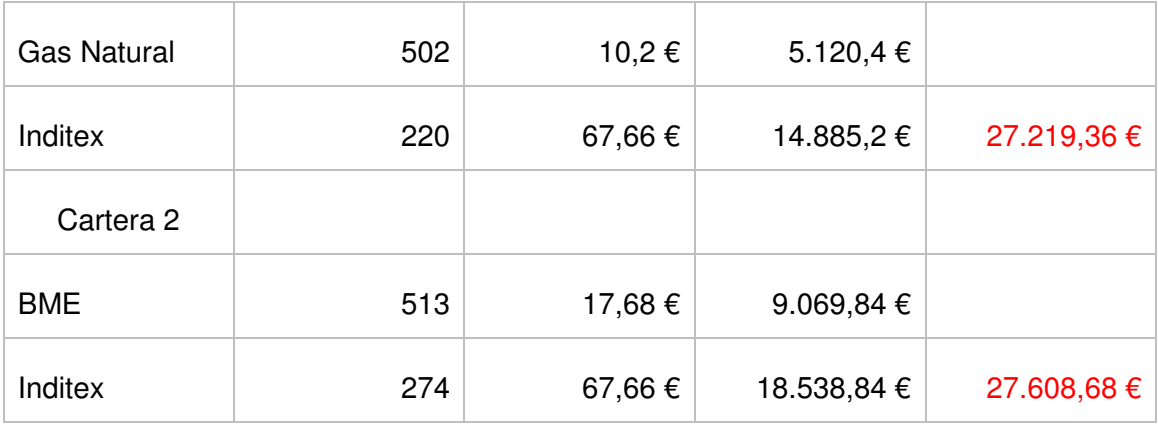

En ambos casos se ha perdido dinero. Las perdidas han sido algo menores en la cartera 2. A corto plazo estas carteras no han resultado eficientes. En el periodo de tiempo del 2/04 al 2/05 se produjo una caída generalizada en la Bolsa, que se ve reflejada en los valores de las cotizaciones, todos lo activos de nuestras carteras han perdido parte de su valor. Uno de los motivos que hizo que la Bolsa bajase en este mes fue la expropiación de Repsol por parte de Argentina. No podemos olvidarnos que en Economía, especialmente en las cotizaciones en Bolsa, es muy difícil preveer lo que va a pasar, ya que cualquier circunstancia interna o externa al activo puede hacer que su valor suba o baje.

Veamos que ocurre si escogemos una cartera eficiente cualquiera obtenida con el Modelo de Markowitz. La sacamos de la Tabla 1 y vemos que ha ocurrido una semana después (9/04/13).

Se invierte la misma cantidad inicial ,30.000 € a repartir de la siguiente manera:

Cartera: Amadeus (0.0822), Dia (0.097), Ebro Puleva (0.017), Grifols (0.2508), Inditex (0.435),REC (0.118)

Tenemos que invertir:

Amadeus 2.466 € Dia 2.910 € Ebro Puleva 510 €

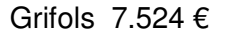

Inditex 13.050  $\epsilon$  REC 3.540  $\epsilon$ 

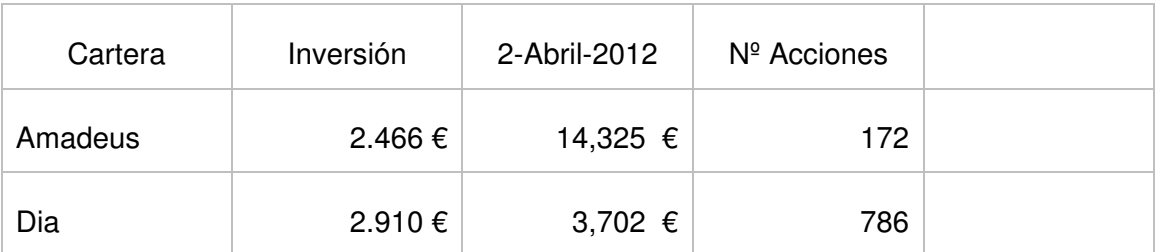

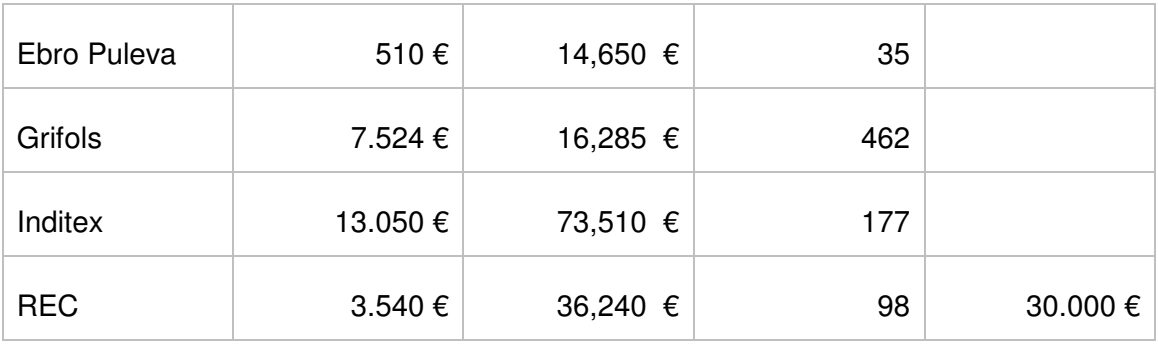

\* Ahora Ebro Puleva cotiza como Ebro Foods

Ahora veamos lo que valen nuestras carteras una semana (9/04/12).

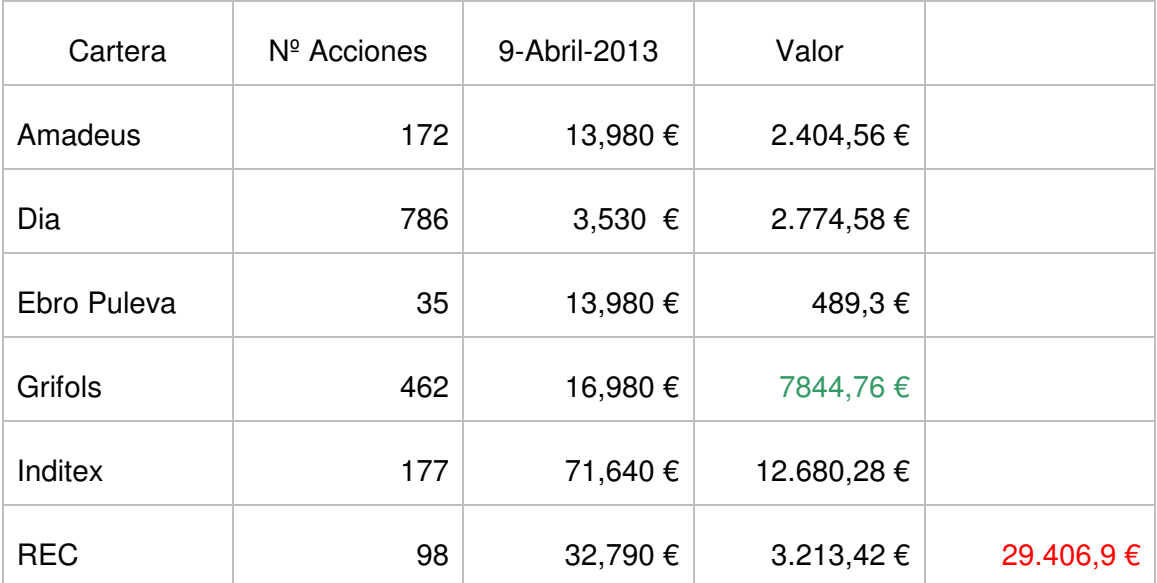

Al haber cogido datos de solo 3 meses no es muy fiable hacer una previsión a largo plazo, por este motivo es más fiable este último ejemplo. En este caso la pérdida de dinero ha sido de un -1,977 %. Únicamente se ha incrementado el valor de las acciones de GRIFOLS, pero su valor no sirve para compensar las pérdidas en el resto de activos.

Estas comparaciones se han hecho a un plazo máximo de un mes porque no fiable hacerlas a un periodo más amplio, por ejemplo un año, se tendría que disponer de más datos, no son suficientes las cotizaciones de tres meses.
## CAPITULO 6

l

## **6.1 CONCLUSIONES.**

El modelo de Markowitz, es un referente teórico en el campo de la teoría de selección de carteras, y puede resultar de gran utilidad en la práctica.

No es posible decidir cual de los modelos es mejor a los demás. La decisión de tomar un modelo u otro, depende del inversor y del momento en el que se hace la inversión. Para conseguir una cartera eficiente que esté compuesta por un número determinado de empresas se debe utilizar el modelo con restricción de cardinalidad. Pero a veces lo que interesa es dar más importancias a fechas recientes, pensando que la empresa se comportará de igual forma en el futuro, en ese caso el modelo básico y el modelo con restricciones de cardinalidad no nos servirían, se debe utilizar el modelo con pesos y logaritmos que además corrige los estimadores.

Dependiendo del riesgo y/o rentabilidad que se quiera alcanzar se elegirá el modelo. El modelo básico alcanza menos rentabilidad que el modelo con corrección de estimadores y pesos, pero también corre menos riesgos. Según lo arriesgada que sea la inversión se elegiría un modelo u otro.

Lo que si se puede deducir del trabajo es que las empresas sólidas, como es el caso de INDITEX, por lo general se encuentra en la composición de las carteras eficientes. Otra empresa, que se encuentra en las fronteras eficientes de todos los modelos, es la farmacéutica GRIFOLS.

No debemos olvidar que las estimaciones realizadas en función de datos históricos no aseguran el comportamiento posterior del mercado bursátil.

## **6.2 REFERENCIAS.**

VANDERBEI, R.J. (2008). Linear Programming. Foundations and Extensions. Springer

MARKOWITZ, H (1952). Portfolio Selectio". Journal of Finance 7, pp. 77-91

WINSTON, W.L. (2005). Investigación de Operaciones. Aplicaciones y Algoritmos. Thompson

MENDIZABAL ZUBELDIA A., MIERA ZABALDA L.M. Y ZUBIA ZUBIAURRE M. (2002). El Modelo de Markowitz en la Gestión de Carteras. Cuadernos de Gestión. Vol. 2, Nº1

http://ciberconta.unizar.es/leccion/fin004/110.HTM

http://www.monografias.com/trabajos-pdf4/frontera-eficiente-solver-excel/fronteraeficiente-solver-excel.pdf

http://www.infomercados.com/formacion/termino/?id=487&height=250&width=550

http://observatorioinversis.com/para-aprender/ratio-de-sharpe-entre-rentabilidad-yriesgo/

http://www.labolsa.com/mercado/BME/historico//

http://www.ampl.com/

# CAPITULO 7

**7.1 Anexo I. Datos.** 

**7.2 Anexo II. Tablas** 

**7.3 Anexo III. Gráficos.** 

**7.4. Anexo IV. AMPL** 

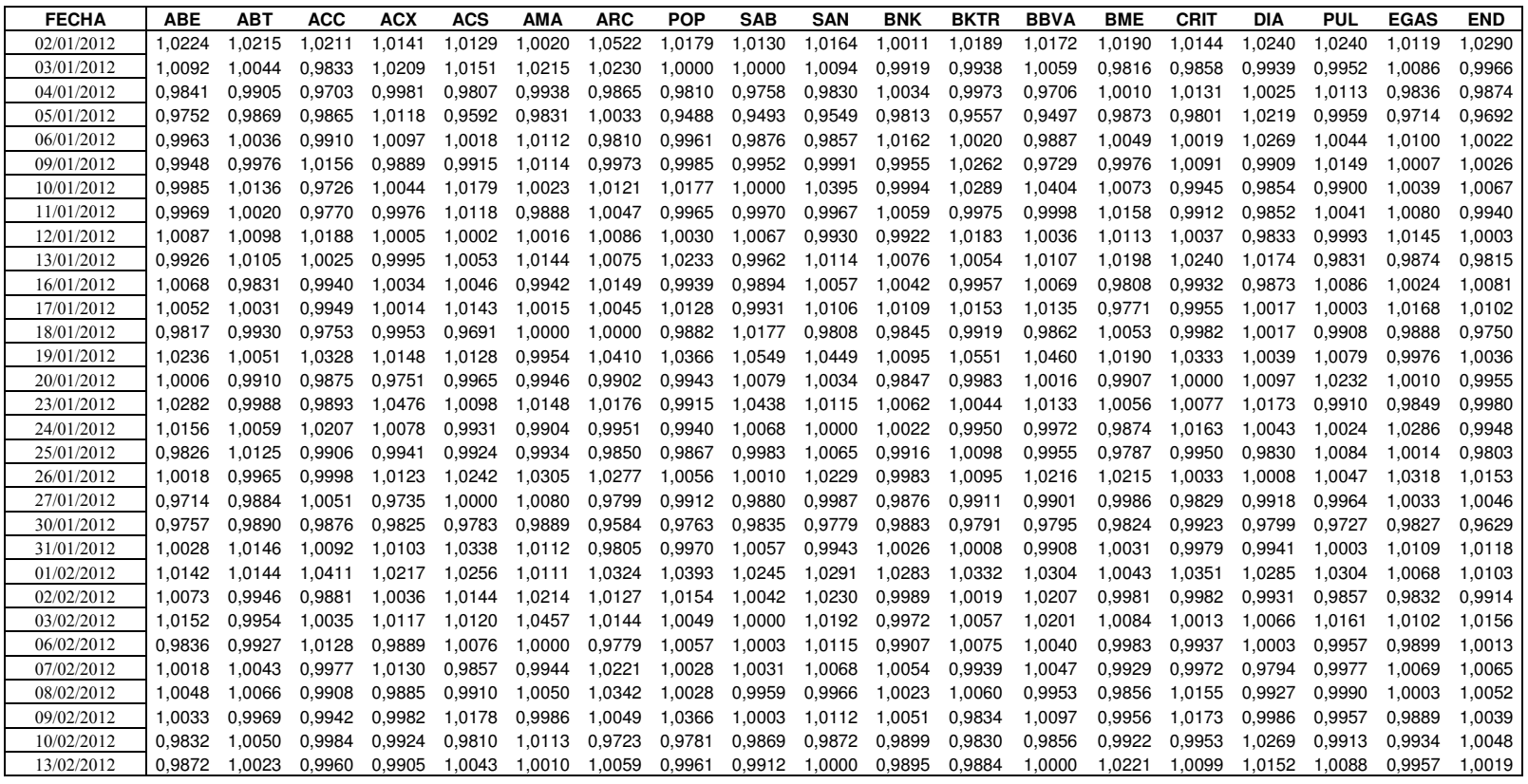

Tabla 2. Datos normalizados.

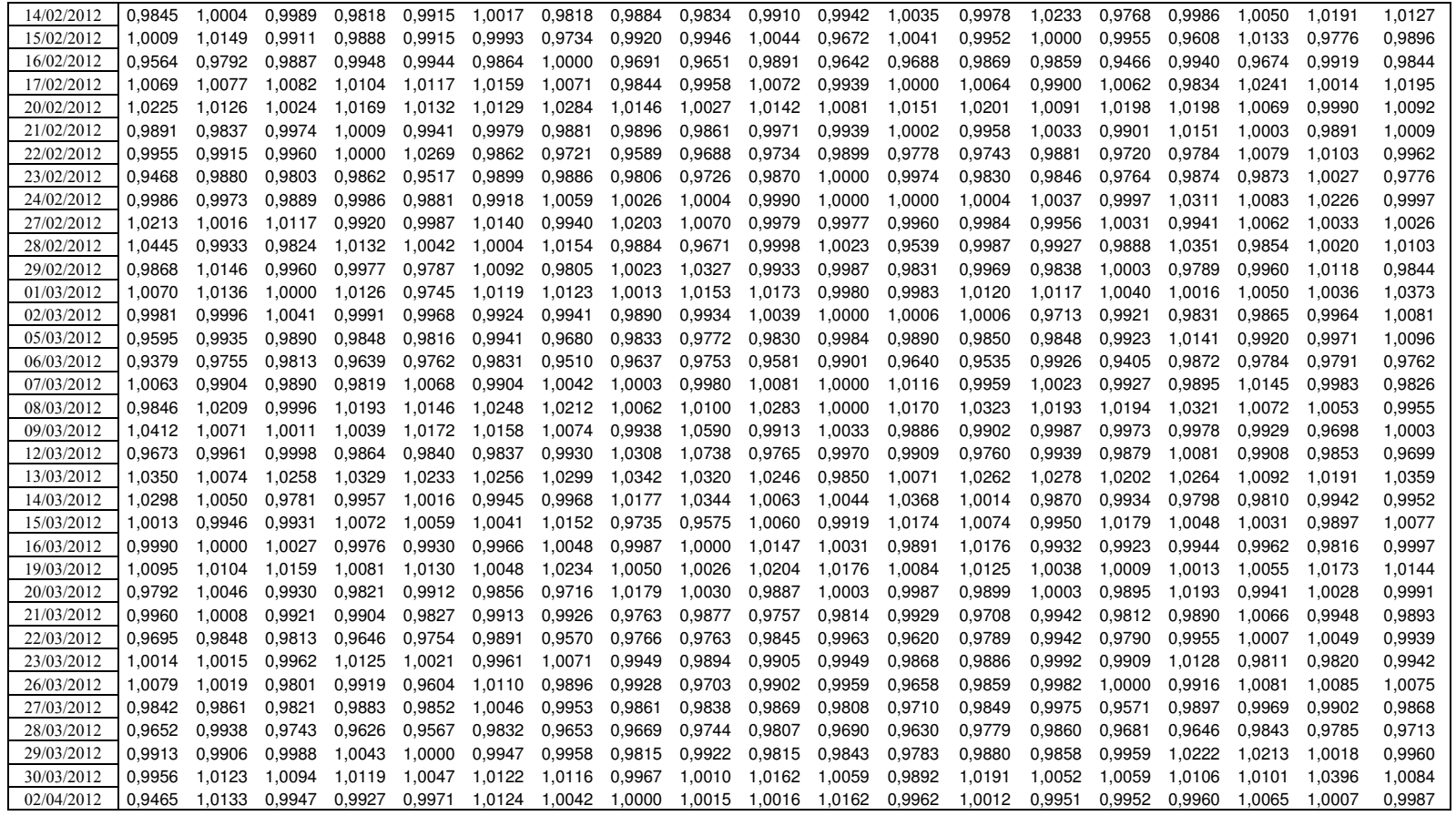

Tabla 2. Datos normalizados (continuación)

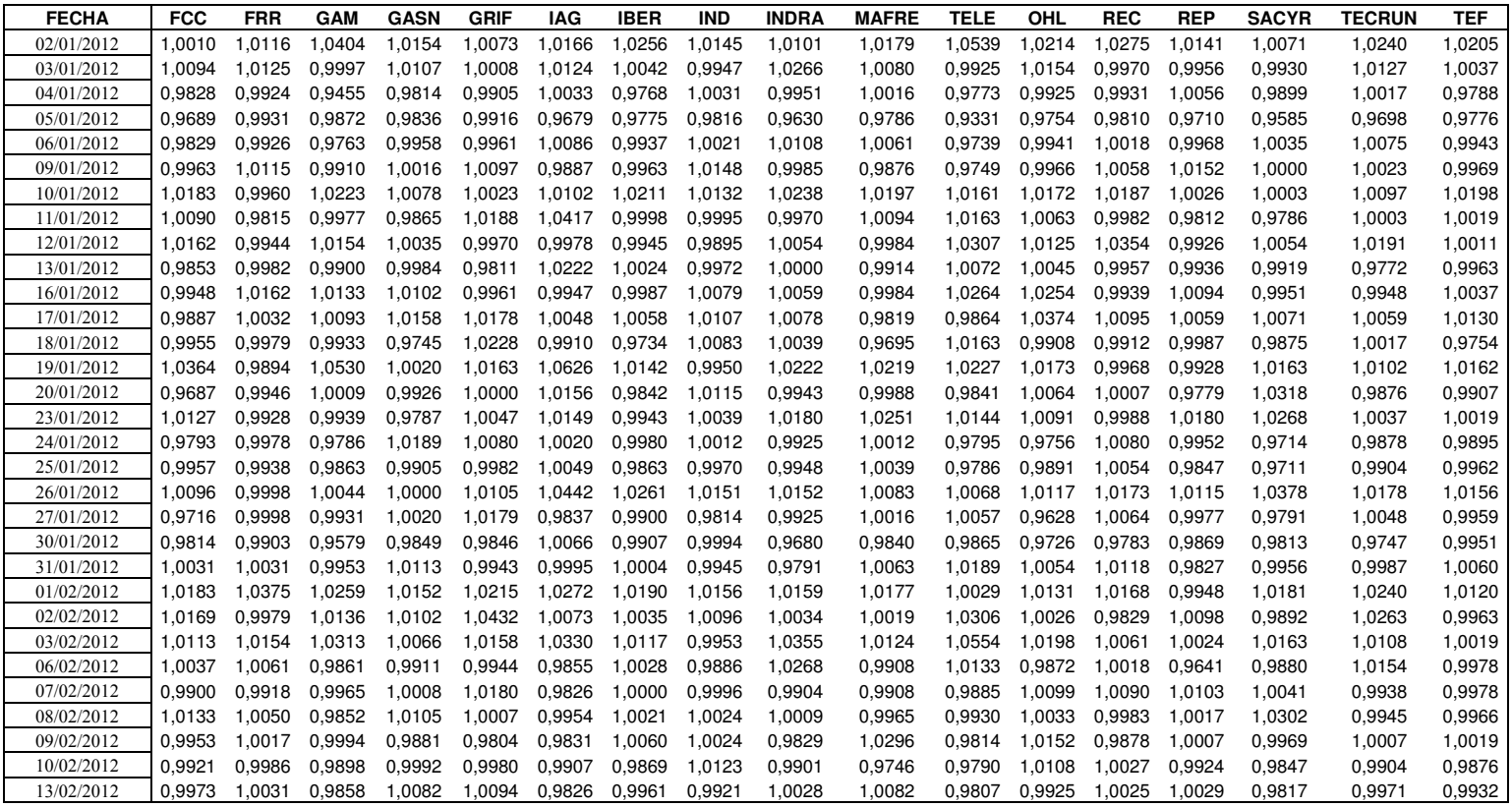

Tabla 2. Datos normalizados (continuación)

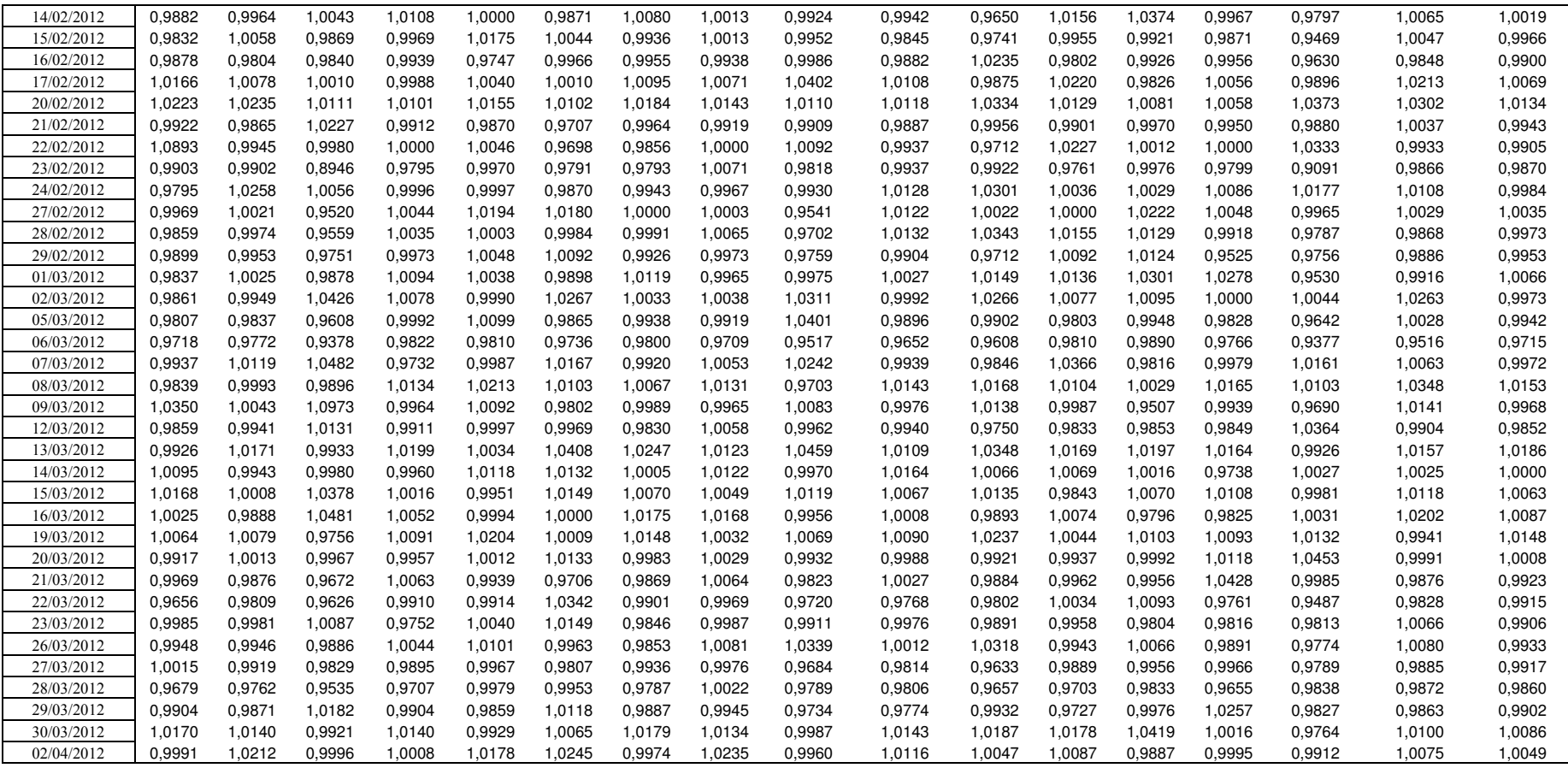

Tabla 2. Datos normalizados (continuación)

Tabla 3. Modelo de Markowitz (p=0.8)

| μ           |        |        | ABERTIS ACCIONA AMADEUS BANKIA |        | <b>BME</b> | <b>DIA</b> | <b>PULEVA</b> | <b>FCC</b> | <b>GASNATURAL</b> | <b>GRIFOLS</b> | IAG    | <b>INDITEX</b> | <b>REC</b> | RENDIM. | <b>RIESGO</b> | <b>SR</b> |
|-------------|--------|--------|--------------------------------|--------|------------|------------|---------------|------------|-------------------|----------------|--------|----------------|------------|---------|---------------|-----------|
| $\mathbf 0$ |        |        |                                |        |            |            |               |            |                   |                |        | 1.0000         |            | 1.00744 | 0.00011       | 0.6989    |
| 1           |        |        |                                |        |            |            |               |            |                   |                |        | 1.0000         |            | 1.00744 | 0.00011       | 0.6989    |
| 2           |        |        |                                |        |            |            |               |            |                   |                |        | 1.0000         |            | 1.00744 | 0.00011       | 0.6989    |
| 3           |        |        |                                |        |            |            |               |            |                   |                |        | 1.0000         |            | 1.00744 | 0.00011       | 0.6989    |
| 4           |        |        |                                |        |            |            |               |            |                   |                | 0.0104 | 0.9896         |            | 1.00743 | 0.00011       | 0.7005    |
| 5           |        |        |                                |        |            |            |               |            |                   |                | 0.0259 | 0.9741         |            | 1.00743 | 0.00011       | 0.7025    |
| 6           |        |        |                                |        |            |            |               |            |                   |                | 0.0362 | 0.9638         |            | 1.00743 | 0.00011       | 0.7035    |
| 7           |        |        |                                |        |            |            |               |            |                   |                | 0.0436 | 0.9564         |            | 1.00743 | 0.00011       | 0.7041    |
| 8           |        |        |                                |        |            |            |               |            |                   |                | 0.0491 | 0.9509         |            | 1.00743 | 0.00011       | 0.7045    |
| 9           |        |        |                                |        |            |            |               |            |                   |                | 0.0534 | 0.9466         |            | 1.00742 | 0.00011       | 0.7047    |
| 10          |        |        |                                |        |            |            |               |            |                   |                | 0.0568 | 0.9432         |            | 1.00742 | 0.00011       | 0.7049    |
| 11          |        |        |                                |        |            |            |               |            |                   |                | 0.0595 | 0.9405         |            | 1.00742 | 0.00011       | 0.705     |
| 12          |        |        |                                |        |            |            |               |            |                   |                | 0.0620 | 0.9380         |            | 1.00742 | 0.00011       | 0.7051    |
| 13          |        |        |                                |        |            |            |               |            |                   |                | 0.0640 | 0.9360         |            | 1.00742 | 0.00011       | 0.7052    |
| 14          |        |        |                                |        |            |            |               |            |                   |                | 0.0657 | 0.9343         |            | 1.00742 | 0.00011       | 0.7052    |
| 15          |        |        |                                |        |            |            |               |            |                   |                | 0.0672 | 0.9328         |            | 1.00742 | 0.00011       | 0.7052    |
| 17          |        |        |                                |        |            |            |               |            |                   |                | 0.0696 | 0.9304         |            | 1.00742 | 0.00011       | 0.7053    |
| 20          |        |        |                                |        |            |            |               |            |                   |                | 0.0723 | 0.9277         |            | 1.00742 | 0.00011       | 0.7053    |
| 25          |        |        |                                |        |            |            |               |            |                   |                | 0.0754 | 0.9246         |            | 1.00742 | 0.00011       | 0.7054    |
| 30          |        |        |                                |        |            |            |               |            |                   |                | 0.0775 | 0.9225         |            | 1.00742 | 0.00011       | 0.7054    |
| 35          |        |        |                                |        |            |            | 0.0083        |            |                   |                | 0.0779 | 0.9138         |            | 1.00738 | 0.00011       | 0.7053    |
| 40          |        |        | 0.0092                         |        |            |            | 0.0353        |            |                   |                | 0.0683 | 0.8637         | 0.0234     | 1.00708 | 0.00010       | 0.7027    |
| 45          |        |        | 0.0358                         |        |            |            | 0.0503        |            |                   |                | 0.0578 | 0.8172         | 0.0389     | 1.00677 | 0.00009       | 0.6977    |
| 50          |        |        | 0.0480                         |        |            |            | 0.0587        |            |                   | 0.0196         | 0.0488 | 0.7742         | 0.0506     | 1.00648 | 0.00009       | 0.6904    |
| 55          |        |        | 0.0530                         |        |            | 0.0088     | 0.0632        |            |                   | 0.0387         | 0.0414 | 0.7364         | 0.0585     | 1.00619 | 0.00008       | 0.6814    |
| 60          |        |        | 0.0557                         |        |            | 0.0198     | 0.0659        |            |                   | 0.0548         | 0.0351 | 0.7042         | 0.0644     | 1.00594 | 0.00008       | 0.6717    |
| 65          |        |        | 0.0580                         |        |            | 0.0292     | 0.0683        |            |                   | 0.0684         | 0.0299 | 0.6769         | 0.0694     | 1.00572 | 0.00007       | 0.6622    |
| 70          |        |        | 0.0599                         |        |            | 0.0372     | 0.0703        |            |                   | 0.0800         | 0.0254 | 0.6535         | 0.0737     | 1.00554 | 0.00007       | 0.653     |
| 75          |        |        | 0.0615                         |        |            | 0.0441     | 0.0720        |            |                   | 0.0901         | 0.0215 | 0.6333         | 0.0774     | 1.00538 | 0.00007       | 0.6441    |
| 100         | 0.0151 |        | 0.0648                         |        |            | 0.0682     | 0.0768        |            |                   | 0.1225         | 0.0073 | 0.5576         | 0.0876     | 1.00479 | 0.00006       | 0.6041    |
| 125         | 0.0450 |        | 0.0628                         |        |            | 0.0823     | 0.0777        |            |                   | 0.1377         |        | 0.5047         | 0.0897     | 1.00440 | 0.00006       | 0.571     |
| 150         | 0.0631 |        | 0.0590                         |        | 0.0057     | 0.0901     | 0.0776        |            |                   | 0.1466         |        | 0.4682         | 0.0898     | 1.00413 | 0.00006       | 0.545     |
| 175         | 0.0718 |        | 0.0518                         |        | 0.0245     | 0.0922     | 0.0757        | 0.0030     |                   | 0.1493         |        | 0.4443         | 0.0873     | 1.00385 | 0.00006       | 0.516     |
| 200         | 0.0773 |        | 0.0454                         |        | 0.0375     | 0.0946     | 0.0738        | 0.0094     |                   | 0.1504         |        | 0.4257         | 0.0860     | 1.00362 | 0.00005       | 0.4904    |
| 500         | 0.0742 | 0.0132 | 0.0198                         | 0.0687 | 0.0979     | 0.0826     | 0.0631        | 0.0241     | 0.0058            | 0.1368         |        | 0.3422         | 0.0715     | 1.00220 | 0.00005       | 0.3114    |
| 550         | 0.0721 | 0.0146 | 0.0173                         | 0.0737 | 0.1026     | 0.0807     | 0.0622        | 0.0243     | 0.0111            | 0.1347         |        | 0.3378         | 0.0687     | 1.00208 | 0.00005       | 0.2953    |

| μ              |                  |                  |        | ABENGOA ABERTIS ACCIONA AMADEUS BANKIA |        | <b>BME</b>       | DIA              | <b>PULEVA</b>    | <b>FCC</b>       | <b>GASNATURAL GRIFOLS</b> |                  | IAG    | <b>INDITEX</b>   | <b>INDRA</b>     | <b>REC</b>       | <b>RENDIM.</b>     | <b>RIESGO</b>      | SR            |
|----------------|------------------|------------------|--------|----------------------------------------|--------|------------------|------------------|------------------|------------------|---------------------------|------------------|--------|------------------|------------------|------------------|--------------------|--------------------|---------------|
| 0              |                  |                  |        |                                        |        |                  |                  |                  |                  |                           |                  |        | 1.0000           |                  |                  | 1.01457            | 0.00024            | 0.9446        |
| $\mathbf{1}$   |                  |                  |        |                                        |        |                  |                  |                  |                  |                           |                  | 0.1004 | 0.8996           |                  |                  | 1.01457            | 0.00023            | 0.9519        |
| $\overline{2}$ |                  |                  |        |                                        |        |                  |                  |                  |                  |                           |                  | 0.1027 | 0.8973           |                  |                  | 1.01457            | 0.00023            | 0.9519        |
| 3              |                  |                  |        |                                        |        |                  |                  |                  |                  |                           |                  | 0.1035 | 0.8965           |                  |                  | 1.01457            | 0.00023            | 0.9519        |
| 4              |                  |                  |        |                                        |        |                  |                  |                  |                  |                           |                  | 0.1038 | 0.8962           |                  |                  | 1.01457            | 0.00023            | 0.9519        |
| 5              |                  |                  |        |                                        |        |                  |                  |                  |                  |                           |                  | 0.1041 | 0.1041           |                  |                  | 1.01457            | 0.00023            | 0.9519        |
| 6              |                  |                  |        |                                        |        |                  |                  |                  |                  |                           |                  | 0.1042 | 0.8958           |                  |                  | 1.01457            | 0.00023            | 0.9519        |
| $\overline{7}$ |                  |                  |        |                                        |        |                  |                  |                  |                  |                           |                  | 0.1043 | 0.8957           |                  |                  | 1.01457            | 0.00023            | 0.9519        |
| 8              |                  |                  |        |                                        |        |                  |                  |                  |                  |                           |                  | 0.1044 | 0.8956           |                  |                  | 1.01457            | 0.00023            | 0.9519        |
| 9              |                  |                  |        |                                        |        |                  |                  |                  |                  |                           |                  | 0.1045 | 0.8955           |                  |                  | 1.01457            | 0.00023            | 0.9519        |
| 10             |                  |                  |        |                                        |        |                  |                  |                  |                  |                           |                  | 0.1045 | 0.8955           |                  |                  | 1.01457            | 0.00023            | 0.9519        |
| 11             |                  |                  |        |                                        |        |                  |                  |                  |                  |                           |                  | 0.1046 | 0.8954           |                  |                  | 1.01457            | 0.00023            | 0.9519        |
| 12             |                  |                  |        |                                        |        |                  |                  |                  |                  |                           |                  | 0.1046 | 0.8954           |                  |                  | 1.01457            | 0.00023            | 0.9519        |
| 13             |                  |                  |        |                                        |        |                  |                  |                  |                  |                           |                  | 0.1046 | 0.8954           |                  |                  | 1.01457            | 0.00023            | 0.9519        |
| 14             |                  |                  |        |                                        |        |                  |                  |                  |                  |                           |                  | 0.1047 | 0.8953           |                  |                  | 1.01457            | 0.00023            | 0.9519        |
| 15             |                  |                  |        |                                        |        |                  |                  |                  |                  |                           |                  | 0.1047 | 0.8953           |                  |                  | 1.01457            | 0.00023            | 0.9519        |
| 17             |                  |                  |        |                                        |        |                  |                  |                  |                  |                           |                  | 0.1047 | 0.8953           |                  |                  | 1.01457            | 0.00023            | 0.9519        |
| 20             |                  |                  |        |                                        |        |                  |                  |                  |                  |                           |                  | 0.1048 | 0.8952           |                  |                  | 1.01457            | 0.00023            | 0.9519        |
| 25             |                  |                  |        |                                        |        |                  |                  |                  |                  |                           |                  | 0.1048 | 0.8952           |                  |                  | 1.01457            | 0.00023            | 0.9519        |
| 30             |                  |                  |        | 0.0578                                 |        |                  |                  |                  |                  |                           | 0.0173           | 0.0884 | 0.8365           |                  |                  | 1.01401            | 0.00021            | 0.9565        |
| 35             |                  |                  |        | 0.0905                                 |        |                  |                  |                  |                  |                           | 0.0860           | 0.0684 | 0.7518           |                  | 0.0033           | 1.01310            | 0.00019 0.9594     |               |
| 40             |                  |                  |        | 0.0995                                 |        |                  |                  |                  |                  |                           | 0.1269           | 0.0516 | 0.6830           |                  | 0.0389           | 1.01225            | 0.00016            | 0.9576        |
| 45             |                  |                  |        | 0.0992                                 |        |                  | 0.0166           |                  |                  |                           | 0.1567           | 0.0388 | 0.6276           |                  | 0.0611           | 1.01148            | 0.00015            | 0.9518        |
| 50             |                  |                  |        | 0.0956                                 |        |                  | 0.0374           |                  |                  |                           | 0.1796           | 0.0287 | 0.5824           |                  | 0.0763           | 1.01083            | 0.00013            | 0.9435        |
| 55             |                  |                  |        | 0.0922                                 |        |                  | 0.0539           | 0.0047           |                  |                           | 0.1975           | 0.0204 | 0.5436           |                  | 0.0877           | 1.01029            | 0.00012            | 0.9337        |
| 60             |                  |                  |        | 0.0891                                 |        |                  | 0.0675           | 0.0108           |                  |                           | 0.2121           | 0.0134 | 0.5104           |                  | 0.0968           | 1.00984            | 0.00011            | 0.9232        |
| 65             |                  |                  |        | 0.0864                                 |        |                  | 0.0790           | 0.0159           |                  |                           | 0.2244           | 0.0075 | 0.4824           |                  | 0.1045           | 1.00946            | 0.00011            | 0.9123        |
| 70             |                  |                  |        | 0.0842                                 |        |                  | 0.0888           | 0.0203           |                  |                           | 0.2349           | 0.0024 | 0.4583           |                  | 0.1110           | 1.00913            | 0.00010            | 0.9013        |
| 75             |                  |                  |        | 0.0817                                 |        |                  | 0.0974           | 0.0240           |                  |                           | 0.2441           |        | 0.4363           |                  | 0.1166           | 1.00885            | 0.00010            | 0.8907        |
| 100            |                  | 0.0086           |        | 0.0643                                 |        | 0.0186           | 0.1216           | 0.0338           |                  |                           | 0.2687           |        | 0.3553           |                  | 0.1293           | 1.00779            | 0.00009            | 0.8373        |
| 125            |                  | 0.0197           |        | 0.0388                                 |        | 0.0585           | 0.1261           | 0.0325           | 0.0093           |                           | 0.2641           |        | 0.3145           | 0.0099           | 0.1266           | 1.00681            | 0.00008            | 0.7724        |
| 150            |                  | 0.0274           |        | 0.0205                                 |        | 0.0834           | 0.1293           | 0.0310           | 0.0168           |                           | 0.2592           |        | 0.2878           | 0.0198           | 0.1249           | 1.00613            | 0.00007            | 0.7186        |
| 175            | 0.0016<br>0.0083 | 0.0328           |        | 0.0076                                 |        | 0.1006<br>0.1121 | 0.1309           | 0.0303           | 0.0215           |                           | 0.2546           |        | 0.2707           | 0.0260           | 0.1233           | 1.00562            | 0.00007            | 0.6738        |
| 200<br>500     | 0.0349           | 0.0353<br>0.0123 | 0.0189 |                                        | 0.0276 | 0.1642           | 0.1293<br>0.1051 | 0.0306<br>0.0242 | 0.0231<br>0.0206 | 0.0035<br>0.0502          | 0.2468<br>0.1983 |        | 0.2642<br>0.2294 | 0.0273<br>0.0276 | 0.1194<br>0.0866 | 1.00517<br>1.00310 | 0.00007<br>0.00006 | 0.6306<br>0.4 |
| 550            | 0.0366           | 0.0101           | 0.0202 |                                        | 0.0319 | 0.1677           | 0.1030           | 0.0238           | 0.0201           | 0.0530                    | 0.1949           |        | 0.2267           | 0.0276           | 0.0845           | 1.00297            | 0.00006 0.3832     |               |
|                |                  |                  |        |                                        |        |                  |                  |                  |                  |                           |                  |        |                  |                  |                  |                    |                    |               |

Tabla 4. Modelo de Markowitz (p=0.5)

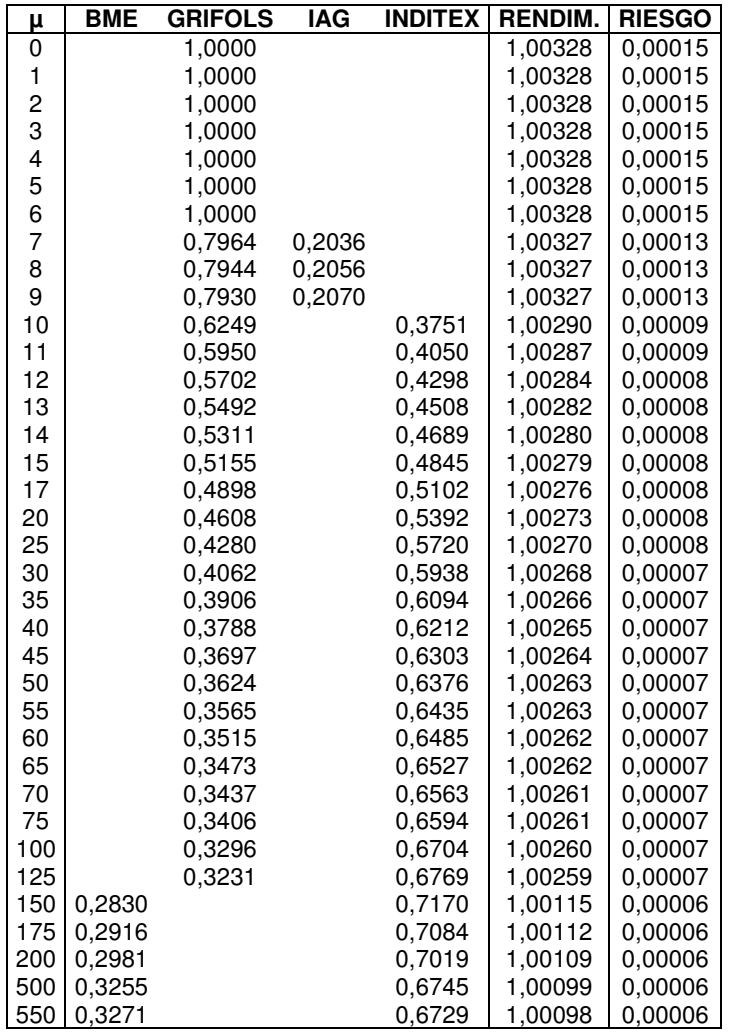

Tabla 5. Modelo de Markowitz N=2

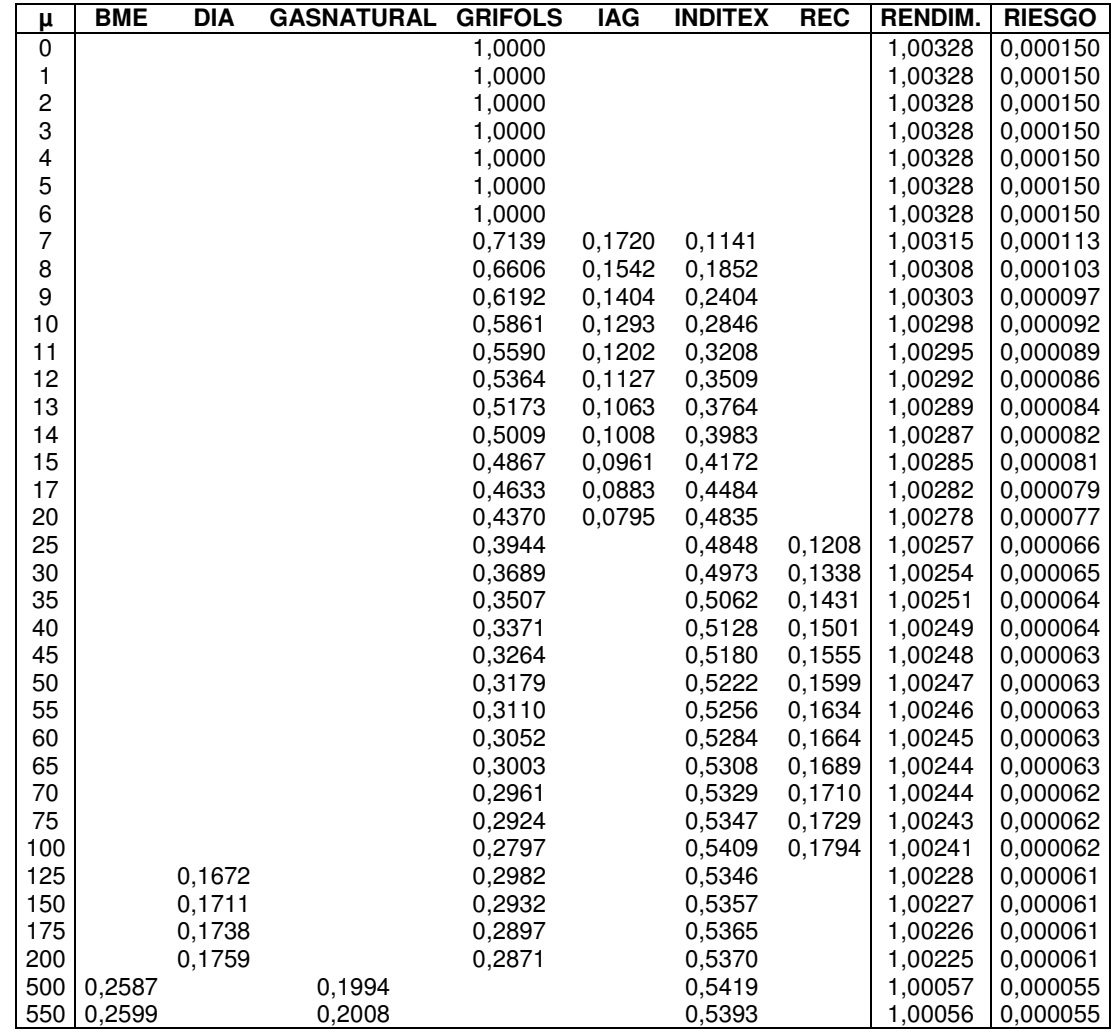

Tabla 6. Modelo de Markowitz N=3

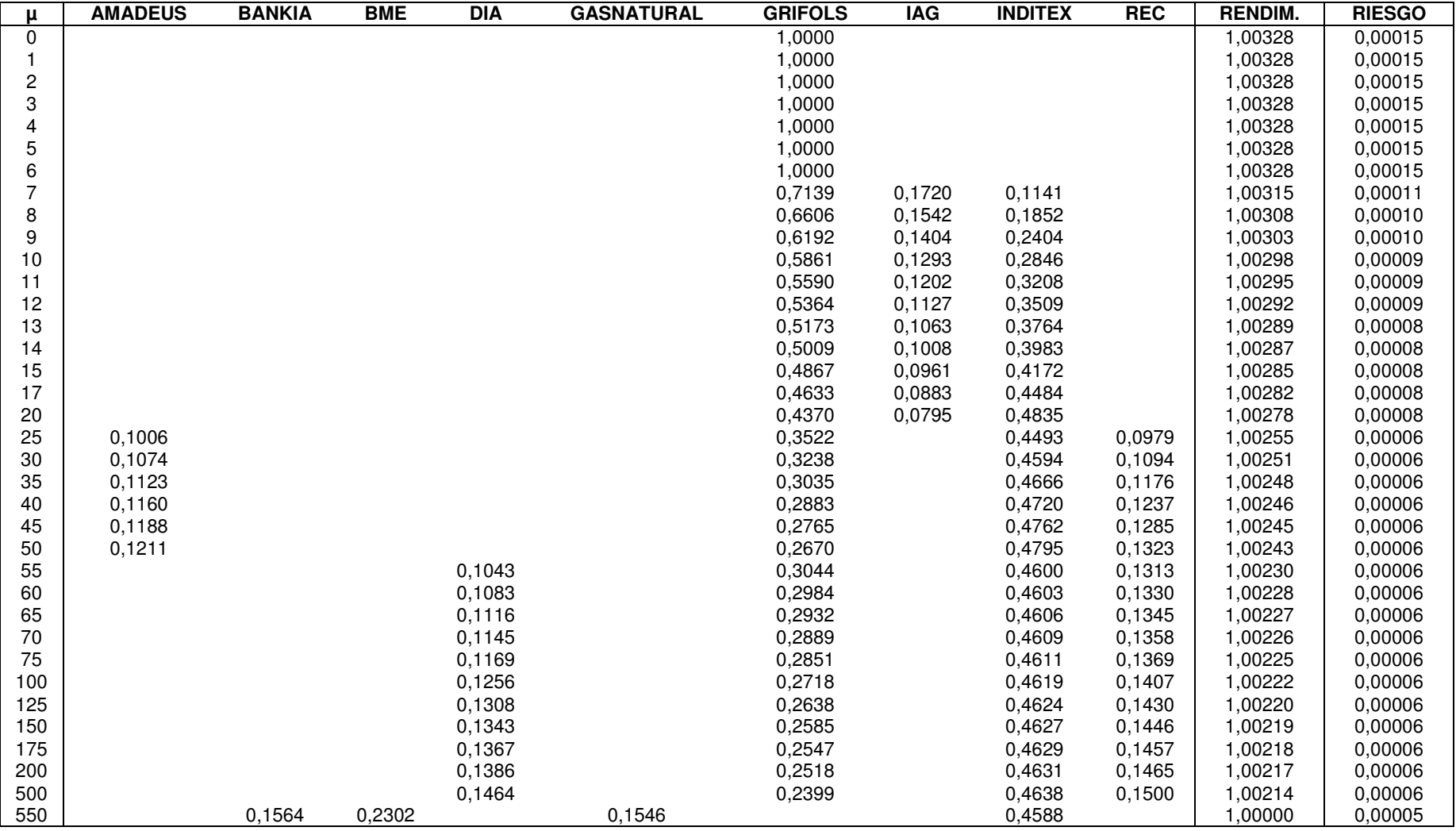

Tabla 7. Modelo de Markowitz N=4

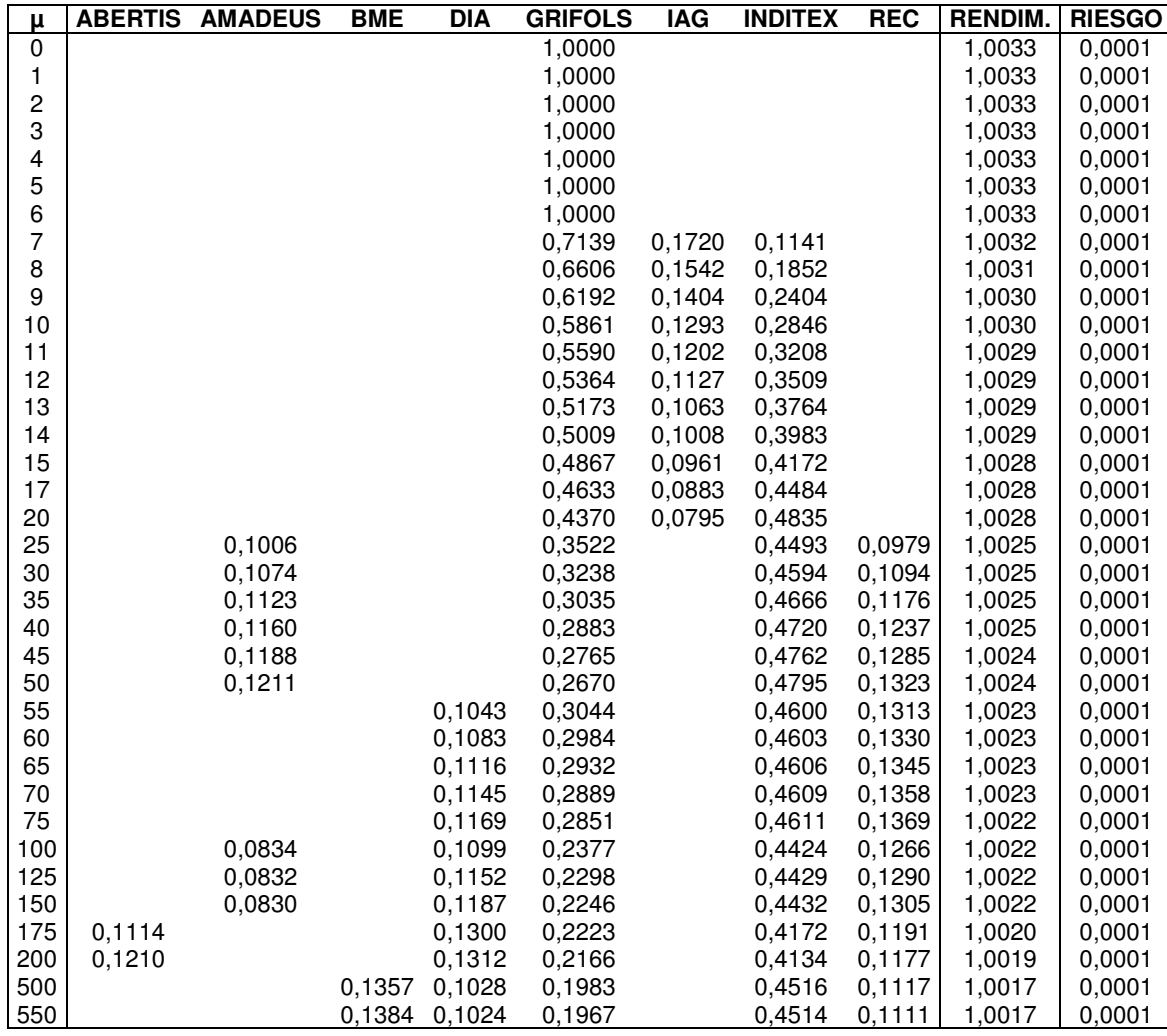

Tabla 8. Modelo de Markowitz N=5

| μ              | <b>ABERTIS</b> | <b>AMADEUS</b>   | <b>BME</b> | <b>DIA</b>       | <b>PULEVA</b> | <b>GRIFOLS</b>   | <b>IAG</b>       | <b>INDITEX</b>   | <b>REC</b>       | <b>RENDIM.</b>     | <b>RIESGO</b>      |
|----------------|----------------|------------------|------------|------------------|---------------|------------------|------------------|------------------|------------------|--------------------|--------------------|
| 0              |                |                  |            |                  |               | 1,0000           |                  |                  |                  | 1,00328            | 0.00015            |
| 1              |                |                  |            |                  |               | 1,0000           |                  |                  |                  | 1,00327            | 0,00013            |
| $\overline{c}$ |                |                  |            |                  |               | 1,0000           |                  |                  |                  | 1,00327            | 0,00013            |
| 3              |                |                  |            |                  |               | 1,0000           |                  |                  |                  | 1,00327            | 0,00013            |
| 4              |                |                  |            |                  |               | 1,0000           |                  |                  |                  | 1,00327            | 0,00013            |
| 5              |                |                  |            |                  |               | 1,0000           |                  |                  |                  | 1,00325            | 0.00013            |
| 6              |                |                  |            |                  |               | 1,0000           |                  |                  |                  | 1,00315            | 0,00011            |
| 7              |                |                  |            |                  |               | 0,7139           | 0,1720           | 0,1141           |                  | 1,00308            | 0,00010            |
| 8              |                |                  |            |                  |               | 0,6606           | 0,1542           | 0,1852           |                  | 1,00303            | 0,00010            |
| 9              |                |                  |            |                  |               | 0,6192           | 0,1404           | 0,2404           |                  | 1,00298            | 0,00009            |
| 10             |                |                  |            |                  |               | 0,5861           | 0,1293           | 0,2846           |                  | 1,00294            | 0,00009            |
| 11             |                |                  |            |                  |               | 0,5590           | 0,1202           | 0,3208           |                  | 1,00289            | 0,00008            |
| 12             |                |                  |            |                  |               | 0,5364           | 0,1127           | 0,3509           |                  | 1,00284            | 0,00008            |
| 13             |                |                  |            |                  |               | 0,5173           | 0,1063           | 0,3764           |                  | 1,00281            | 0,00008            |
| 14             |                |                  |            |                  |               | 0,5009           | 0,1008           | 0,3983           |                  | 1,00277            | 0,00007            |
| 15             |                |                  |            |                  |               | 0,4867           | 0,0961           | 0,4172           |                  | 1,00272            | 0,00007            |
| 17             |                |                  |            |                  |               | 0,4633           | 0,0833           | 0,4484           |                  | 1,00265            | 0,00007            |
| 20             |                |                  |            |                  |               | 0,4370           | 0,0795           | 0,4835           |                  | 1,00254            | 0,00006            |
| 25             |                | 0,0757           |            | 0,0300           |               | 0,3507           | 0.0406           | 0,4163           | 0.0868           | 1,00247            | 0,00006            |
| 30             |                | 0,0778           |            | 0,0478           |               | 0,3258           | 0,0300           | 0,4228           | 0,0958           | 1,00242            | 0,00006            |
| 35             |                | 0,0794           |            | 0,6050           |               | 0.3080           | 0,0224           | 0,4275           | 0.1023           | 1,00238            | 0.00006            |
| 40<br>45       |                | 0.0806           |            | 0,7010           |               | 0,2947           | 0,0167           | 0,4310           | 0,1071           | 1,00235            | 0,00006            |
| 50             |                | 0,0815<br>0.0818 |            | 0,0775<br>0,0834 |               | 0,2843<br>0,2758 | 0,0122<br>0,0100 | 0,4337           | 0,1109<br>0,1137 | 1,00232<br>1,00230 | 0,00006<br>0,00006 |
| 55             |                | 0,0316           |            | 0,0882           |               | 0,2686           | 0,0100           | 0,4353<br>0,4257 | 0,1590           | 1,00228            | 0,00006            |
| 60             |                | 0.0814           |            | 0,0921           |               | 0,2627           | 0,0100           | 0,4361           | 0.1176           | 1,00226            | 0.00006            |
| 65             |                | 0.0813           |            | 0.0955           |               | 0,2576           | 0,0100           | 0,4365           | 0.1191           | 1,00223            | 0,00005            |
| 70             |                | 0,0811           |            | 0,0984           |               | 0,2533           | 0,0100           | 0,4368           | 0,1204           | 1,00221            | 0,00005            |
| 75             |                | 0,0810           |            | 0.1009           |               | 0,2495           | 0.1000           | 0,4370           | 0.1215           | 1,00210            | 0,00005            |
| 100            |                | 0.0806           |            | 0,1096           |               | 0,2364           | 0,1000           | 0,4379           | 0,1255           | 1,00199            | 0,00005            |
| 125            |                | 0.0804           |            | 0.1148           |               | 0,2285           | 0.1000           | 0,4384           | 0,1278           | 1,00186            | 0,00005            |
| 150            | 0,0862         |                  |            | 0.1192           | 0,0660        | 0,2162           |                  | 0,1045           | 0.1078           | 1,00175            | 0,00005            |
| 175            | 0,0981         |                  |            | 0,1003           | 0,0710        | 0,2077           |                  | 0,3981           | 0,1048           | 1,00168            | 0,00005            |
| 200            | 0,1071         |                  |            | 0,1210           | 0,0748        | 0,2012           |                  | 0,3933           | 0,1026           | 1,00104            | 0,00005            |
| 500            | 0,1269         |                  | 0.1115     | 0,1029           |               | 0,1688           |                  | 0,4017           | 0,0882           | 1,00100            | 0,00005            |
| 550            | 0,1287         |                  | 0.1138     | 0,1025           |               | 0,1668           |                  | 0.4008           | 0.0874           | 1,00095            | 0.00005            |

Tabla 9. Modelo de Markowitz N=6

| μ      | <b>GRIFOLS</b> | <b>IAG</b> | <b>INDITEX</b> | REC    | RENDIM. | <b>RIESGO</b> | <b>SR</b> |
|--------|----------------|------------|----------------|--------|---------|---------------|-----------|
| 0.000  | 1.0000         |            |                |        | 1.00328 | 0.000150      | 0.268     |
| 0.100  | 0.7908         | 0.2092     |                |        | 1.00328 | 0.000150      | 0.285     |
| 0.200  | 0.6487         | 0.1036     | 0.2476         |        | 1.00328 | 0.000150      | 0.307     |
| 0.400  | 0.5497         |            | 0.3979         | 0.0255 | 1.00328 | 0.000150      | 0.313     |
| 0.500  | 0.3239         |            | 0.4605         | 0.0418 | 1.00328 | 0.000150      | 0.315     |
| 0.550  | 0.3221         |            | 0.4652         | 0.0460 | 1.00328 | 0.000150      | 0.315     |
| 0.580  | 0.3221         |            | 0.4652         | 0.0460 | 1.00328 | 0.000150      | 0.315     |
| 0.600  | 0.3073         |            | 0.4579         | 0.0459 | 1.00327 | 0.000131      | 0.315     |
| 0.621  | 0.3073         |            | 0.4579         | 0.0459 | 1.00302 | 0.000097      | 0.311     |
| 0.642  | 0.3073         |            | 0.4579         | 0.0459 | 1.00280 | 0.000080      | 0.311     |
| 0.705  | 0.3073         |            | 0.4579         | 0.0459 | 1.00248 | 0.000062      | 0.311     |
| 0.710  | 0.3073         |            | 0.4579         | 0.0459 | 1.00247 | 0.000061      | 0.311     |
| 0.732  | 0.3073         |            | 0.4579         | 0.0459 | 1.00247 | 0.000061      | 0.311     |
| 0.741  | 0.3073         |            | 0.4579         | 0.0459 | 1.00247 | 0.000061      | 0.311     |
| 0.745  | 0.3073         |            | 0.4579         | 0.0459 | 1.00240 | 0.000059      | 0.311     |
| 0.800  | 0.3073         |            | 0.4579         | 0.0459 | 1.00240 | 0.000059      | 0.311     |
| 0.850  | 0.2602         |            | 0.4463         | 0.0337 | 1.00240 | 0.000059      | 0.297     |
| 0.903  | 0.2572         |            | 0.4495         | 0.0359 | 1.00240 | 0.000059      | 0.296     |
| 0.905  | 0.2572         |            | 0.4495         | 0.0359 | 1.00240 | 0.000059      | 0.296     |
| 0.907  | 0.2572         |            | 0.4495         | 0.0359 | 1.00240 | 0.000059      | 0.296     |
| 0.910  | 0.2572         |            | 0.4495         | 0.0359 | 1.00240 | 0.000059      | 0.296     |
| 0.920  | 0.2572         |            | 0.4495         | 0.0359 | 1.00240 | 0.000059      | 0.296     |
| 1.000  | 0.2582         |            | 0.4326         | 0.0382 | 1.00240 | 0.000059      | 0.285     |
| 1.250  | 0.1831         |            | 0.4671         | 0.0294 | 1.00224 | 0.000057      | 0.263     |
| 1.500  | 0.1376         |            | 0.3984         | 0.0049 | 1.00223 | 0.000056      | 0.226     |
| 1.750  | 0.1331         |            | 0.3874         | 0.0047 | 1.00223 | 0.000056      | 0.221     |
| 2.000  | 0.1132         |            | 0.3667         | 0.0105 | 1.00223 | 0.000056      | 0.197     |
| 3.000  | 0.0734         |            | 0.3479         | 0.0080 | 1.00223 | 0.000056      | 0.157     |
| 4.000  | 0.0542         |            | 0.3451         | 0.0036 | 1.00223 | 0.000056      | 0.117     |
| 5.000  | 0.0542         |            | 0.3463         | 0.0036 | 1.00212 | 0.000055      | 0.116     |
| 6.000  | 0.0542         |            | 0.3463         | 0.0036 | 1.00194 | 0.000054      | 0.116     |
| 7.000  | 0.0542         |            | 0.3463         | 0.0036 | 1.00166 | 0.000053      | 0.116     |
| 7.300  | 0.0413         |            | 0.3875         | 0.0068 | 1.00162 | 0.000053      | 0.108     |
| 7.500  | 0.0413         |            | 0.3875         | 0.0068 | 1.00143 | 0.000052      | 0.108     |
| 7.800  | 0.0413         |            | 0.3875         | 0.0068 | 1.00114 | 0.000052      | 0.108     |
| 8.000  | 0.0413         |            | 0.3875         | 0.0068 | 1.00085 | 0.000052      | 0.108     |
| 9.000  | 0.0413         |            | 0.3875         | 0.0068 | 1.00084 | 0.000052      | 0.108     |
| 10.000 | 0.0413         |            | 0.3875         | 0.0068 | 1.00084 | 0.000052      | 0.108     |
| 11.000 | 0.0413         |            | 0.3875         | 0.0068 | 1.00084 | 0.000052      | 0.108     |
| 12.000 | 0.0413         |            | 0.3875         | 0.0068 | 1.00078 | 0.000051      | 0.108     |
| 12.300 | 0.0285         |            | 0.3936         | 0.0098 | 1.00078 | 0.000051      | 0.102     |
| 12.500 | 0.0318         |            | 0.3999         | 0.0068 | 1.00078 | 0.000051      | 0.097     |
| 12.800 | 0.0318         |            | 0.3999         | 0.0068 | 1.00078 | 0.000051      | 0.097     |
| 13.000 | 0.0318         |            | 0.3999         | 0.0068 | 1.00078 | 0.000051      | 0.097     |
| 14.000 | 0.0318         |            | 0.3999         | 0.0068 | 1.00078 | 0.000051      | 0.097     |
| 15.000 | 0.0318         |            | 0.3999         | 0.0068 | 1.00078 | 0.000051      | 0.097     |
| 17.000 | 0.0318         |            | 0.3999         | 0.0068 | 1.00078 | 0.000051      | 0.097     |
| 20.000 | 0.0318         |            | 0.3999         | 0.0068 | 1.00073 | 0.000051      | 0.097     |
| 21.000 | 0.0318         |            | 0.3999         | 0.0068 | 1.00069 | 0.000050      | 0.097     |
| 23.000 | 0.0318         |            | 0.3999         | 0.0068 | 1.00069 | 0.000050      | 0.097     |
| 24.000 | 0.0264         |            | 0.3854         | 0.0034 | 1.00069 | 0.000050      | 0.083     |
| 25.000 | 0.0264         |            | 0.3854         | 0.0034 | 1.00069 | 0.000050      | 0.083     |

Tabla 10. Modelo de Markowitz (Desviación media absoluta)

## **7.3 Anexo III. Gráficos**

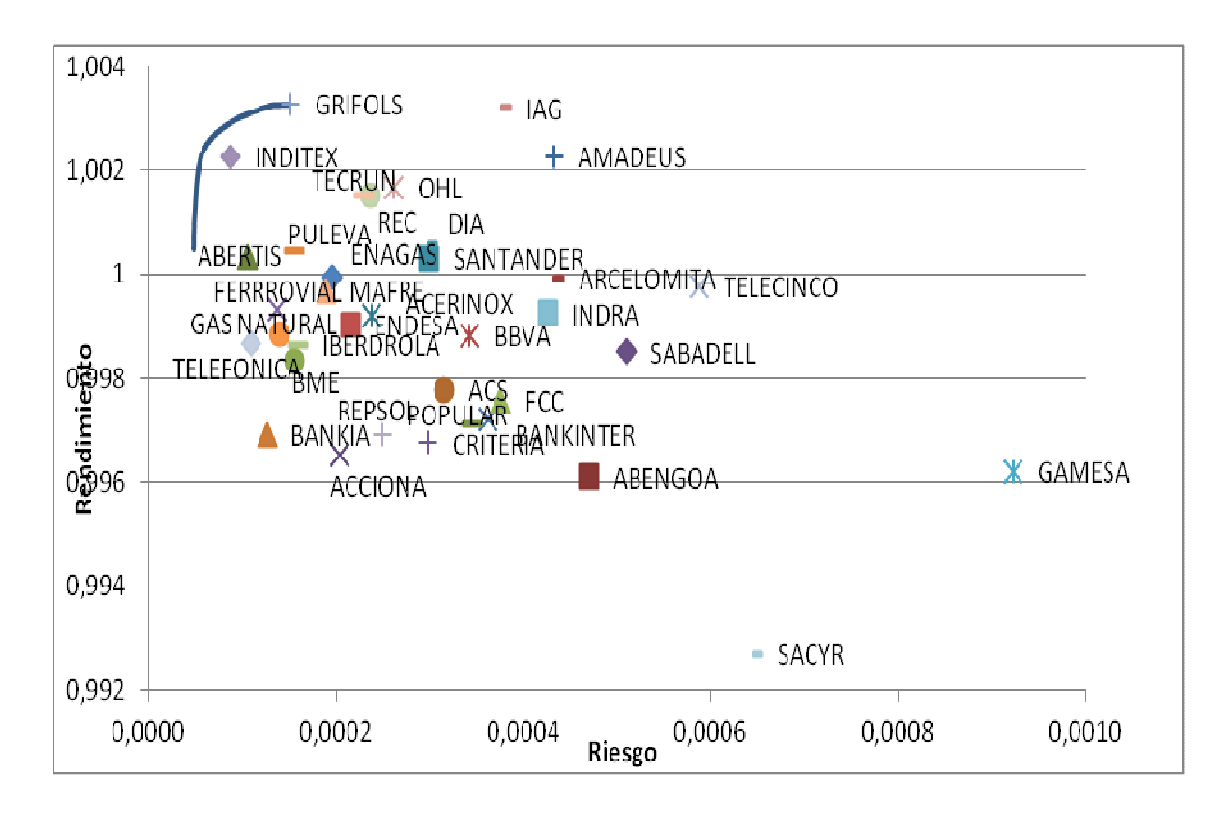

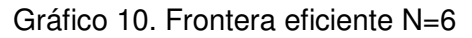

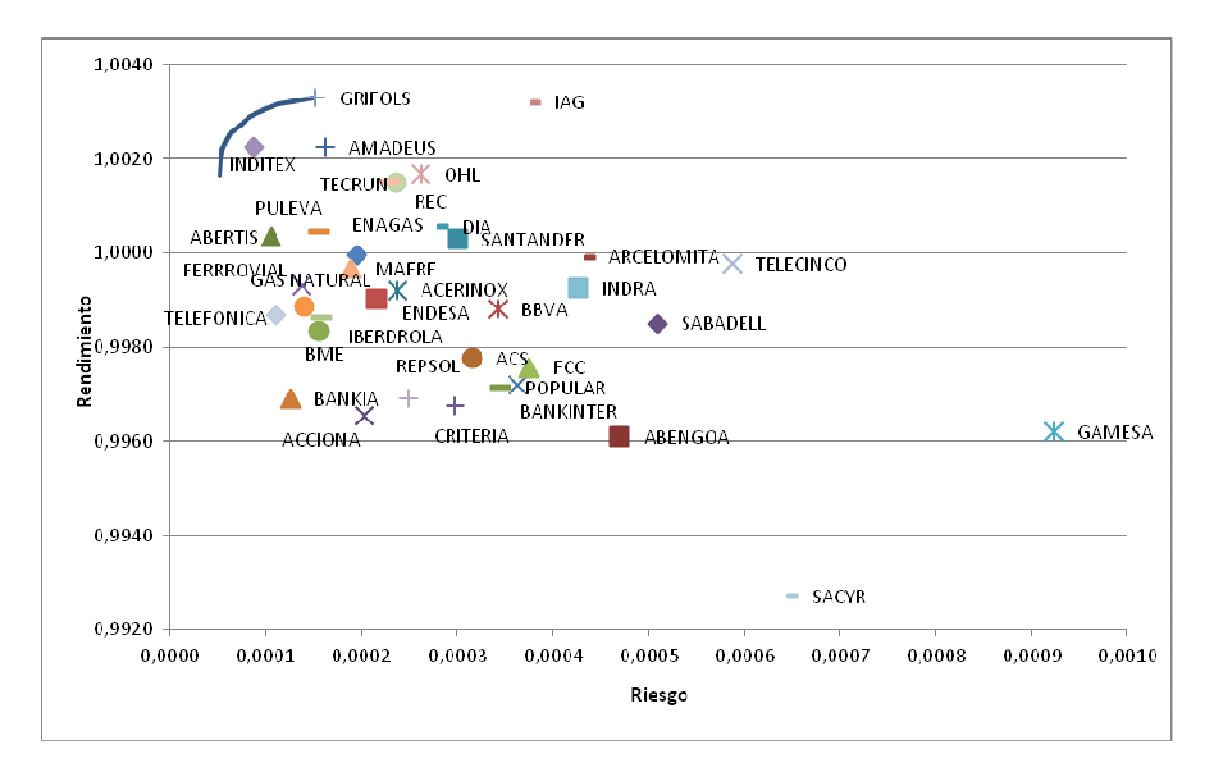

Gráfico 11.Frontera eficiente N=5

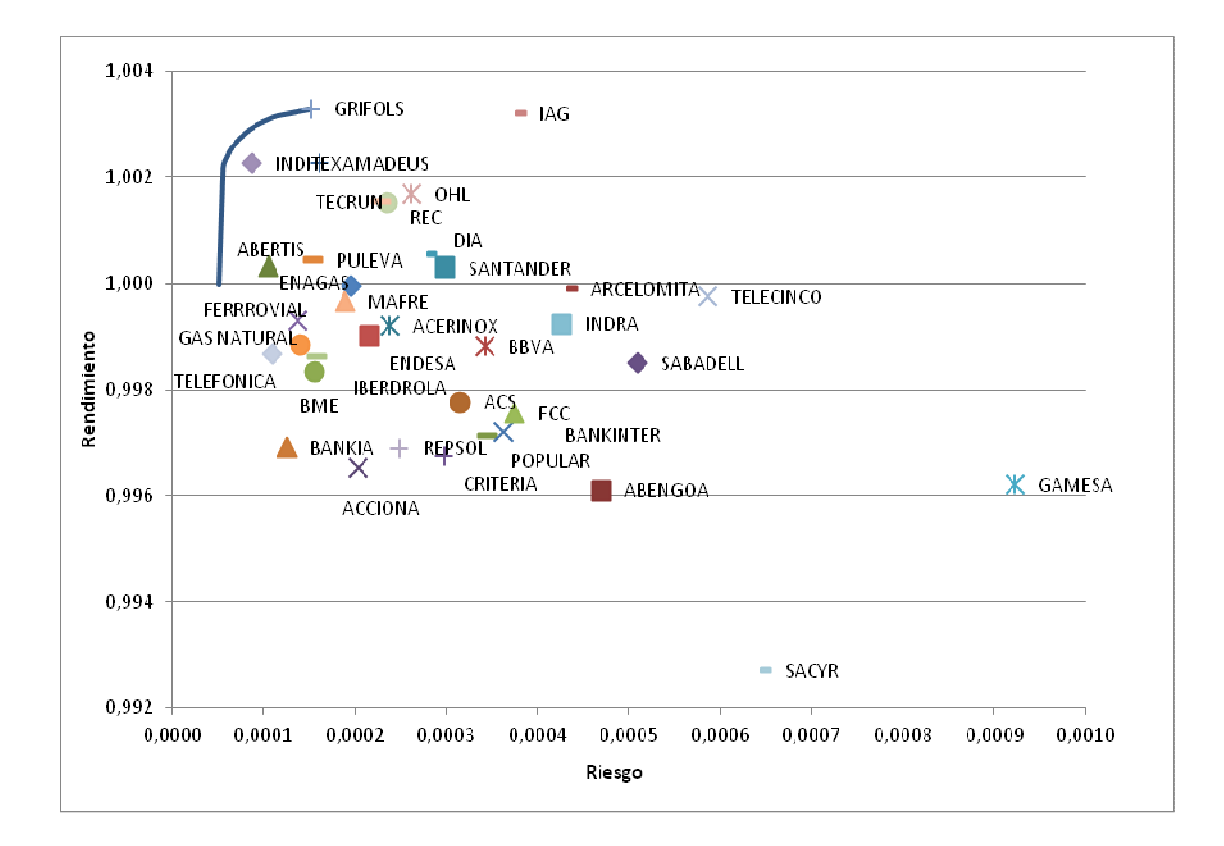

Gráfico 12.Frontera eficiente N=4

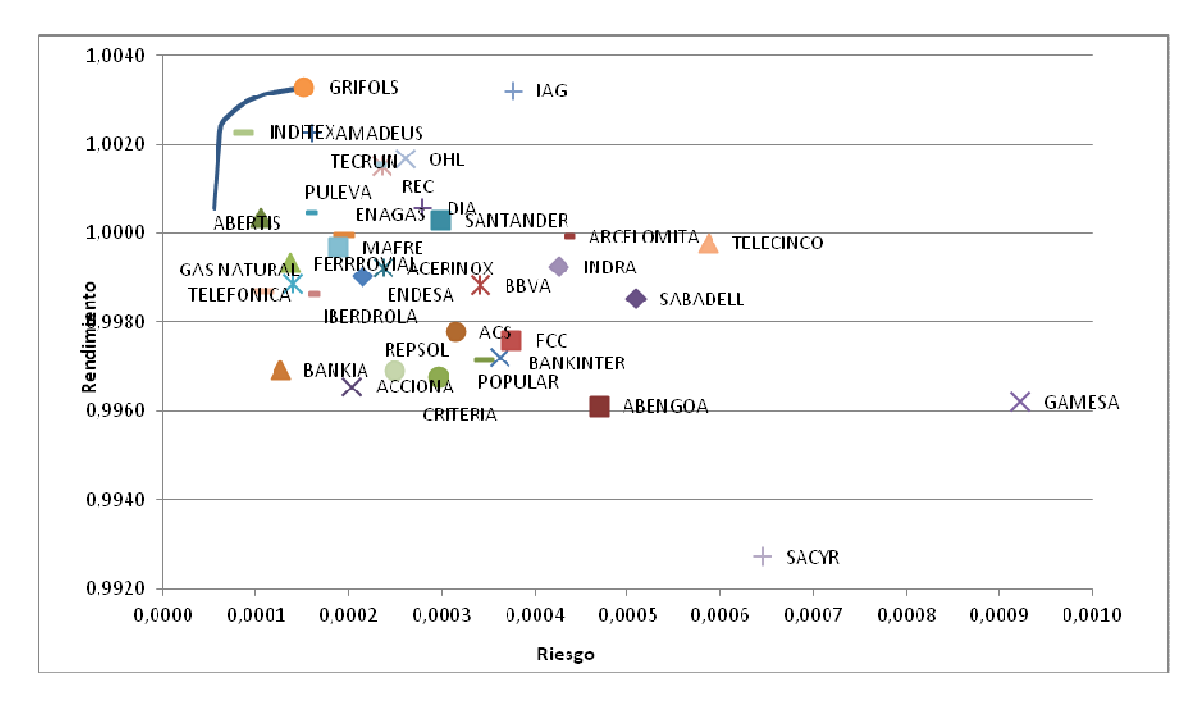

Gráfico 13. Frontera eficiente N=3

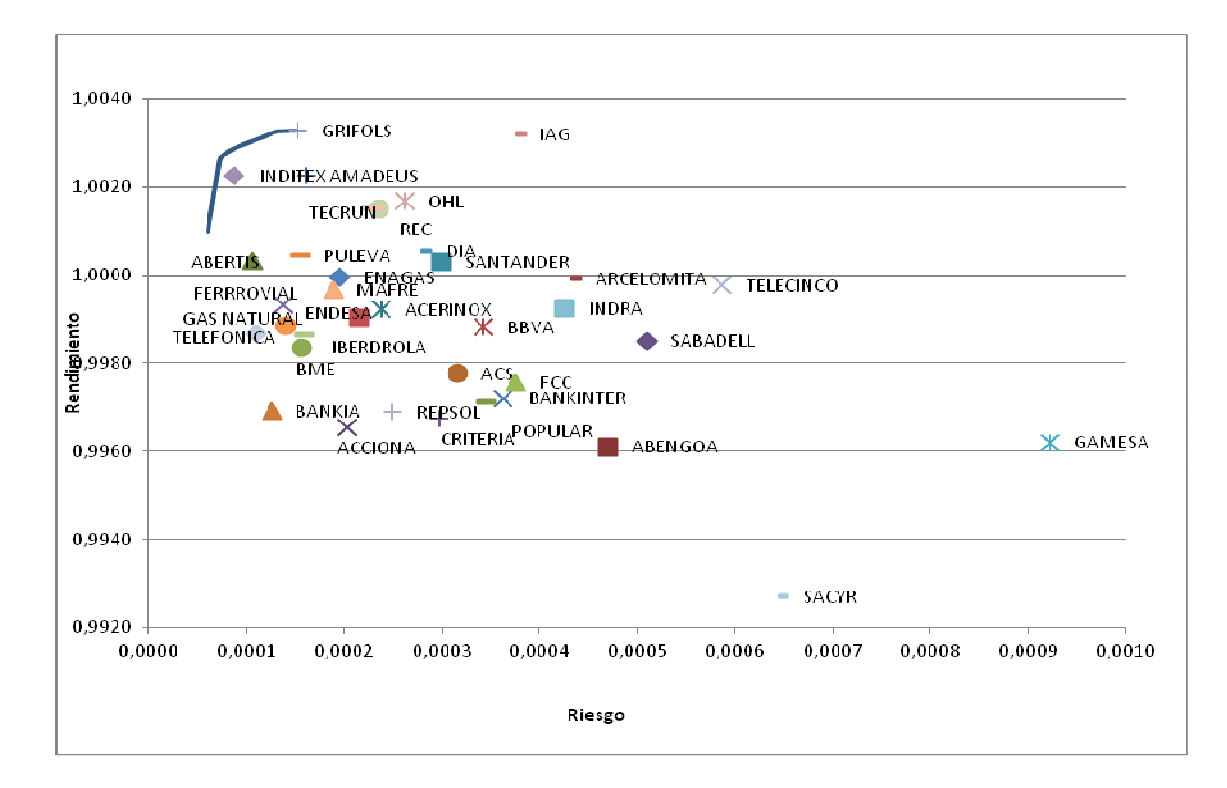

Gráfico 14. Frontera eficiente N=2

### **7.4 Anexo IV. AMPL**

#### 7.4.1. Modelo de Markowitz.

```
reset; set ACTIVOS;
                        # asset categories
set T := \{1..66\}; # days
param mu; 
set valores:={0, 0.1, 1, 2, 3, 4, 5, 6, 7, 8, 9,10,11,12,13,14, 
15, 17, 20, 25, 30, 35, 40,45, 50,55,60,65,70, 75, 100,125, 150,175, 200, 500,550}; param R {T,ACTIVOS}; 
param mean {j in ACTIVOS} := ( sum{i in T} R[i,j] )/card(T);
param Rtilde {i in T, j in ACTIVOS}
    := R[i, j] - mean[j];
param Cov {j in ACTIVOS, k in ACTIVOS} := sum {i in T} (Rtilde[i,j]*Rtilde[i,k]) / card(T);
param Corr {j in ACTIVOS, k in ACTIVOS} 
 := Cov[j,k]/sqrt(Cov[j,j]*Cov[k,k]); param return; 
var x{ACTIVOS} >=0; minimize lin_comb: mu \star
 sum{i in T} (sum{j in ACTIVOS} Rtilde[i,j]*x[j])^2 / card{T}  - 
 sum{j in ACTIVOS} mean[j]*x[j]  ; 
subject to tot_mass: sum{j in ACTIVOS} x[j] = 1;
data; 
set ACTIVOS :=
```
ABENGOA,ABERTIS,ACCIONA,ACERINOX,ACS,AMADEUS,ARCELOMITA,POPULAR,SABADELL,SANTANDER,BANKIA,BANKINTER,BBVA,BME,CRITERIA,DIA,PUL EVA,ENAGAS,ENDESA,FCC,FERRROVIAL,GAMESA,GASNATURAL,GRIFOLS,IAG,IBERDROLA,INDITEX,INDRA,MAFRE,TELECINCO,OHL,REC,REPSOL,SACYR,TECRUN, TELEFONICA;

param R:

ABENGOA ABERTIS ACCIONA ACERINOX ACS AMADEUS ARCELOMITA POPULAR SABADELL

```
SANTANDER BANKIA BANKINTER BBVA BME CRITERIA DIA PULEVA ENAGAS ENDESA FCC FERRROVIAL GAMESA GASNATURAL GRIFOLS IAG IBERDROLA INDITEX INDRA MAFRE TELECINCO OHL REC REPSOL SACYR TECRUN TELEFONICA:= 1 1.022424242 1.02145749…. 1.020545387 2 \mathcal{S}…<br>66   0.946520147  1.013317665...1.004884005;
param return := 1.000007014; display Corr; printf: "-------------------------------------------------------------------\n\n"; 
printf: " Asset Mean Variance StandardDeviation\n"; printf {j in ACTIVOS}: "%45s %10.4f %10.5f %10.5f\n", 
 j, mean[j], sum{i in T} Rtilde[i,j]^2 / card(T), sqrt(sum{i in T} Rtilde[i,j]^2 / card(T)); printf: "\n-------------------------------------------------------------------\n"; option solver minos; option solver msg 0;
for{k in valores}{  let mu:=k;  solve; printf "\n\n mu=%.4f\n",  mu; printf {j in ACTIVOS: x[j] > 0.001: "%45s %10.4f \n", j, x[j];
printf: "\n Mean= $10.12f, Variance = $10.12f, Sharpe Ratio = $10.3f\n",
     sum{j in ACTIVOS} mean[j]*x[j], sum{i in T} (sum{j in ACTIVOS} Rtilde[i,j]*x[j])^2 / card(T),

 (sum{i in ACTIVOS} x[i] * mean[i]- return)/(sum{i in T} (sum{j in ACTIVOS} Rtilde[i,j]*x[j])^2 / card(T))^(0.5) ; 
};
```
### 7.4.2. Modelo de Markowitz.(log-pesos)

```
reset; 
set ACTIVOS; # EMPRESAS set T := \{1..66\}; # DIAS
param mu; param p:=0.8; #pesos; set valores:={0, 0.1, 1, 2, 3, 4, 5, 6, 7, 8, 9,10,11,12,13,14, 
15, 17, 20, 25, 30, 35, 40,45, 50,55,60,65,70, 75, 100,125, 150,175, 200, 500,550}; param R {T,ACTIVOS}; param mean {j in ACTIVOS} := exp(( sum{i in T} p^{\wedge}(\text{card}(T)-i)^{\star} \log(R[i,j]) )/sum{i in T} p^{\wedge}(\text{card}(T)-i));
param Rtilde {i in T, j in ACTIVOS} := R[i, j] - \text{mean}[j];param Cov {j in ACTIVOS, k in ACTIVOS} := sum {i in T} (Rtilde[i,j]*Rtilde[i,k]) / card(T);
param Corr {j in ACTIVOS, k in ACTIVOS} 
 := Cov[j,k]/sqrt(Cov[j,j]*Cov[k,k]); param return; var x{ACTIVOS} >=0; minimize lin_comb:  mu * 
 sum{i in T} (sum{j in ACTIVOS} Rtilde[i,j]*x[j])^2 / card{T}  - 
 sum{j in ACTIVOS} mean[j]*x[j]; subject to tot_mass: sum{j in ACTIVOS} x[j] = 1;
data;
```
set ACTIVOS :=

ABENGOA, ABERTIS, ACCIONA, ACERINOX, ACS, AMADEUS, ARCELOMITA, POPULAR, SABADELL, SANTANDER, BANKIA, BANKINTER, BBVA, BME, CRITERIA, DIA, PUL EVA,ENAGAS,

 ENDESA,FCC,FERRROVIAL,GAMESA,GASNATURAL,GRIFOLS,IAG,IBERDROLA,INDITEX,INDRA,MAFRE,TELECINCO,OHL,REC,REPSOL,SACYR,TECRUN,TELEFONICA;

param R:

ABENGOA ABERTIS ACCIONA ACERINOX ACS AMADEUS ARCELOMITA POPULAR SABADELL SANTANDER BANKIA BANKINTER BBVA BME CRITERIA DIA PULEVA ENAGAS ENDESA FCC FERRROVIAL GAMESA GASNATURAL GRIFOLS IAG IBERDROLA INDITEX INDRA MAFRE TELECINCO OHL REC REPSOL SACYR TECRUN TELEFONICA:=

1 1.022424242 1.02145749…. 1.020545387 2 3 …<br>66 0.946520147 1.013317665...1.004884005;

param return := 1.000007014;

display Corr;

printf: "-------------------------------------------------------------------\n\n"; printf: " Asset Mean Variance StandardDeviation\n"; printf {j in ACTIVOS}: "%45s %10.4f %10.5f %10.5f\n", j, mean[j], sum{i in T} Rtilde[i,j]^2 / card(T), sqrt(sum{i in T} Rtilde[i,j]^2 / card(T));

printf: "\n-------------------------------------------------------------------\n";

option solver minos; option solver\_msg 0;

```
for{k in valores}{  let mu:=k;  solve; printf "\n\n mu=%.4f\n",
       mu; printf {j in ACTIVOS: x[j] > 0.001}: "%45s %10.4f \n", j, x[j]; printf: "\n Mean= \$10.12f, Variance = \$10.12f, Sharpe Ratio = \$10.3f\n",
    sum{j in ACTIVOS} mean[j]*x[j],
sum{i in T} (sum{j in ACTIVOS} Rtilde[i,j]*x[j])^2 / card(T),

 (sum{i in ACTIVOS} x[i] * mean[i]- return)/(sum{i in T} (sum{j in ACTIVOS} Rtilde[i,j]*x[j])^2 / card(T))^(0.5) ; 
};
```
#### 7.4.3. Modelo de Markowitz.(cardinalidad)

```
reset; 
set ACTIVOS; # empresas; set T := \{1..66\}; # días;
param low{a in ACTIVOS} := 0.01;
param up{a in ACTIVOS} := 1;param cardinal :=3; param mu; set valores:={0, 0.1, 1, 2, 3, 4, 5, 6, 7, 8, 9,10,11,12,13,14, 
15, 17, 20, 25, 30, 35, 40,45, 50,55,60,65,70, 75, 100,125, 150,175, 200, 500,550 param R {T,ACTIVOS}; param mean {j in ACTIVOS} := ( sum{i in T} R[i,j] )/card(T);
param Rtilde {i in T, j in ACTIVOS} := R[i, j] - mean[j];param Cov {j in ACTIVOS, k in ACTIVOS} := sum {i in T} (Rtilde[i,j]*Rtilde[i,k]) / card(T);
param Corr {j in ACTIVOS, k in ACTIVOS} 
 := Cov[j,k]/sqrt(Cov[j,j]*Cov[k,k]); param return; var x{ACTIVOS} >=0; 
var y{ACTIVOS} binary; minimize lin_comb:  mu * 
 sum{i in T} (sum{j in ACTIVOS} Rtilde[i,j]*x[j])^2 / card{T}  - 
 sum{j in ACTIVOS} mean[j]*x[j];
```

```
subject to tot mass:
sum{j in ACTIVOS} x[j] = 1;
subject to LowBound{k in ACTIVOS}: low[k]*y[k]<=x[k]; #COTA INFERIOR;
subject to UpperBound{k in ACTIVOS}: x[k] < = \text{up}[k]*y[k]; #COTA SUPERIOR;
subject to cardinalidad: 
 sum{j in ACTIVOS} y[j] <= cardinal; data; set ACTIVOS := ABENGOA, ABERTIS, ACCIONA, ACERINOX, ACS, AMADEUS, ARCELOMITA, POPULAR, SABADELL, SANTANDER, BANKIA, BANKINTER, BBVA, BME, CRITERIA, DIA, PUL
EVA,ENAGAS, 
ENDESA,FCC,FERRROVIAL,GAMESA,GASNATURAL,GRIFOLS,IAG,IBERDROLA,INDITEX,INDRA,MAFRE,TELECINCO,OHL,REC,REPSOL,SACYR,TECRUN,TELEFONICA; param R: ABENGOA ABERTIS ACCIONA ACERINOX ACS AMADEUS ARCELOMITA POPULAR SABADELL 
SANTANDER BANKIA BANKINTER BBVA BME CRITERIA DIA PULEVA ENAGAS ENDESA FCC FERRROVIAL GAMESA GASNATURAL GRIFOLS IAG IBERDROLA INDITEX INDRA MAFRE TELECINCO OHL REC REPSOL SACYR TECRUN TELEFONICA:= 1 1.022424242 1.02145749…. 1.020545387 2 \mathcal{S}…<br>66 0.946520147 1.013317665...1.004884005;
param return := 1.000007014; display Corr; printf: "-------------------------------------------------------------------\n\n"; 
printf: " Asset Mean Variance StandardDeviation\n"; printf {j in ACTIVOS}: "%45s %10.4f %10.5f %10.5f\n",
```
j, mean[j], sum{i in T} Rtilde[i,j]^2 / card(T), sqrt(sum{i in T} Rtilde[i,j]^2 / card(T));

printf: "\n-------------------------------------------------------------------\n";

```
option solver cplex; 
option solver_msg 0; for{k in valores}{  let mu:=k;  solve; printf "\n\n mu=%.4f\n",  mu; printf {j in ACTIVOS: x[j] > 0.001}: "%45s %10.4f \n", j, x[j]; printf: "\n Mean= \$10.12f, Variance = \$10.12f, Sharpe Ratio = \$10.3f\n",
    sum{j in ACTIVOS} mean[j]*x[j],
sum{i in T} (sum{j in ACTIVOS} Rtilde[i,j]*x[j])^2 / card(T),

 (sum{i in ACTIVOS} x[i] * mean[i]- return)/(sum{i in T} (sum{j in ACTIVOS} Rtilde[i,j]*x[j])^2 / card(T))^(0.5) ; 
};
```
#### 7.4.4. Modelo de Markowitz.(desviación con media absoluta)

```
reset; set ACTIVOS;
                       # asset categories
set T := \{1..66\}; # days
param mu; set valores:={0, 
0.1,0.2,0.4,0.5,0.55,0.58,0.6,0.621,0.642,0.705,0.71,0.731,0.732,0.741,0.745,0.8,0.85,0.903,0.905,0.907,0.91,0.92, 1,1.25,1.5,1.75, 2, 3, 4, 5, 6, 7,7.3,7.5,7.8, 8, 9,10,11,12,12.3,12.5,12.8,13,14, 
15, 17, 20,21,23,24, 25, 30, 35, 40,41,42,43,45, 50,55,60,65,65.5,66,66.5,67,67.5,68,70, 75}; var x{ACTIVOS} >=0; var y(T) >= 0;param R {T,ACTIVOS}; param mean {j in ACTIVOS} := ( sum{i in T} R[i,j] )/card(T);
param Rtilde {i in T, j in ACTIVOS} = R[i, j] - \text{mean}[j];param Cov {j in ACTIVOS, k in ACTIVOS} := sum {i in T} (Rtilde[i,j]*Rtilde[i,k]) / card(T);
param Corr {j in ACTIVOS, k in ACTIVOS} 
 := Cov[j,k]/sqrt(Cov[j,j]*Cov[k,k]); param return; minimize lin_comb:  mu * 
 sum{t in T} y[t] / card{T}  -
```

```

 sum{j in ACTIVOS} mean[j]*x[j];
```

```
subject to tot_mass: sum{j in ACTIVOS} x[j] = 1;
s.t. res1{t in T}: 
sum{j in ACTIVOS} Rtilde[t,j]*x[j] <= y[t];
```

```
s.t. res2{t in T}: 
sum{j in ACTIVOS} Rtilde[t,j]*x[j] >= - y[t];
```
data;

set ACTIVOS :=

ABENGOA, ABERTIS, ACCIONA, ACERINOX, ACS, AMADEUS, ARCELOMITA, POPULAR, SABADELL, SANTANDER, BANKIA, BANKINTER, BBVA, BME, CRITERIA, DIA, PUL EVA,ENAGAS,

 ENDESA,FCC,FERRROVIAL,GAMESA,GASNATURAL,GRIFOLS,IAG,IBERDROLA,INDITEX,INDRA,MAFRE,TELECINCO,OHL,REC,REPSOL,SACYR,TECRUN,TELEFONICA;

param R:

 ABENGOA ABERTIS ACCIONA ACERINOX ACS AMADEUS ARCELOMITA POPULAR SABADELL SANTANDER BANKIA BANKINTER BBVA BME CRITERIA DIA PULEVA ENAGAS ENDESA FCC FERRROVIAL GAMESA GASNATURAL GRIFOLS IAG IBERDROLA INDITEX INDRA MAFRE TELECINCO OHL REC REPSOL SACYR TECRUN TELEFONICA:=

```
1 1.022424242 1.02145749…. 1.020545387 2 \mathcal{S}…<br>66   0.946520147  1.013317665...1.004884005;
```
param return := 1.000007014;

display Corr;

printf: "-------------------------------------------------------------------\n\n"; printf: " Asset Mean Variance StandardDeviation\n"; printf {j in ACTIVOS}: "%45s %10.4f %10.5f %10.5f\n", j, mean[j], sum{i in T} Rtilde[i,j]^2 / card(T), sqrt(sum{i in T} Rtilde[i,j]^2 / card(T));

printf: "\n-------------------------------------------------------------------\n";

```
option solver cplex; 
option solver_msg 0; for{k in valores}{  let mu:=k;  solve; printf "\n\n mu=%.4f\n",  mu; printf {j in ACTIVOS: x[j] > 0.001}: "%45s %10.4f \n", j, x[j]; printf: "\n Mean= \$10.20f, Variance = \$10.20f, Sharpe Ratio = \$10.3f\n",
    sum{j in ACTIVOS} mean[j]*x[j],
sum{i in T} (sum{j in ACTIVOS} Rtilde[i,j]*x[j])^2 / card(T),

 (sum{i in ACTIVOS} x[i] * mean[i]- return)/(sum{i in T} (sum{j in ACTIVOS} Rtilde[i,j]*x[j])^2 / card(T))^(0.5) ;
```
## **7.3 Anexo III. Gráficos**

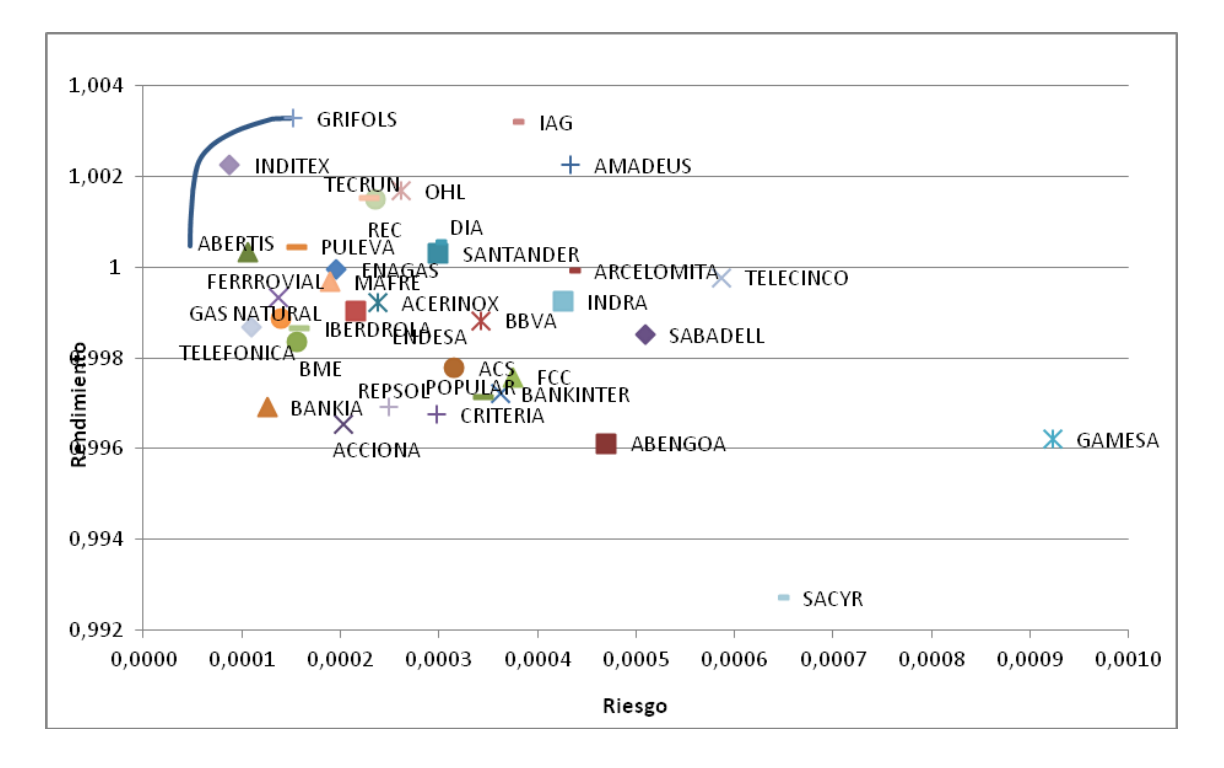

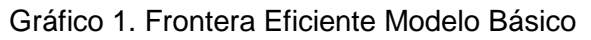

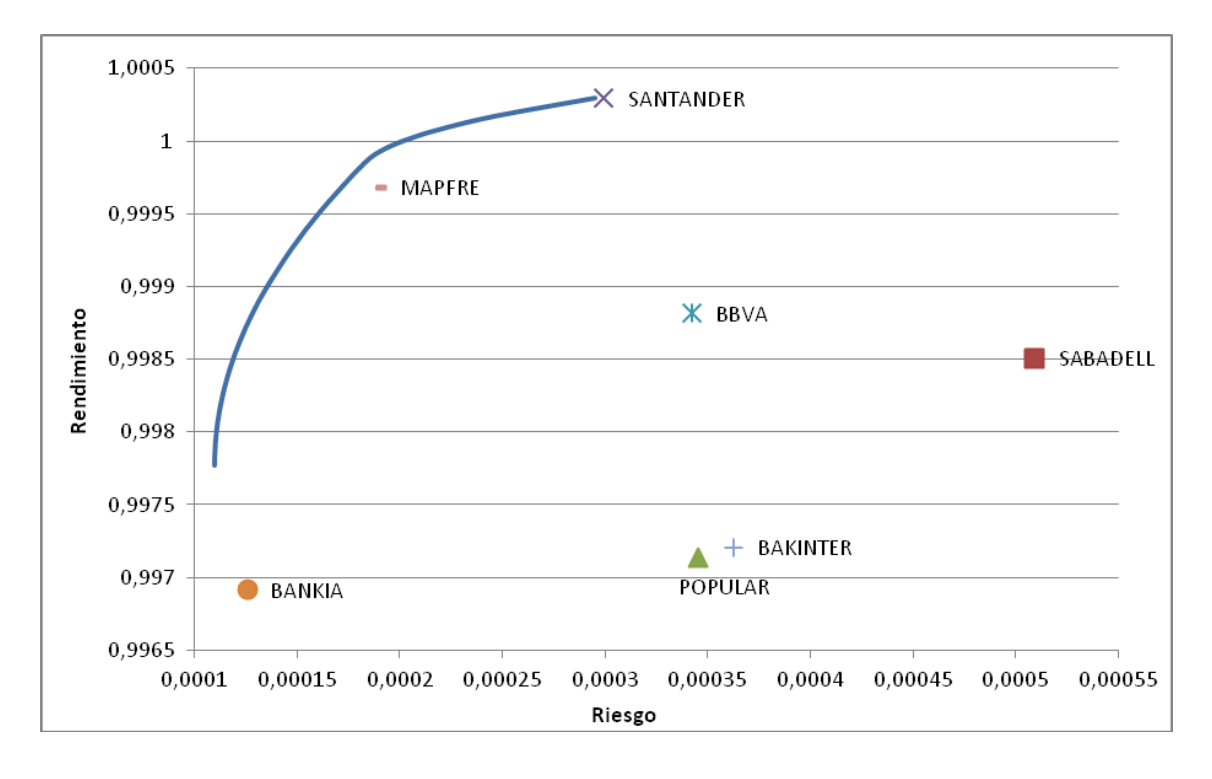

Gráfico 2.Frontera eficiente Financieras

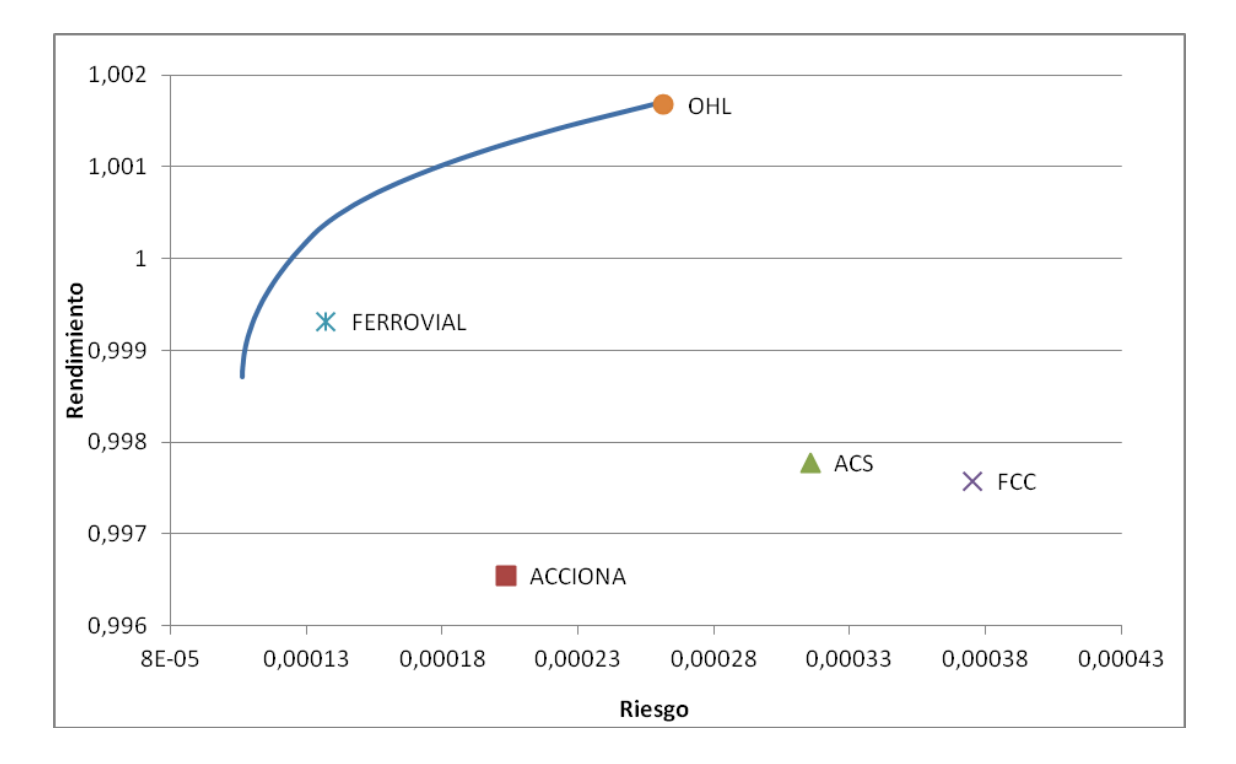

Gráfico 3. Frontera Eficiente Constructoras

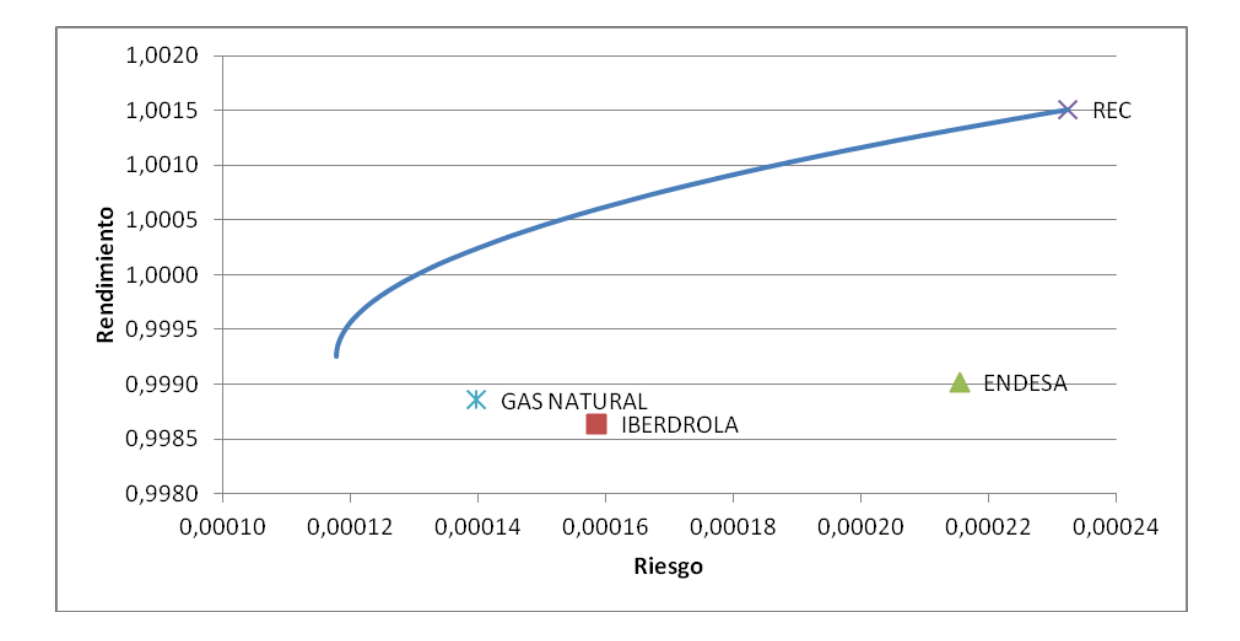

Gráfico 4.Frontera Eficiente.Electricas.

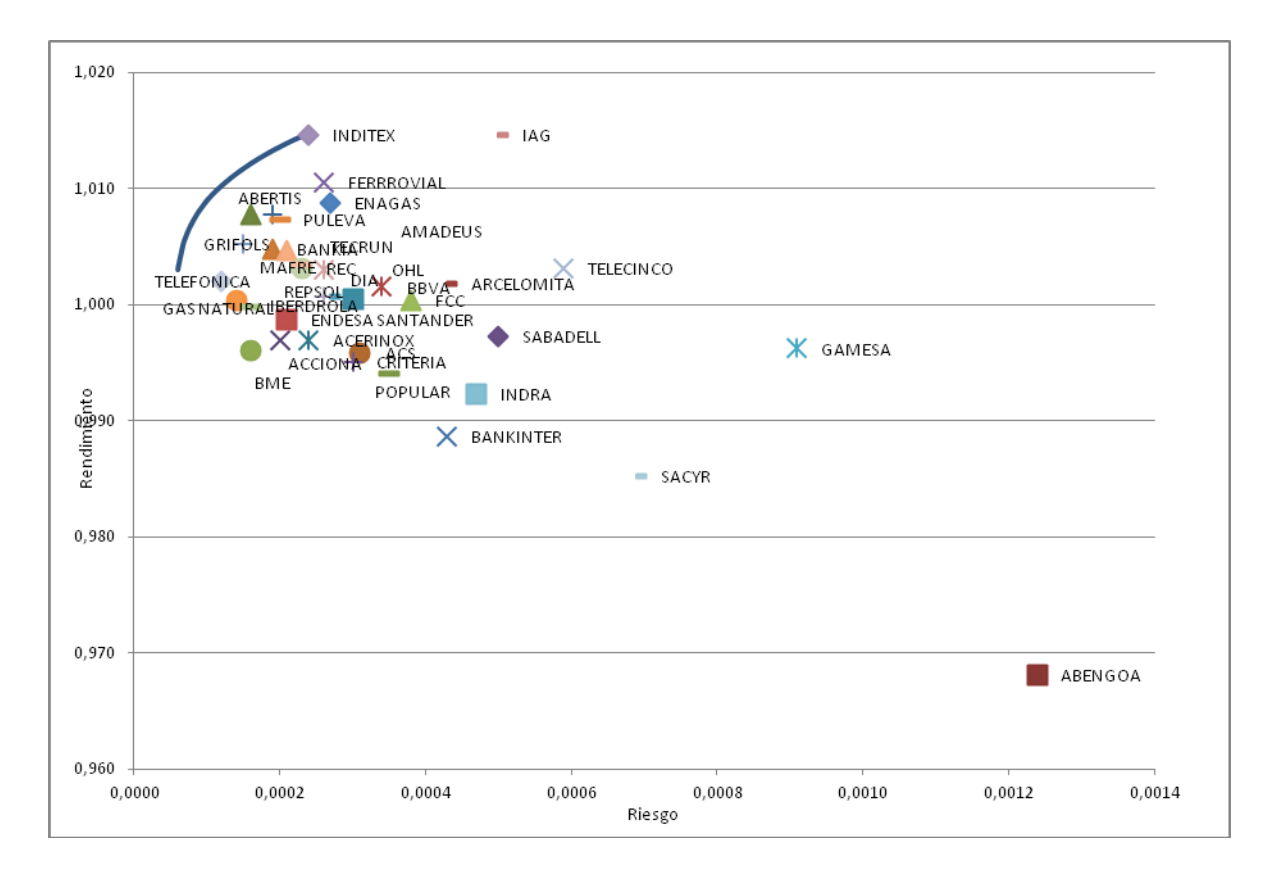

Gráfico 5. Frontera Eficiente Modelo Continuo (p=0.5)

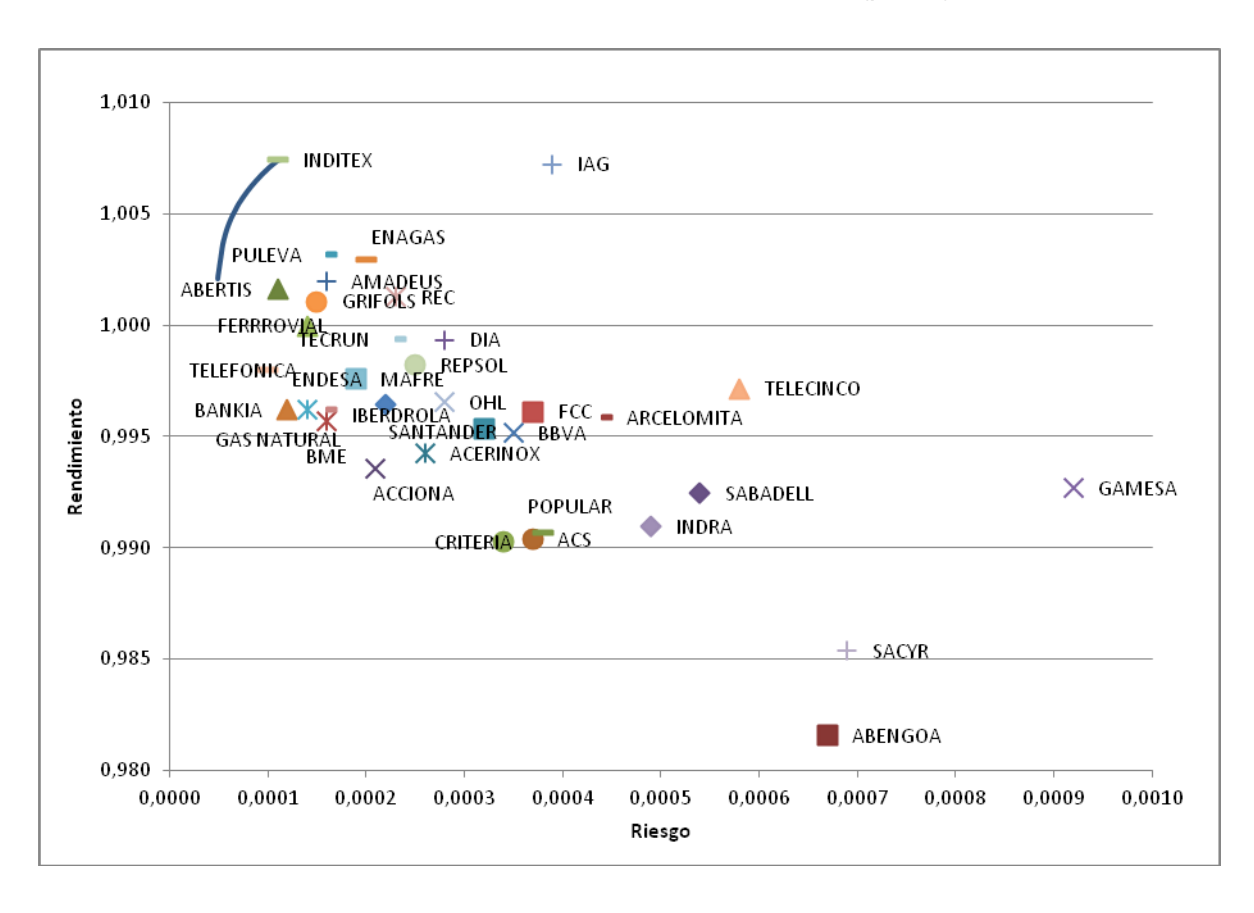

Gráfico 6. Frontera Eficiente. Modelo Continuo (p=0.8)

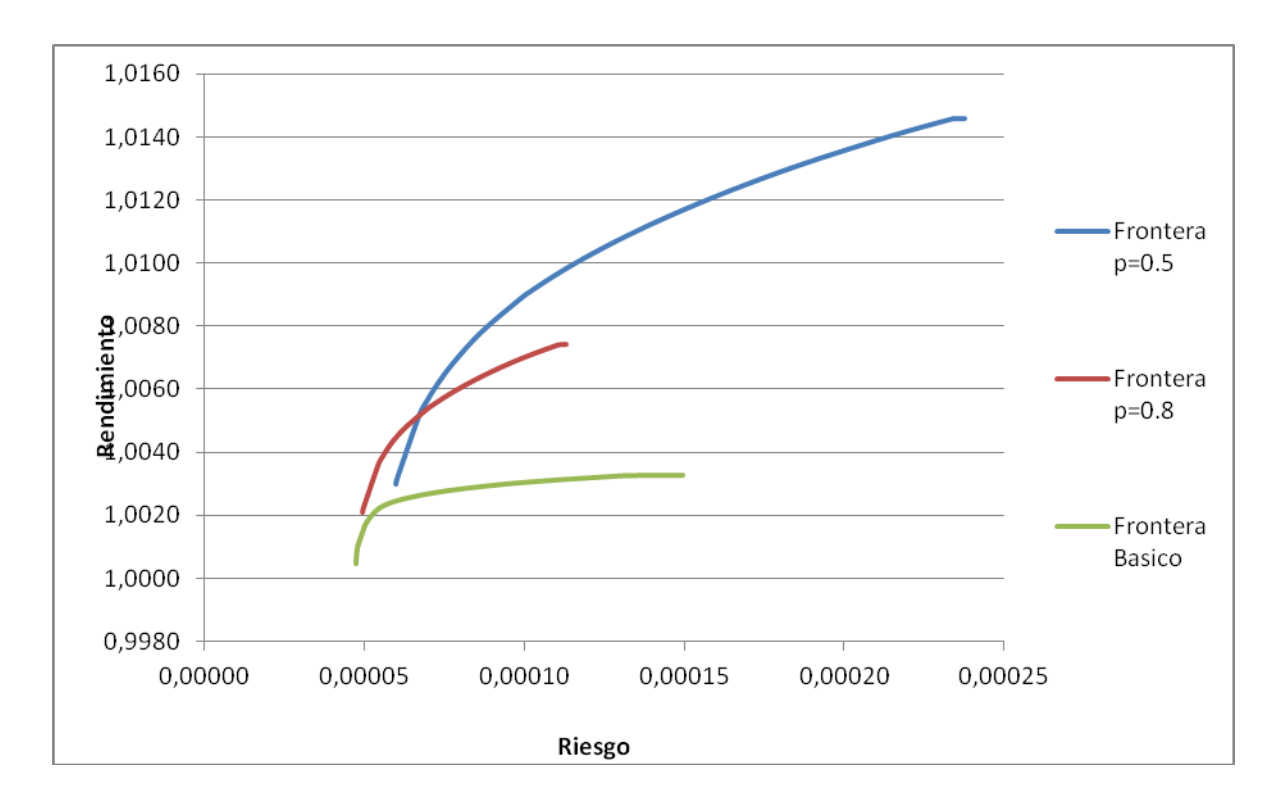

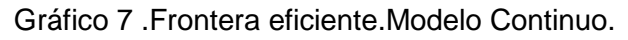

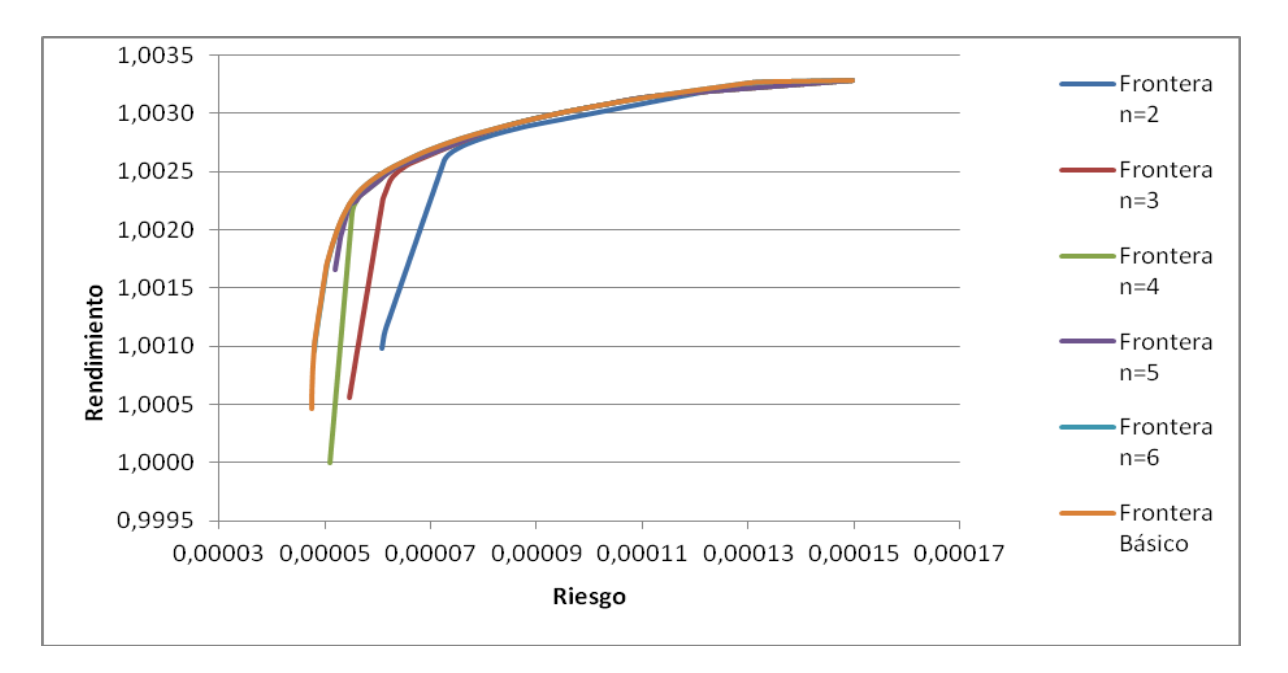

Gráfico 8.Frontera Eficiente.Modeo con restricción de cardinalidad.

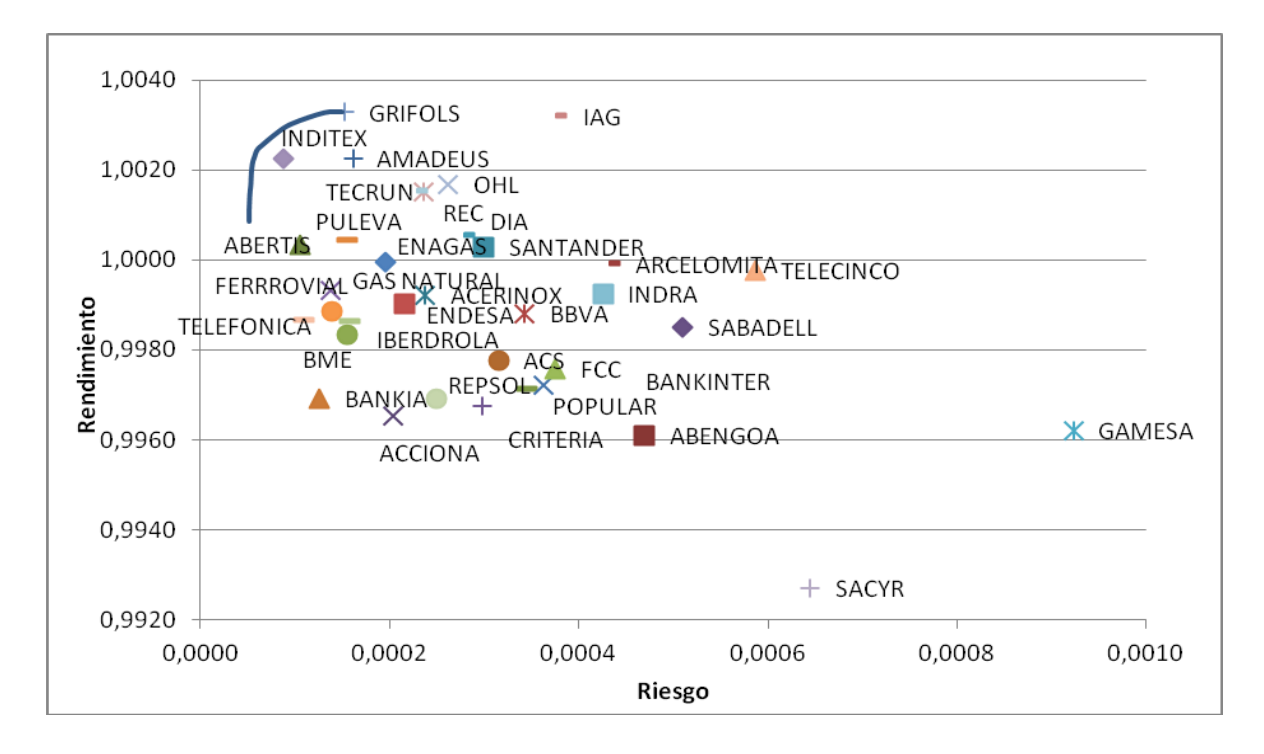

Gráfico 9.Frontera Eficiente. Desviación absoluta.

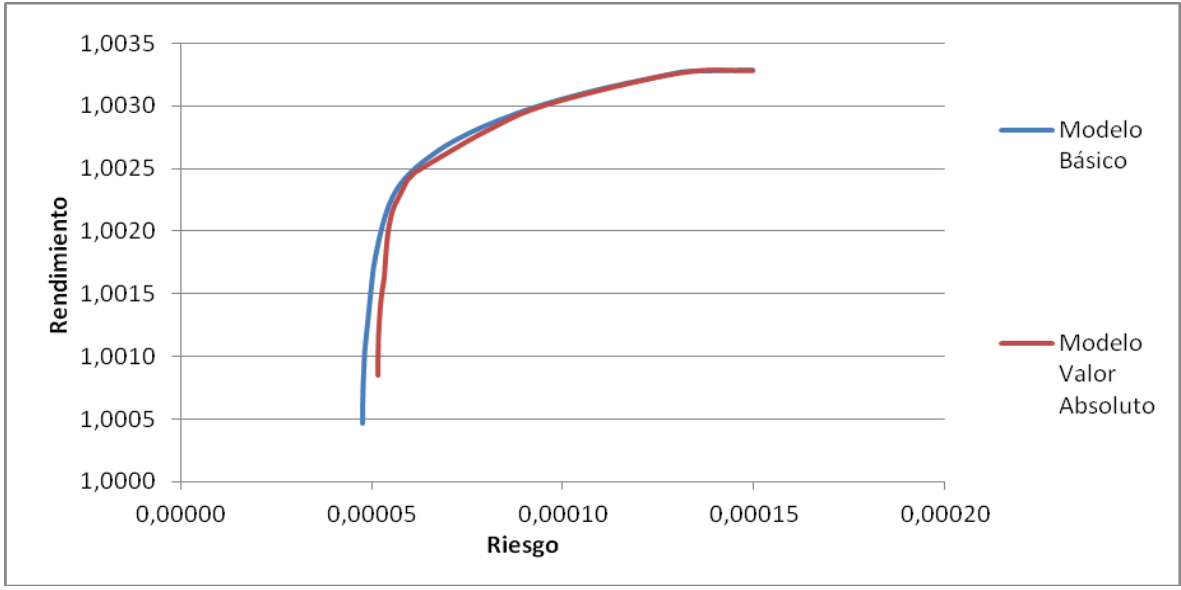

Gráfico 10. Frontera Eficiente Desviación Media Absoluta.

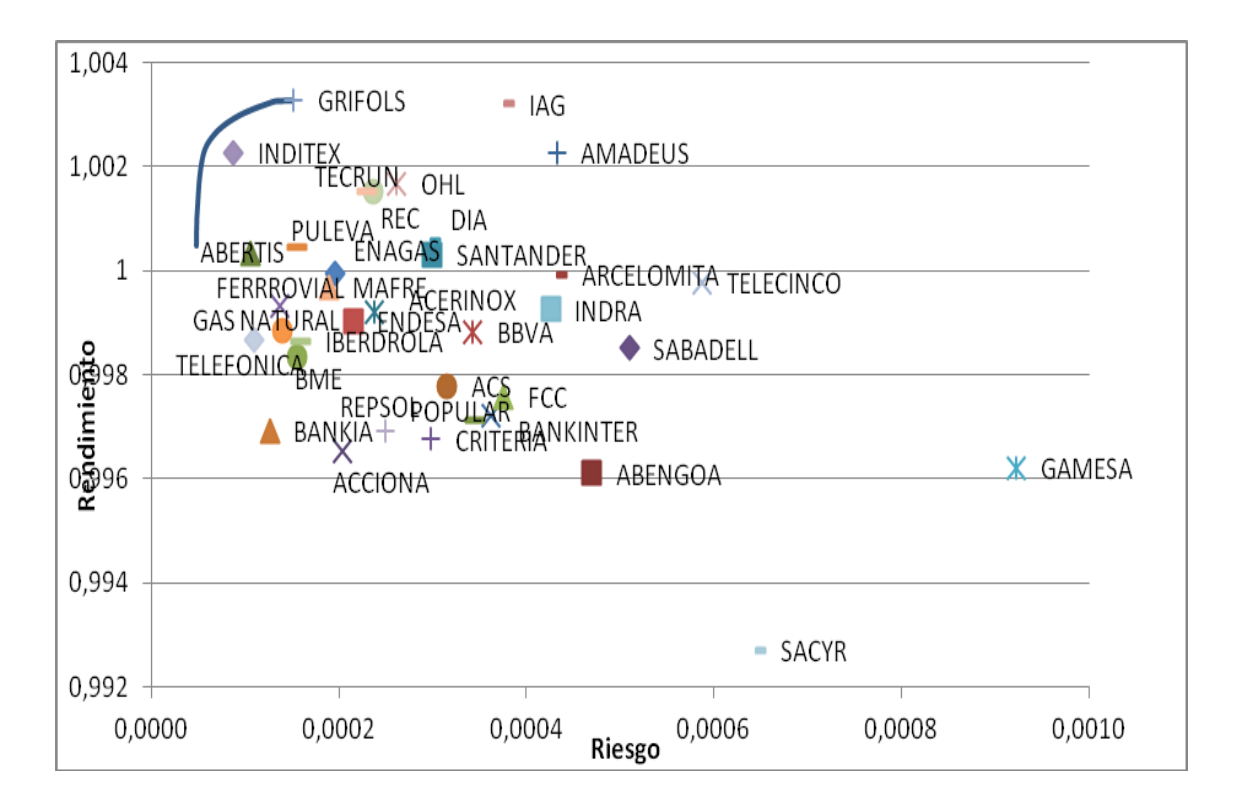

Gráfico 10. Frontera eficiente N=6

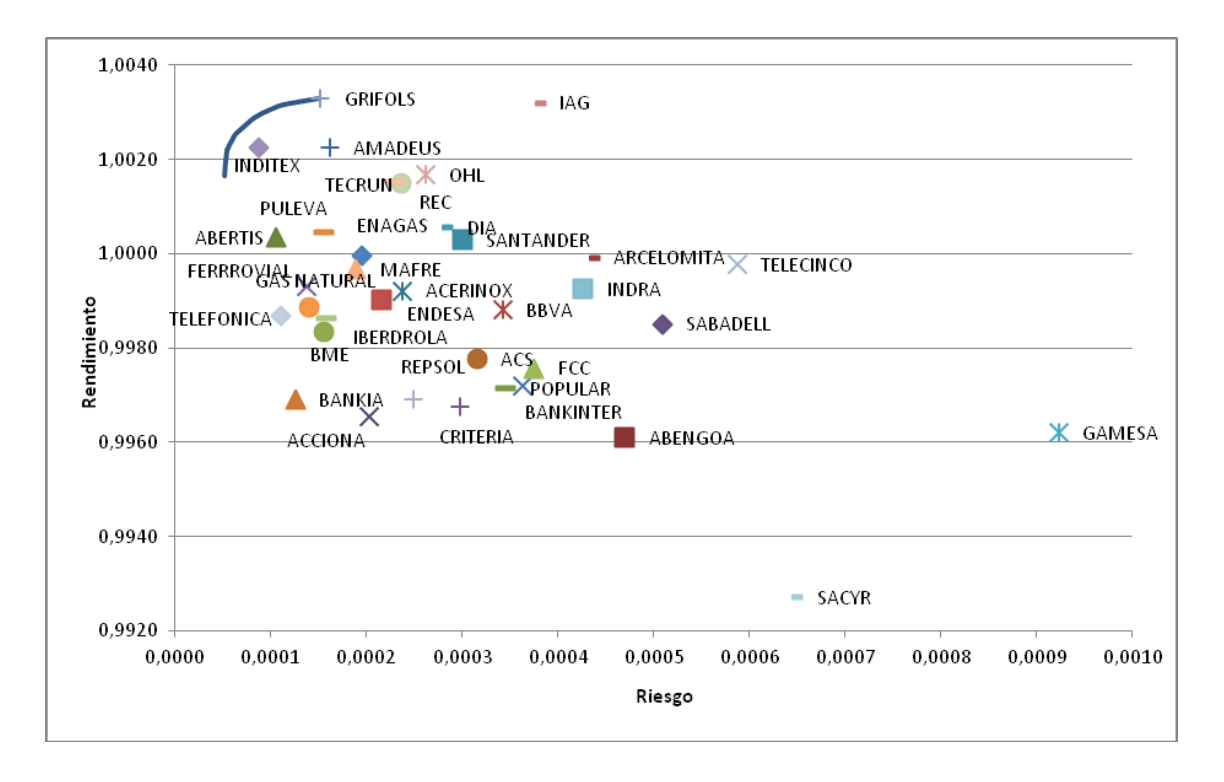

Gráfico 11.Frontera eficiente N=5
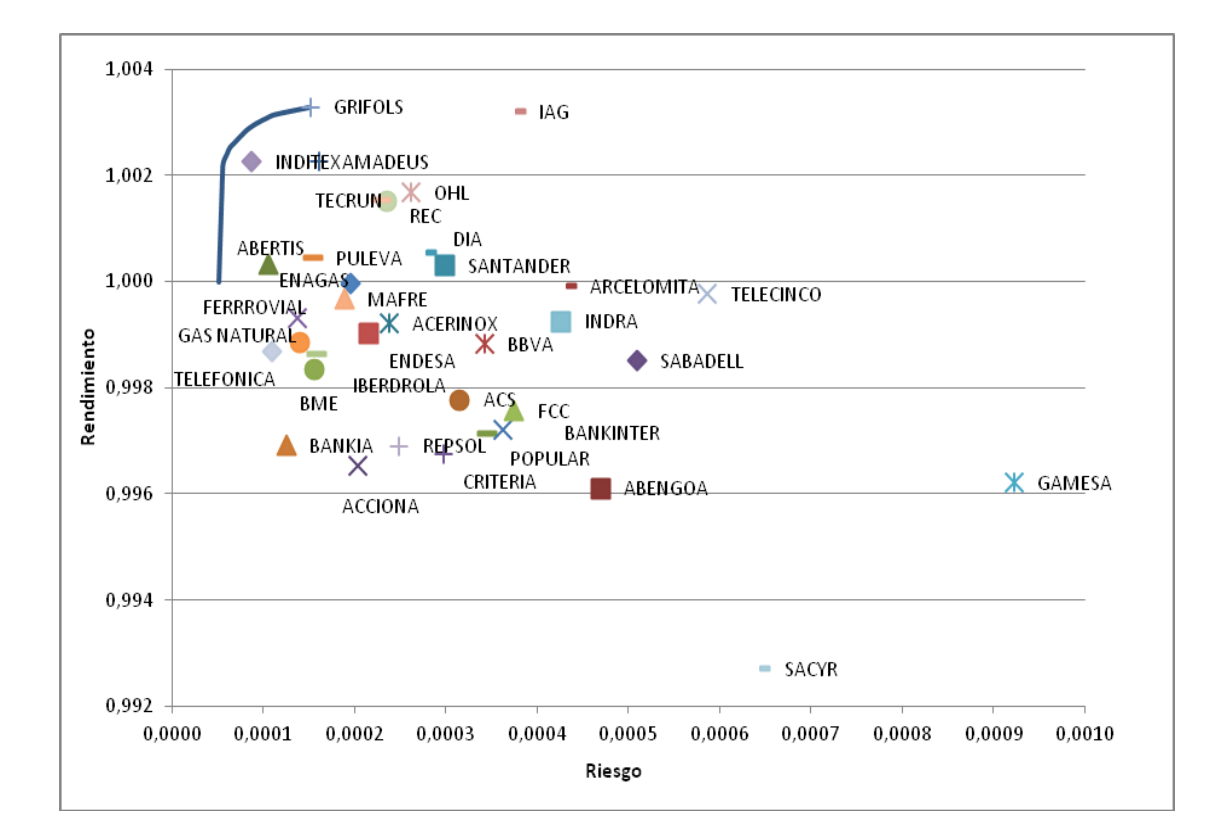

Gráfico 12.Frontera eficiente N=4

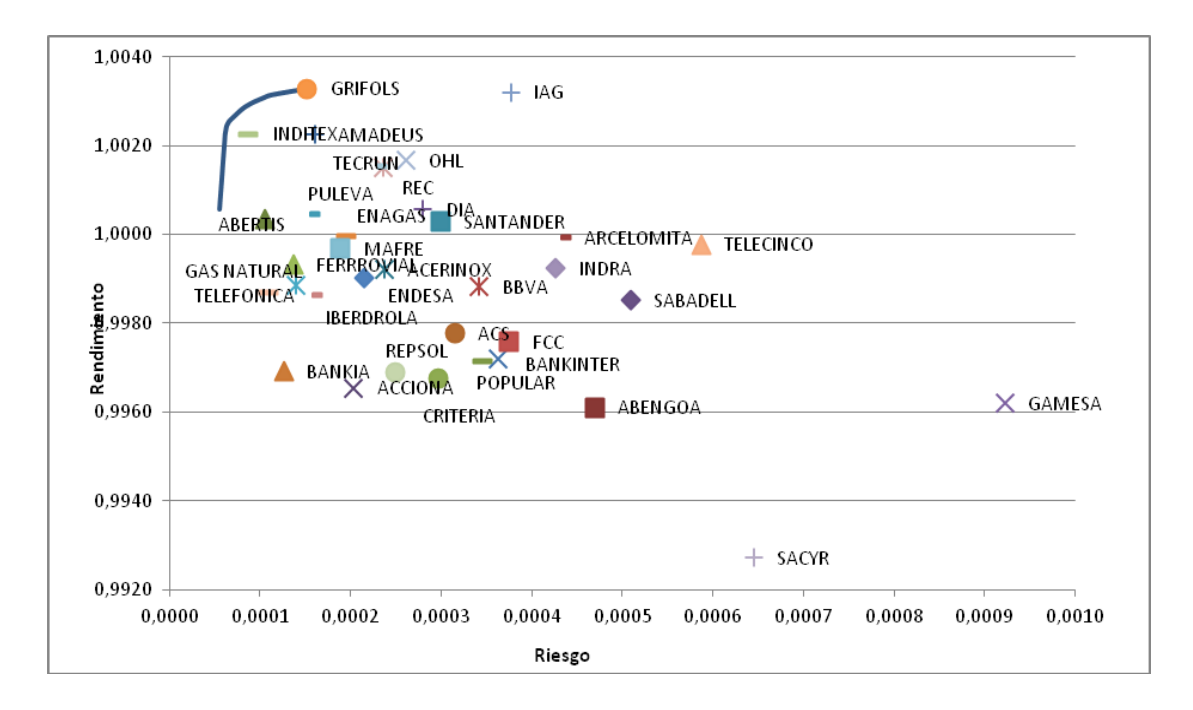

Gráfico 13. Frontera eficiente N=3

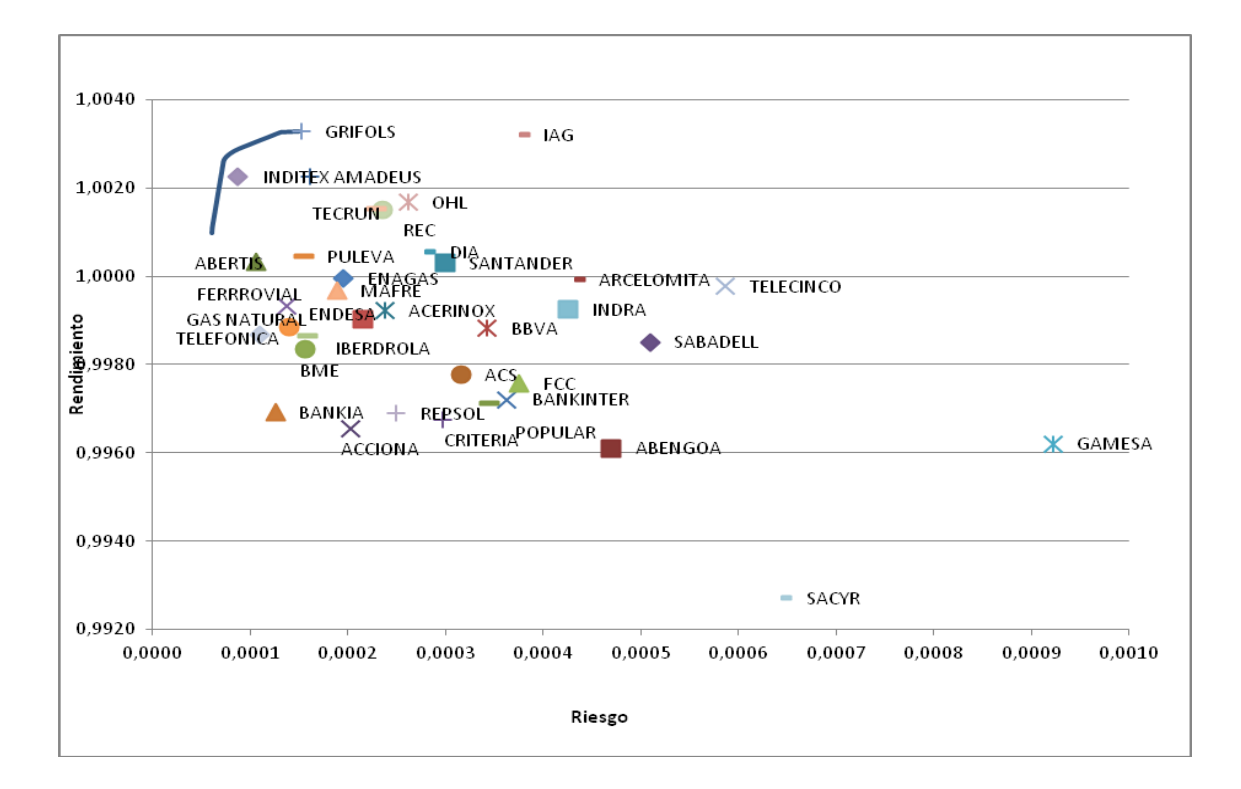

Gráfico 14. Frontera eficiente N=2